# **Recomendación UIT-R P.2001-5 (08/2023)**

Serie P: Propagación de las ondas radioeléctricas

## **Modelo de propagación terrenal de gran alcance polivalente en la gama de frecuencias de 30 MHz a 50 GHz**

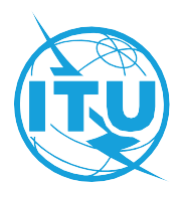

#### **Prólogo**

El Sector de Radiocomunicaciones tiene como cometido garantizar la utilización racional, equitativa, eficaz y económica del espectro de frecuencias radioeléctricas por todos los servicios de radiocomunicaciones, incluidos los servicios por satélite, y realizar, sin limitación de gamas de frecuencias, estudios que sirvan de base para la adopción de las Recomendaciones UIT-R.

Las Conferencias Mundiales y Regionales de Radiocomunicaciones y las Asambleas de Radiocomunicaciones, con la colaboración de las Comisiones de Estudio, cumplen las funciones reglamentarias y políticas del Sector de Radiocomunicaciones.

#### **Política sobre Derechos de Propiedad Intelectual (IPR)**

La política del UIT-R sobre Derechos de Propiedad Intelectual se describe en la Política Común de Patentes UIT-T/UIT-R/ISO/CEI a la que se hace referencia en la Resolución UIT-R 1. Los formularios que deben utilizarse en la declaración sobre patentes y utilización de patentes por los titulares de las mismas figuran en la dirección web [http://www.itu.int/ITU-R/go/patents/es,](http://www.itu.int/ITU-R/go/patents/es) donde también aparecen las Directrices para la implementación de la Política Común de Patentes UIT-T/UIT-R/ISO/CEI y la base de datos sobre información de patentes del UIT-R sobre este asunto.

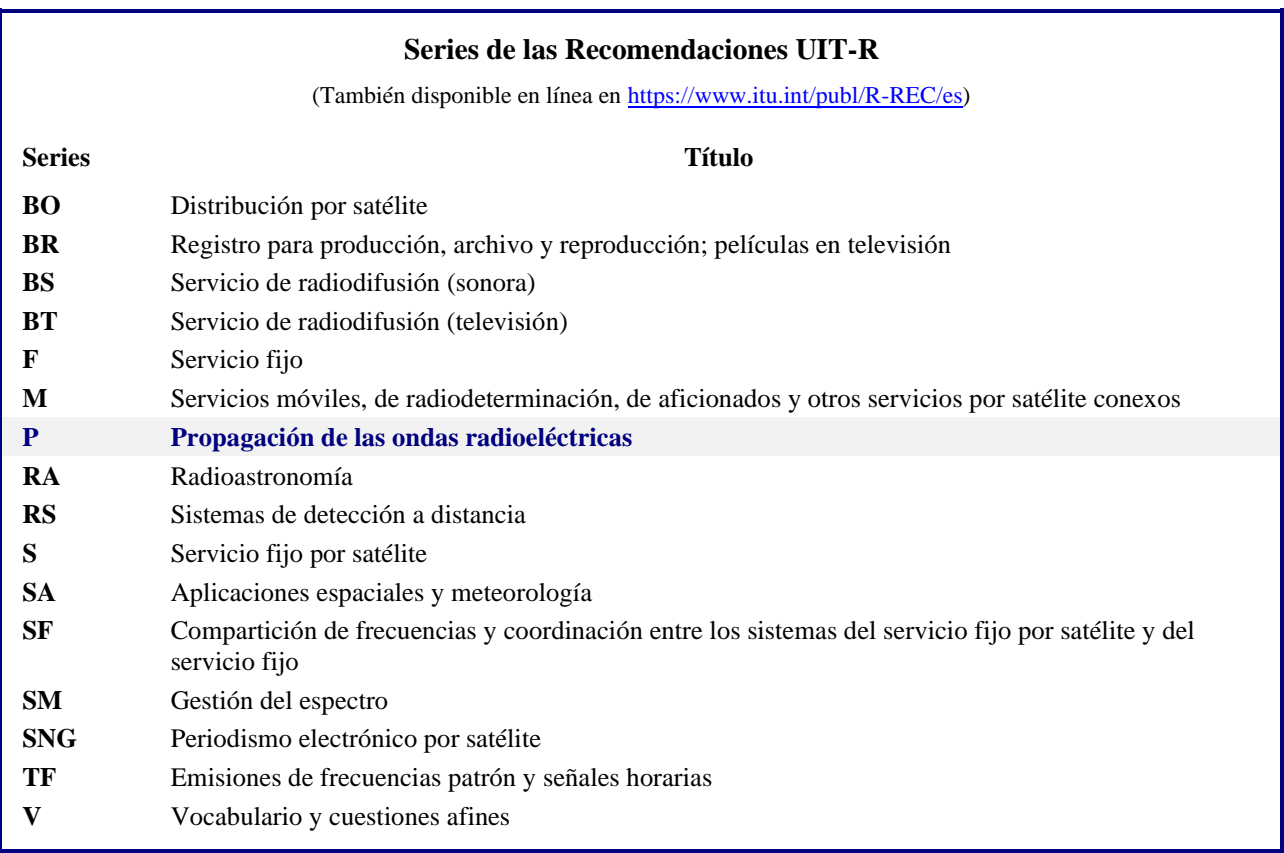

*Nota: Esta Recomendación UIT-R fue aprobada en inglés conforme al procedimiento detallado en la Resolución UIT-R 1.*

> *Publicación electrónica* Ginebra, 2024

#### © UIT 2024

Reservados todos los derechos. Ninguna parte de esta publicación puede reproducirse por ningún procedimiento sin previa autorización escrita por parte de la UIT.

### RECOMENDACIÓN UIT-R P.2001-5

### **Modelo de propagación terrenal de gran alcance polivalente en la gama de frecuencias de 30 MHz a 50 GHz**

(Cuestión [UIT-R 205/3\)](https://www.itu.int/pub/R-QUE-SG03.205/es)

(2012-2013-2015-2019-2021-2023)

#### **Cometido**

Esta Recomendación contiene un modelo de amplio alcance polivalente para la propagación terrenal que predice las pérdidas básicas de transmisión debidas al incremento y desvanecimiento de la señal entre el 0% y el 100% en un año medio. Ello hace que el modelo sea especialmente apropiado para su aplicación en el método de Monte Carlo y en estudios en que conviene utilizar el mismo modelo de propagación, sin discontinuidades en su salida, para señales que pueden ser deseadas o potencialmente interferentes. El modelo abarca la gama de frecuencias de 30 MHz a 50 GHz y distancias desde 3 km hasta al menos 1 000 km.

#### **Palabras clave**

Monte Carlo, difracción, conductos, precipitación, reflexión en capas, dispersión troposférica, absorción gaseosa, capa E esporádica

#### **Abreviaciones/Glosario**

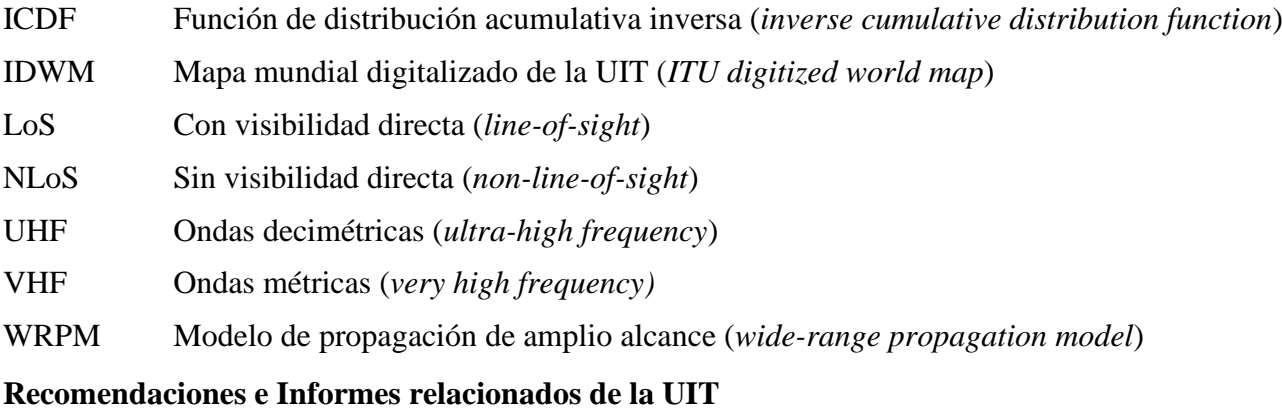

Recomendación [UIT-R P.452](https://www.itu.int/rec/R-REC-P.452/es)

Recomendación [UIT-R P.528](https://www.itu.int/rec/R-REC-P.528/es)

Recomendación [UIT-R P.530](https://www.itu.int/rec/R-REC-P.530/es)

Recomendación [UIT-R P.617](https://www.itu.int/rec/R-REC-P.617/es)

Recomendación [UIT-R](https://www.itu.int/rec/R-REC-P.676/es) P.676

Recomendación [UIT-R P.836](https://www.itu.int/rec/R-REC-P.836/es)

Recomendación [UIT-R P.837](https://www.itu.int/rec/R-REC-P.837/es)

Recomendación [UIT-R P.838](https://www.itu.int/rec/R-REC-P.838/es)

Recomendación [UIT-R P.839](https://www.itu.int/rec/R-REC-P.839/es)

Recomendación [UIT-R P.844](https://www.itu.int/rec/R-REC-P.844/es)

Recomendación [UIT-R P.1144](https://www.itu.int/rec/R-REC-P.1144/es)

Recomendación [UIT-R P.1411](https://www.itu.int/rec/R-REC-P.1411/es)

Recomendación [UIT-R P.1546](https://www.itu.int/rec/R-REC-P.1546/es)

### Recomendación [UIT-R P.1812](https://www.itu.int/rec/R-REC-P.1812/es)

NOTA – Debe utilizarse la última revisión/edición de la Recomendación/el Informe.

La Asamblea de Radiocomunicaciones de la UIT,

### *considerando*

*a)* que para facilitar la utilización eficaz del espectro radioeléctrico resulta necesario llevar a cabo estudios de compartición en los que se tenga en cuenta la variabilidad del nivel de las señales deseada y potencialmente interferente;

*b)* que para planificar sistemas de radiocomunicaciones de alto rendimiento la predicción de la variabilidad del nivel de la señal debe incluir las colas de baja probabilidad de las distribuciones de desvanecimiento e incremento;

*c)* que las simulaciones de Monte Carlo resultan útiles a efectos de planificación del espectro,

### *observando*

*a)* que la Recomendación UIT-[R P.528](https://www.itu.int/rec/R-REC-P.528/es) proporciona directrices sobre la predicción de la pérdida básica de transmisión de punto a zona para el servicio móvil aeronáutico en la gama de frecuencias 100 MHz a 30 GHz;

*b)* que la Recomendación UIT-R [P.452](https://www.itu.int/rec/R-REC-P.452/es) proporciona directrices para la evaluación detallada de la interferencia en microondas entre estaciones situadas en la superficie de la Tierra a frecuencias superiores a unos 700 MHz;

*c)* que la Recomendación UIT-[R P.617](https://www.itu.int/rec/R-REC-P.617/es) proporciona directrices sobre la predicción de la pérdida de transmisión punto a punto en sistemas de radioenlaces transhorizonte en frecuencias superiores a 30 MHz y distancias entre 100 y 1 000 km;

*d)* que la Recomendación UIT-R [P.1411](https://www.itu.int/rec/R-REC-P.1411/es) proporciona directrices sobre la predicción para servicios de exteriores de corto alcance (hasta 1 km);

*e)* que la Recomendación UIT-[R P.530](https://www.itu.int/rec/R-REC-P.530/es) proporciona directrices sobre la predicción de la pérdida de transmisión punto a punto en sistemas terrenales con visibilidad directa;

*f)* que la Recomendación UIT-R [P.1546](https://www.itu.int/rec/R-REC-P.1546/es) proporciona directrices sobre la predicción de intensidades de campo punto a zona en las bandas de ondas métricas y decimétricas, basándose principalmente en análisis estadísticos de datos experimentales;

*g)* que la Recomendación UIT-R [P.1812](https://www.itu.int/rec/R-REC-P.1812/es) proporciona directrices sobre la predicción de intensidades de campo punto a zona en las bandas de ondas métricas y decimétricas, basándose principalmente en métodos determinísticos;

*h)* que la Recomendación UIT-R [P.844](https://www.itu.int/rec/R-REC-P.844/es) resume los modos de trayectos de propagación a gran distancia que también pueden aparecer en las ondas métricas a través de la ionosfera,

### *recomienda*

que se utilice el procedimiento que figura en el anexo para realizar estudios de compartición sobre toda la gama de variabilidad de la señal, incluidas las colas de baja probabilidad para su desvanecimiento e incremento, y para las simulaciones de Monte Carlo.

### **Rec. UIT-R P.2001-5 3**

### **Anexo**

### **Modelo de propagación de gran alcance Descripción del método de cálculo**

### ÍNDICE

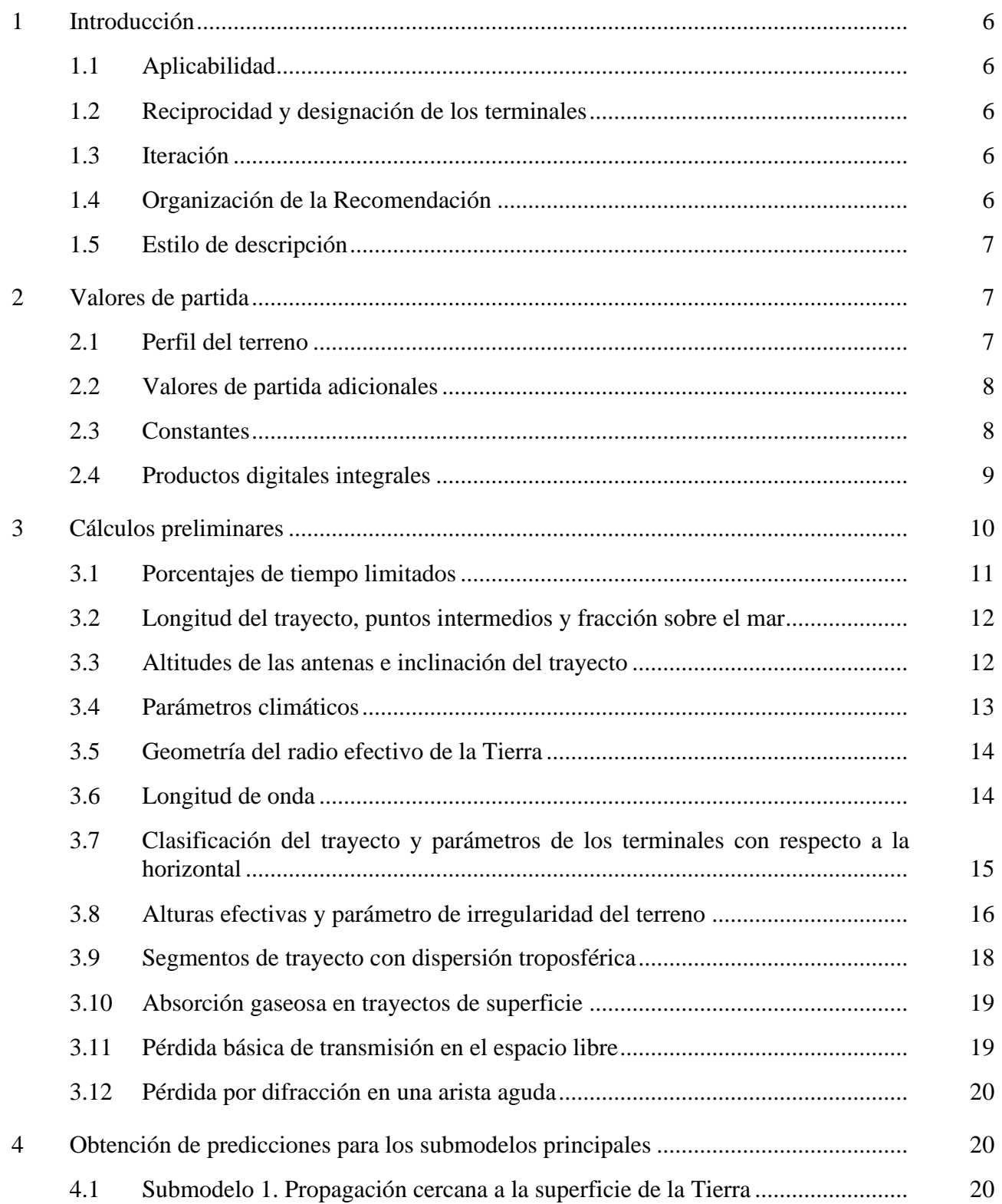

## *Página*

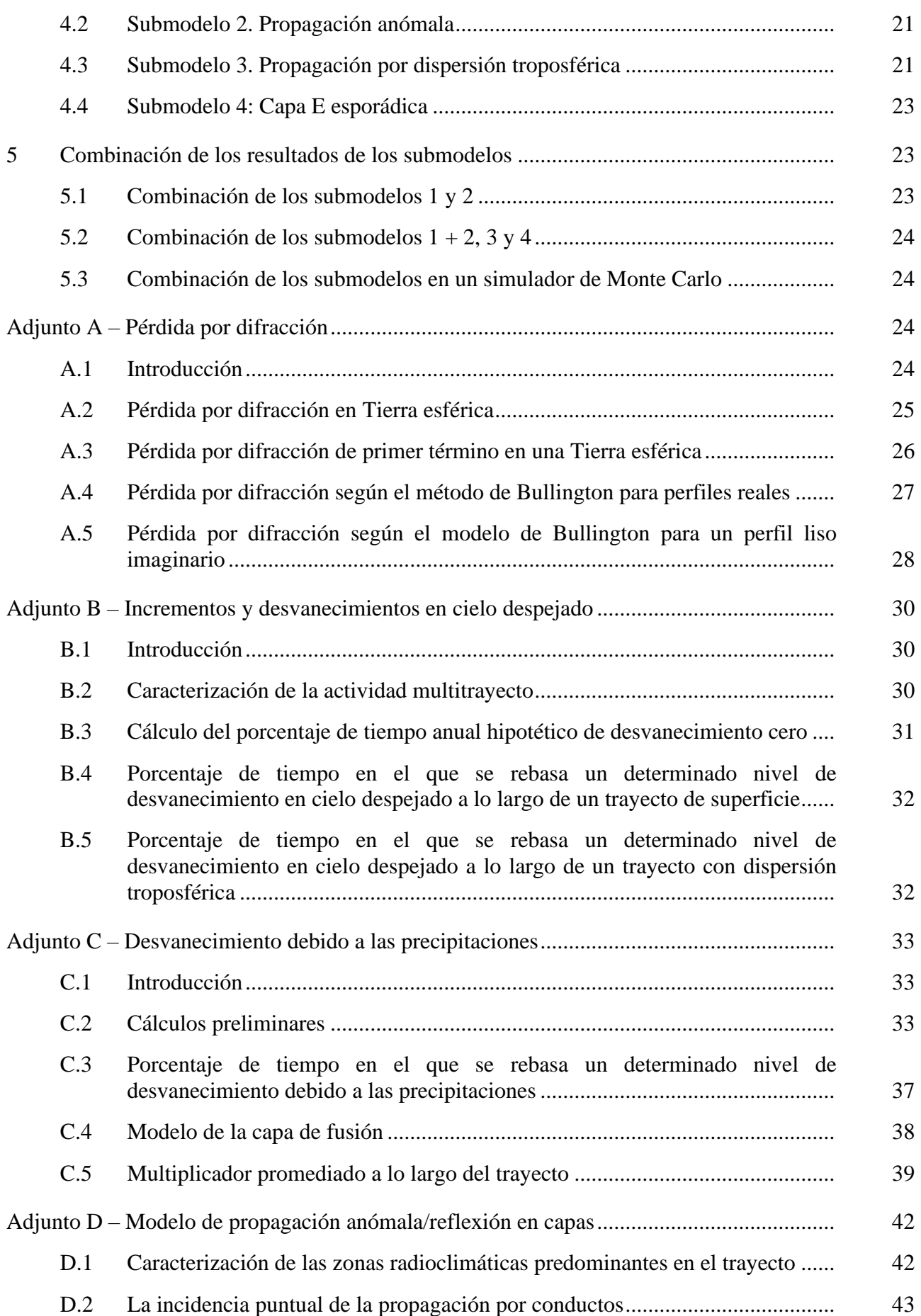

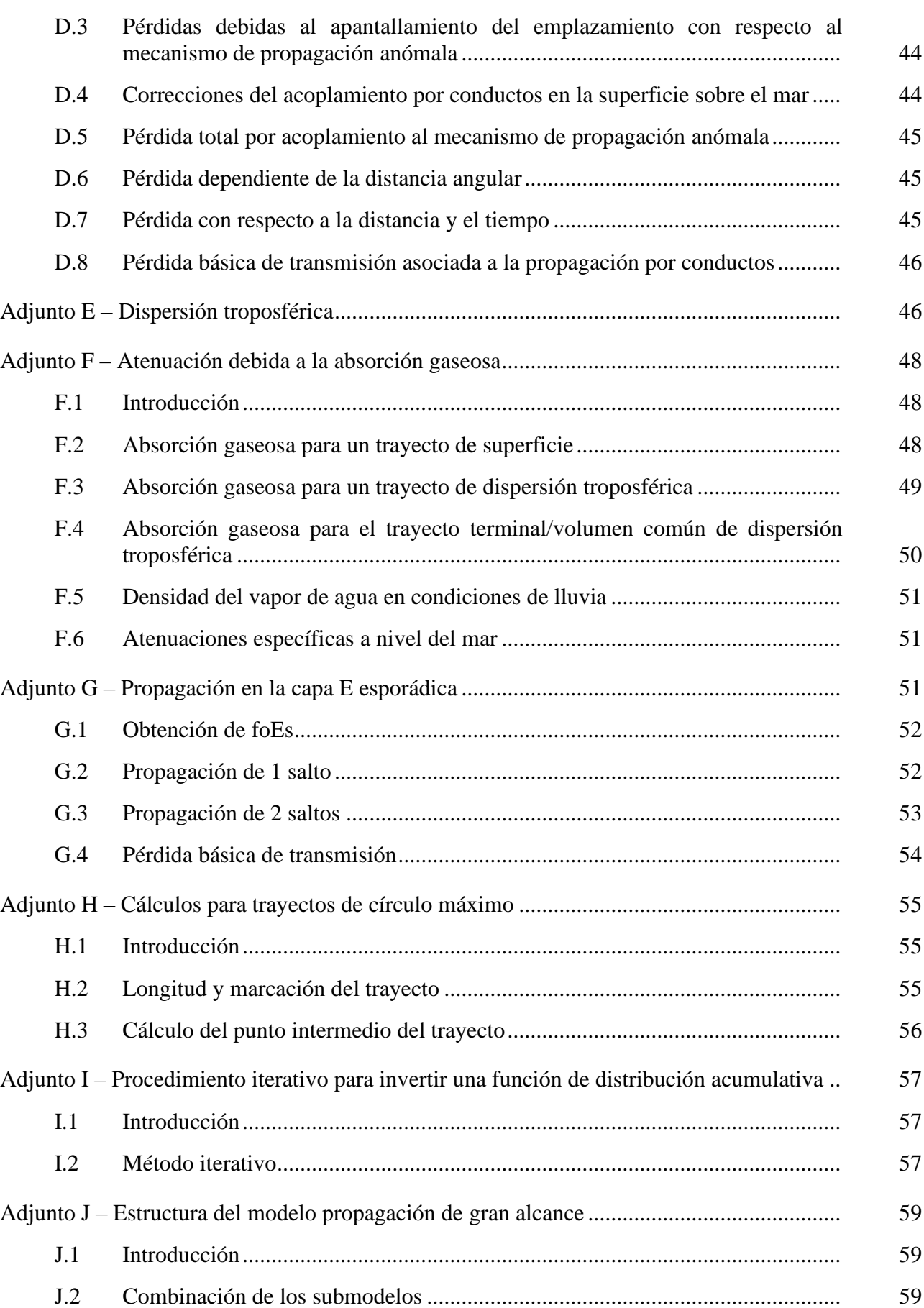

### <span id="page-7-0"></span>**1 Introducción**

En esta Recomendación se describe un método de propagación radioeléctrica utilizado para trayectos terrenales. Posee una amplia gama de aplicabilidad en cuanto a la frecuencia, la distancia y el porcentaje de tiempo. En particular, predice el desvanecimiento y el incremento del nivel de la señal. Por consiguiente, es adecuado para las simulaciones de Monte Carlo.

En el Adjunto J se describe la estructura del modelo, en particular la manera de combinar los resultados que representan distintos mecanismos de propagación.

### <span id="page-7-1"></span>**1.1 Aplicabilidad**

Cabe considerar la siguiente gama de aplicabilidad:

**Frecuencia**: 30 MHz a 50 GHz.

**Distancia**: el modelo se considera más exacto entre 3 y 1 000 km aproximadamente. Para distancias menores, el efecto de los ecos parásitos (edificios o árboles, entre otros) tenderá a predominar, salvo que las antenas tengan la altura suficiente para ofrecer un trayecto sin obstáculos. La longitud del trayecto, si bien no tiene un límite inferior, debe ser superior a cero. Las predicciones de pérdida básica de transmisión inferiores a 20 dB no son fiables. Asimismo, no cabe considerar una distancia máxima específica.

**Porcentaje de tiempo**: el método permite predecir la pérdida básica de transmisión no rebasada durante un porcentaje dado de un año medio. En el modelo pueden utilizarse valores de porcentajes de tiempo de partida comprendidos entre 0% y 100%. Ello se limita de forma progresiva en el método de forma que el tiempo utilizado en el modelo varíe de 0,00001% a 99,99999%. Esa limitación interna no tiene efectos notables del 0,001% al 99,999% del tiempo.

**Altura de la antena**: la altura de la antena sobre el nivel del suelo debe ser mayor que cero. No hay una altura sobre el nivel del suelo máxima específica. Se considera que el método es fiable para alturas de antena de hasta 8 000 m sobre el nivel del mar.

### <span id="page-7-2"></span>**1.2 Reciprocidad y designación de los terminales**

Los términos «antena transmisora» y «antena receptora», o en su forma abreviada «transmisor» y «receptor», se utilizan para distinguir los dos terminales. Ello facilita su descripción.

Sin embargo, el método es simétrico. El resultado no depende del terminal que haga las veces de «transmisor». Por convenio, el «transmisor» se situará al comienzo del perfil del terreno.

### <span id="page-7-3"></span>**1.3 Iteración**

En varias partes del método es necesario realizar cálculos iterativos. Se describen de forma explícita diversos procedimientos iterativos considerados eficaces y estables. No obstante, no por ello son los más idóneos. Pueden utilizarse otros métodos iterativos que arrojen resultados muy parecidos.

### <span id="page-7-4"></span>**1.4 Organización de la Recomendación**

En el § 2 se describen los valores de partida del modelo y los símbolos utilizados para representarlos.

Los cálculos preliminares, incluida la obtención de varios parámetros radioclimáticos, se describen en el § 3. Los parámetros climáticos y los valores derivados de los valores de partida figuran en el Cuadro 4 por orden casi alfabético de sus símbolos. Muchos de esos parámetros se utilizan más de una vez a lo largo del método y todos los símbolos del Cuadro 4 poseen una referencia única en la presente Recomendación.

En el § 4 se describen los cuatro submodelos principales con respecto a los cuales se estructura el método. En las subsecciones siguientes se describe el cálculo de esos submodelos, que en su mayoría se aplican a un grupo de mecanismos de propagación. En esas descripciones se alude con frecuencia a los Adjuntos en los que se definen diversos bloques de cálculos. Los submodelos del modelo de propagación de gran alcance (WRPM) son independientes entre sí, y en cada uno de ellos se calculan los resultados para la gama de 0% a 100%.

En el § 5 se describe la manera de determinar la predicción definitiva mediante la combinación de los resultados de los cuatro submodelos principales. En el método combinatorio se tienen en cuenta las propiedades de correlación estadística entre los submodelos. Se proporcionan dos métodos alterativos. Uno de ellos es adecuado para calcular directamente la pérdida básica de transmisión relativa a un porcentaje de tiempo dado. Ese método conlleva tratar de forma aproximada los datos estadísticos no correlacionados. El segundo método es recomendable para utilizar el modelo WRPM en un simulador de Monte Carlo. En este caso, los datos estadísticos no correlacionados pueden modelarse de forma más precisa mediante la combinación de los submodelos con arreglo al método de Monte Carlo.

### <span id="page-8-0"></span>**1.5 Estilo de descripción**

El método se describe de forma gradual, esto es, las expresiones se facilitan a medida que han de evaluarse. Sólo en algunos casos figura la palabra «siendo» después de la ecuación. Ello se intenta evitar en la medida de lo posible.

Los símbolos no incluidos en el Cuadro 4 que figuran en los Adjuntos son reutilizables. Se definen cerca del lugar donde se utilizan, y en su caso, son objeto de referencias cruzadas.

Por defecto se emplean logaritmos de base 10. Esto es,  $log(x) = log_{10}(x)$ . Los logaritmos naturales, en su caso, se indican como  $ln(x) = log_e(x)$ .

#### <span id="page-8-1"></span>**2 Valores de partida**

Los valores de partida del modelo comprenden los relativos al perfil del terreno, descrito en el § 2.1, y otros parámetros que figuran en el § 2.2.

#### <span id="page-8-2"></span>**2.1 Perfil del terreno**

Ha de disponerse de un perfil del terreno en el que figure la altura por encima del nivel del mar de la superficie terrestre, ya sea tierra o agua, en puntos a lo largo del trayecto de círculo máximo. También es necesaria información relativa a las distancias sobre el mar o una gran masa de agua, y zonas costeras de muy baja altitud o con muchos lagos, con arreglo a las zonas definidas en el § D.1 del Adjunto D.

En principio, el perfil del terreno se compone de varios conjuntos que comprenden el mismo número de valores *n*, a saber:

$$
d_i
$$
: distancia del *i*-ésimo punto del perfil al transmisor (km) (1a)

$$
h_i
$$
: altura del *i*-ésimo punto del perfil por encima del nivel del mar (m) (1b)

siendo:

 $i: 1, 2, 3... n = e$  indice del punto del perfil

*n*: el número de puntos del perfil.

Conviene añadir al perfil un conjunto adicional que contenga los códigos de zona:

 $z_i$ : código de zona a la distancia  $d_i$  del transmisor (1c)

siendo los valores *z* los códigos que representan las zonas en el Cuadro D.1.

Los puntos del perfil deben ser equidistantes. Así,  $d_1 = 0$  km, y  $d_n = d$  km, donde *d* es la longitud total del trayecto. Asimismo,  $d_i = (i - 1) d / (n - 1)$  km.

No importa si un conjunto *d<sup>i</sup>* contiene valores de distancia o si *d<sup>i</sup>* se calcula cuando sea necesario.

Ha de haber al menos un punto del perfil intermedio entre el transmisor y el receptor. De esta forma, *n* deberá ser igual o superior a 3. Un número tan pequeño de puntos sólo es adecuado para trayectos cortos, del orden de 1 km o menos.

Sólo pueden proporcionarse orientaciones generales acerca de la distancia adecuada entre los puntos del perfil. Por lo general, dicha distancia oscila entre los 50 y 250 m, y depende de los datos de entrada y del tipo de terreno.

No obstante, cabe señalar que han de incluirse puntos equidistantes a lo largo de todo el trayecto, incluidos los tramos sobre agua. Es la hipótesis en la que se basan las expresiones de este método. Por ejemplo, no son aceptables los puntos de altura cero únicamente al comienzo y al final de una sección sobre el mar si la longitud de la misma rebasa la separación entre los puntos. Los puntos del horizonte deben situarse teniendo en cuenta la curvatura de la Tierra, puesto que de lo contrario podría interpretarse la información del perfil de forma errónea.

### <span id="page-9-0"></span>**2.2 Valores de partida adicionales**

En el Cuadro 1 se enumeran los valores de partida adicionales que debe suministrar el usuario, además de la información geográfica, incluido el perfil del terreno, como se describe en el § 2.1 anterior. Los símbolos y las unidades que figuran a continuación son aplicables en toda la Recomendación.

### CUADRO 1

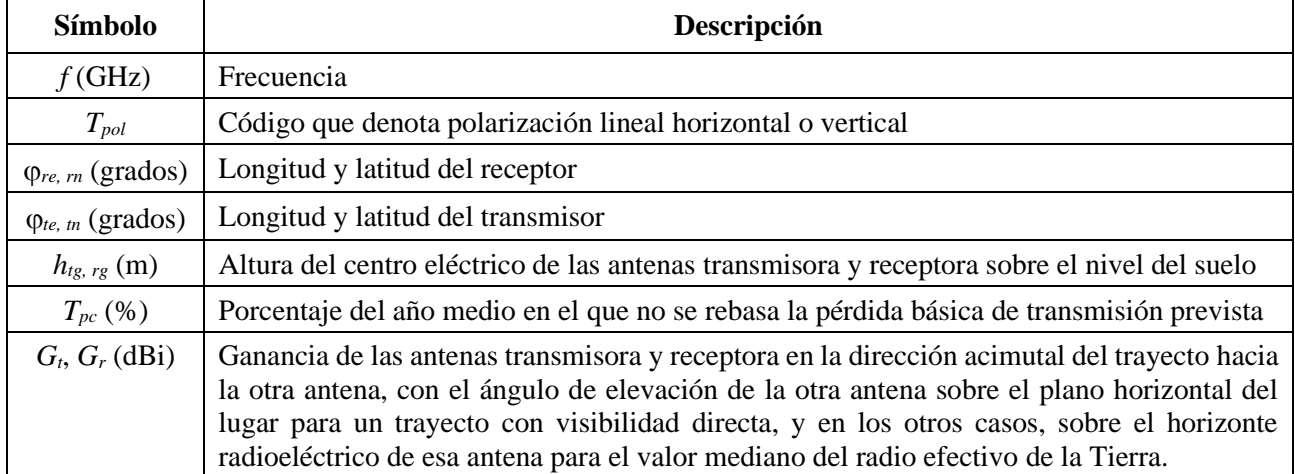

### **Valores de partida adicionales**

<span id="page-9-1"></span>En este método, las longitudes Este y las latitudes Norte se consideran positivas.

#### **2.3 Constantes**

En el Cuadro 2 se proporcionan los valores de las constantes utilizadas en este método.

#### CUADRO 2

#### **Constantes**

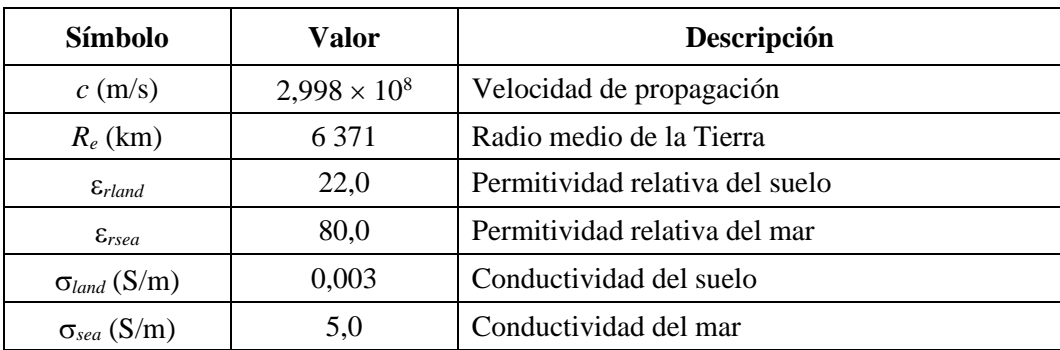

### <span id="page-10-0"></span>**2.4 Productos digitales integrales**

Sólo deben utilizarse las versiones de fichero proporcionadas con esta Recomendación. Forman parte integrante de la propia Recomendación. El Cuadro 3 presenta detalles de los productos digitales empleados en el método.

#### CUADRO 3

#### **Productos digitales**

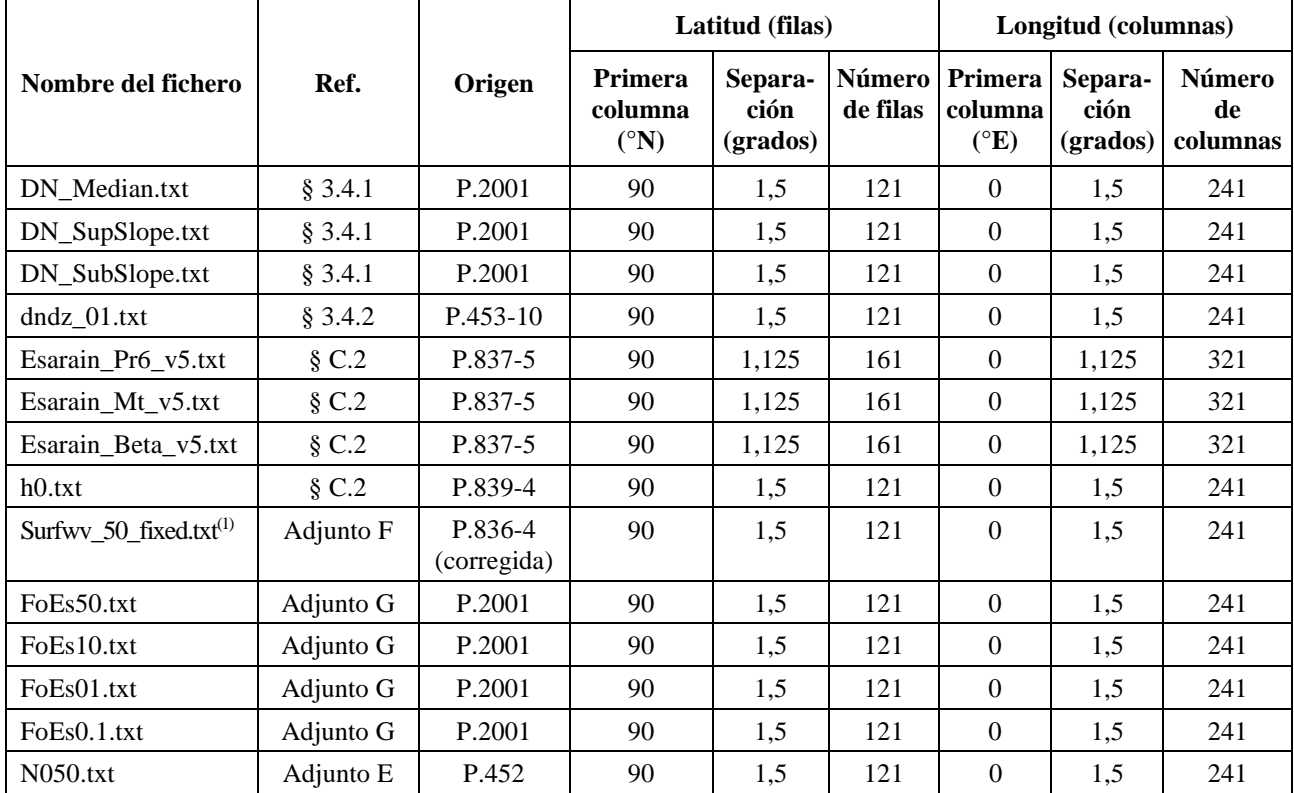

(1) El fichero «surfwv\_50\_fixed.txt» es una versión corregida del fichero «surfwv\_50.txt» asociado a la Recomendación UIT-R P.836-4. «surfwv\_50.txt» tiene una columna menos de lo esperado de acuerdo con los ficheros «surfwv\_lat.txt» y «surfwv\_lon.txt» proporcionados con los datos. Se ha supuesto que la columna correspondiente a una longitud de 360° se omitió del fichero y esto se ha corregido en el fichero «surfwv\_50\_fixed.txt».

El valor de «Primera fila» es la altitud de la primera fila.

### **10 Rec. UIT-R P.2001-5**

El valor de «Primera columna» es la longitud de la primera columna. La última columna es la misma que la primera columna (360° = 0°) y se indica para simplificar la interpolación.

«Separación» indica el incremento de latitud/longitud entre filas/columnas.

El valor de un parámetro para una latitud/longitud en particular debe obtenerse mediante interpolación lineal utilizando los cuatro puntos de la cuadrícula más cercanos, como se describe en la Recomendación UIT-R [P.1144.](https://www.itu.int/rec/R-REC-P.1144/es)

<span id="page-11-0"></span>Los ficheros están contenidos en el fichero zip [R-REC-P.2001-5-202308-I!!ZIP-E.zip.](https://www.itu.int/rec/R-REC-P.2001-5-202308-I/en)

### **3 Cálculos preliminares**

En las subsecciones siguientes se describe el cálculo de los principales parámetros derivados de los valores de partida. Esos parámetros se enumeran en el Cuadro 4.

#### CUADRO 4

#### **Parámetros principales**

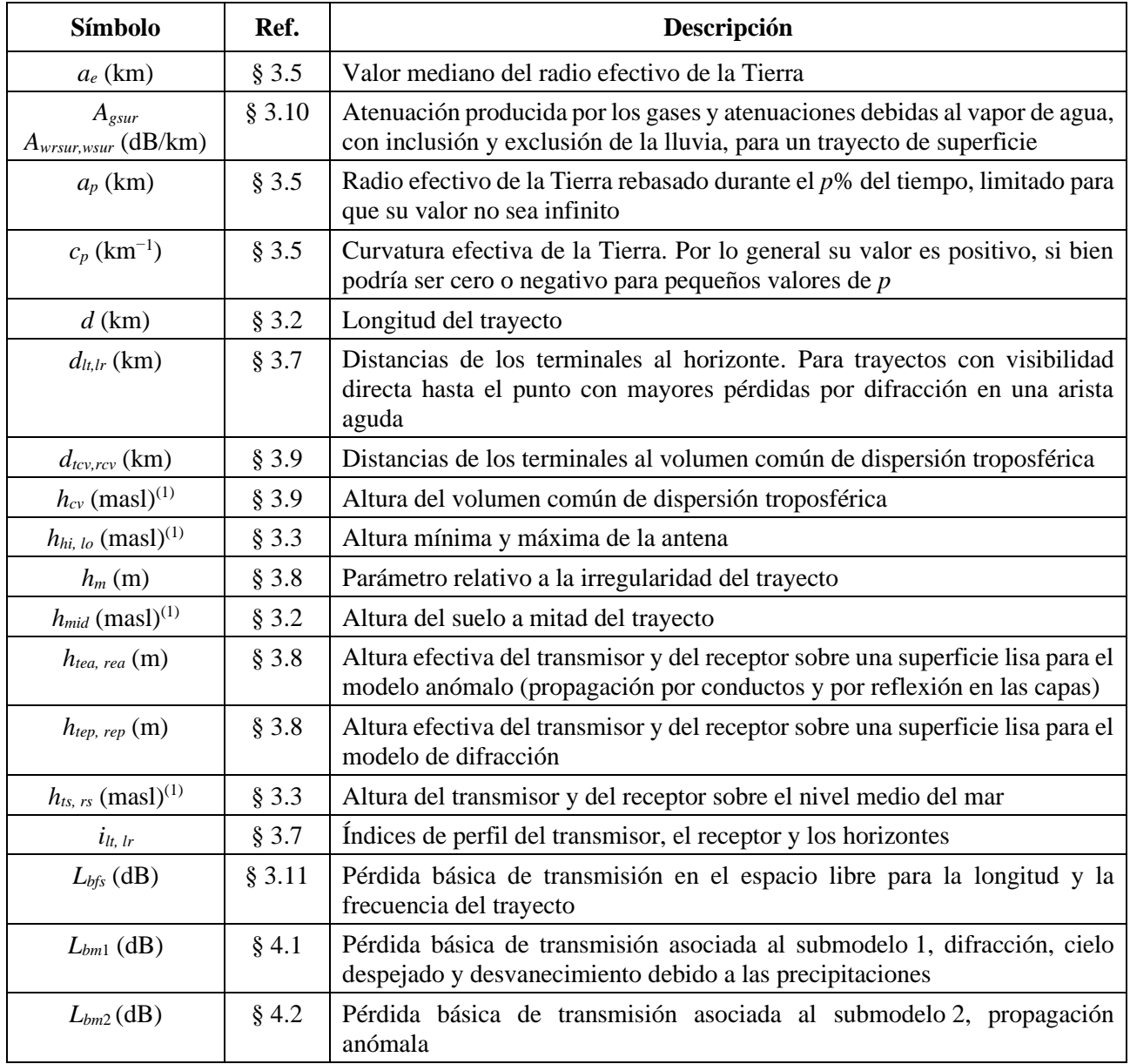

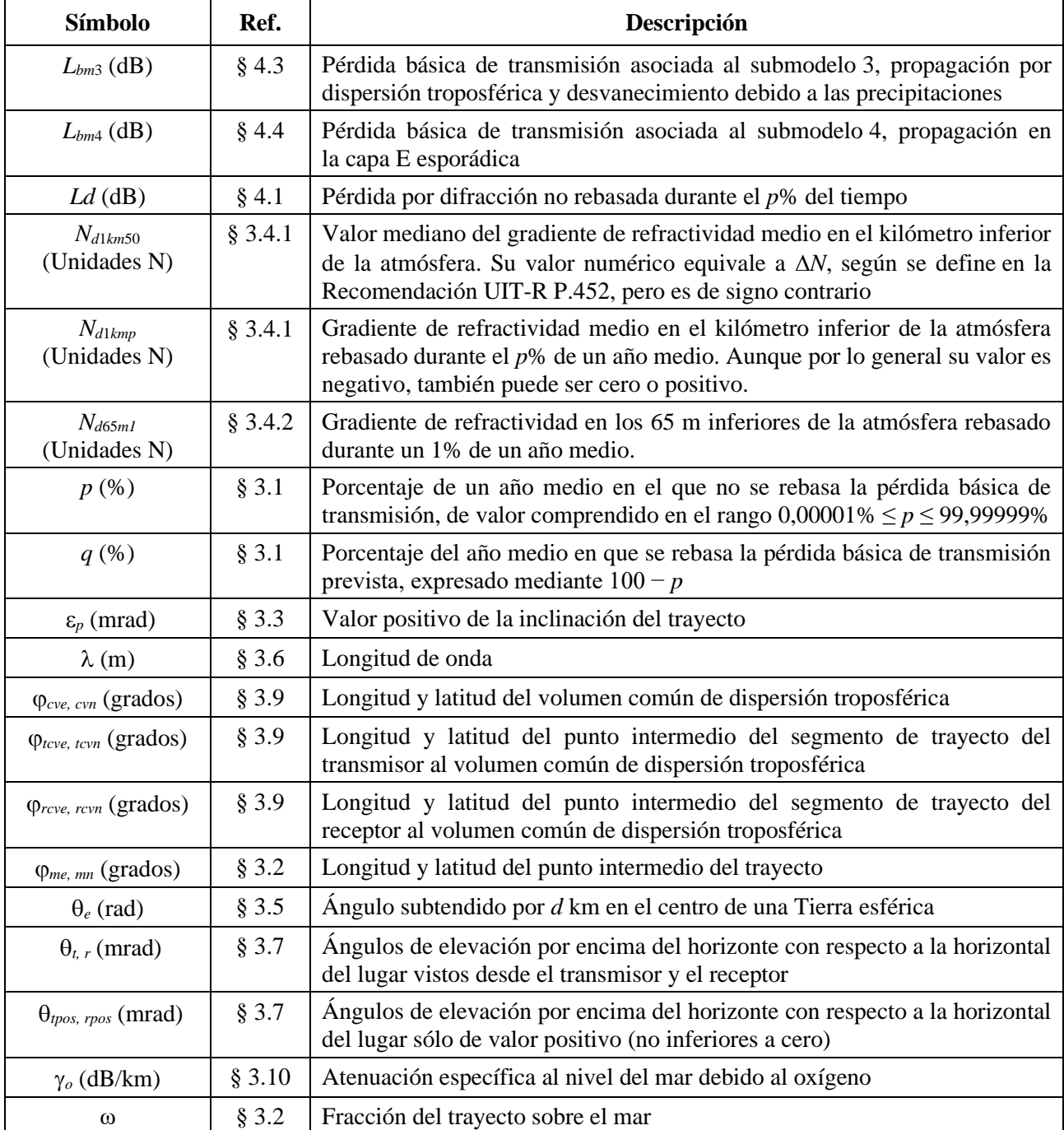

(1) masl: metros por encima del nivel del mar.

#### <span id="page-12-0"></span>**3.1 Porcentajes de tiempo limitados**

El porcentaje de un año medio en el que no se rebasa la pérdida prevista, *Tpc* en el Cuadro 1, puede variar de 0% a 100%. Los porcentajes de tiempo utilizados en los cálculos se limitan a valores que oscilan entre 0,00001% y 99,99999%.

Porcentaje de tiempo en que no se rebasa la pérdida básica de transmisión:

$$
p = T_{pc} + 0,00001 \left( \frac{50 - T_{pc}}{50} \right) \tag{2}
$$

#### **12 Rec. UIT-R P.2001-5**

Porcentaje de tiempo en que se rebasa la pérdida básica de transmisión:

$$
q = 100 - p \tag{3}
$$

#### <span id="page-13-0"></span>**3.2 Longitud del trayecto, puntos intermedios y fracción sobre el mar**

La longitud del trayecto en km viene dada por la última distancia del perfil del terreno, *dn*, descrita en el § 2.1. Conviene asignar a esa distancia un símbolo sin subíndices:

$$
d = d_n \tag{4}
$$

El cálculo de la longitud y la latitud del punto intermedio del trayecto, *me* y *mn* se obtiene por medio de la longitud y la latitud del transmisor y del receptor especificadas en el Cuadro 3, mediante el método del trayecto de círculo máximo que figura en el Adjunto H, haciendo que *dpnt* = 0,5 *d* en la ecuación (H.7). Son necesarios los parámetros climáticos para ese emplazamiento descritos a continuación.

Se calcula la altura del suelo sobre el nivel del mar en m en el punto medio del perfil, en función de si el número de puntos del perfil, *n*, es par o impar:

$$
h_{mid} = h_{0,5(n+1)} \qquad \qquad n \text{ impar} \qquad \text{masl} \tag{5a}
$$

$$
h_{mid} = 0.5(h_{0,5n} + h_{0,5n+1}) \t n par {masl} \t (5b)
$$

Posteriormente se determina el valor de la fracción del trayecto sobre el mar,  $\omega$ . Ese valor puede obtenerse mediante el mapa mundial digitalizado de la UIT (IDWM). Si el conjunto *z* descrito en el § 2.1 se ha codificado con arreglo a las zonas definidas en el Cuadro D.1 del Adjunto D, habida cuenta de que a valores de *z* adyacentes corresponden códigos diferentes, cabe suponer que el límite entre las dos zonas se situará a la mitad de la distancia entre los puntos del perfil correspondientes.

#### <span id="page-13-1"></span>**3.3 Altitudes de las antenas e inclinación del trayecto**

Las alturas del transmisor y del receptor por encima del nivel del mar se calculan mediante la primera y la última altura de terreno del perfil, y los valores de partida de las alturas sobre el suelo se proporcionan en el Cuadro 4:

$$
h_{ts} = h_1 + h_{tg} \tag{6a}
$$

$$
h_{rs} = h_n + h_{rg} \qquad \qquad \text{masl} \tag{6b}
$$

Los valores de las alturas más alta y más baja de las antenas sobre el nivel del mar se calculan del siguiente modo:

$$
h_{hi} = m\acute{a} \times (h_{ks}, h_{ks}) \qquad \qquad \text{masl} \tag{7a}
$$

$$
h_{10} = \min(h_{1}, h_{1}) \quad \text{masl} \tag{7b}
$$

Las alturas más alta y más baja de las antenas pueden ser iguales si  $h_{ts} = h_{rs}$ .

El valor positivo de la inclinación del trayecto se obtiene mediante la siguiente fórmula:

$$
\varepsilon_p = \frac{h_{hi} - h_{lo}}{d} \qquad \qquad \text{mrad} \tag{8}
$$

### <span id="page-14-0"></span>**3.4 Parámetros climáticos**

Cabe utilizar los valores medidos de los parámetros climáticos que figuran a continuación, aplicables a la región de que se trate, si se dispone de ellos. Si no, esos parámetros pueden obtenerse para la longitud y latitud del punto intermedio del trayecto mediante los archivos de datos descritos en las subsecciones siguientes. Dichos archivos se componen de conjuntos de valores de longitud y latitud equidistantes. La primera fila comienza a 90° N y contiene una serie completa de valores de latitud, de 0° E a 360° E, correspondientes al Polo Norte. Las líneas siguientes se disponen con arreglo a la separación entre los puntos situados más al sur, hasta la posición del Polo Sur. Si bien los archivos poseen distinta separación entre puntos, en todos los casos su exactitud permite utilizar interpolación bilineal con respecto al valor de los cuatro puntos más cercanos y el punto que se necesita determinar. Todos los archivos de datos están asociados a otros archivos que contienen los valores de longitud y latitud que definen la posición de cada punto.

### **3.4.1 Refractividad en el kilómetro inferior de la atmósfera**

Mediante los parámetros *Nd*1*km*<sup>50</sup> y *Nd*1*kmp* se determina el cambio de refractividad, en unidades N, desde la superficie de la Tierra hasta una altura de 1 km por encima de ella, que no se rebasa durante el 50% y el *p*% de un año medio, respectivamente. Se utilizan para tener en cuenta la curvatura de los rayos en los cálculos de la difracción basados en el concepto de radio o curvatura efectivos de la Tierra. Pueden considerarse el gradiente de refractividad promediado espacialmente a lo largo del kilómetro inferior de la atmósfera.

*Nd*1*km*<sup>50</sup> equivale numéricamente al valor *N* definido en las Recomendaciones UIT-R [P.452](https://www.itu.int/rec/R-REC-P.452/es) y UIT-R [P.1812,](https://www.itu.int/rec/R-REC-P.1812/es) pero es de signo contrario. Puesto que *N* es siempre positivo, *Nd*1*km*<sup>50</sup> será siempre negativo.

*Nd*1*kmp* puede ser negativo o positivo, según la posición y el valor de *p*. Puede ser inferior a −157 unidades N, valor para el que el radio efectivo de la Tierra se hace infinito.

El convenio de cambio de signo adoptado está en consonancia con el de *Nd*65*m*1, parámetro conceptualmente parecido que sirve para definir el desvanecimiento e incremento de la señal en trayectos múltiples en cielo despejado, obtenido del modo indicado en el § 3.4.2 siguiente.

*Nd*1*km*<sup>50</sup> y *Nd*1*kmp* pueden obtenerse por medio de los ficheros «DN\_Median.txt», «DN\_SubSlope.txt» y «DN\_SupSlope.txt».

*Nd*1*km*<sup>50</sup> se calcula del siguiente modo:

$$
N_{d1km50} = -S_{dN} \qquad \text{Unidades N} \tag{9}
$$

siendo *S<sub>dN</sub>* el valor interpolado del fichero «DN\_Median.txt» para el punto intermedio del trayecto en *me*, *mn*.

*Nd*1*km*<sup>p</sup> se calcula del siguiente modo:

$$
N_{d1kmp} = N_{d1kmp} - S_{\Delta N \sup} \log(0.02p) \quad \text{Unidades N} \quad p < 50 \tag{10a}
$$

$$
N_{d1kmp} = N_{d1km50} - S_{\Delta Nsub} \log(0.02q) \quad \text{Unidades N} \quad p \ge 50 \tag{10b}
$$

siendo:

- S*Nsup*: valor obtenido del archivo «DN\_SupSlope.txt» para el punto intermedio del trayecto
- S*Nsub*: valor obtenido del archivo «DN\_SubSlope.txt» para el punto intermedio del trayecto.

### **3.4.2 Refractividad en los 65 m inferiores de la atmósfera**

El parámetro *Nd6*5*m*<sup>1</sup> es el gradiente de refractividad en los 65 m inferiores de la atmósfera, no rebasado durante el 1% de un año medio. Coincide con el parámetro *dN*<sup>1</sup> definido en la Recomendación UIT-R [P.530.](https://www.itu.int/rec/R-REC-P.530/es)

*Nd*65*m*<sup>1</sup> se obtiene mediante el archivo «dndz\_01.txt» para el punto intermedio del trayecto. La separación entre puntos que figura en ese fichero es de 1,5 grados.

### **3.4.3 Parámetros de precipitación**

El desvanecimiento producido por la lluvia o la nieve húmeda ha de calcularse para todo el trayecto con arreglo al submodelo 1 del § 4.1, y para los dos segmentos del trayecto terminal-volumen común con arreglo al submodelo de dispersión troposférica del § 4.3 que figura a continuación. En consecuencia, son necesarios los parámetros climáticos de lluvia de tres emplazamientos geográficos distintos determinados mediante los ficheros de datos descritos en el § C.2 del Adjunto C.

Los emplazamientos necesarios se facilitan en los § 4.1 y 4.3. Los cálculos descritos en el § C.2 son preliminares para cada trayecto o segmento de trayecto. Cada valor que se calcula en el § C.2 debe utilizarse en un procedimiento iterativo posterior para el mismo trayecto o segmento de trayecto, según se detalla al final del § C.2.

### <span id="page-15-0"></span>**3.5 Geometría del radio efectivo de la Tierra**

Valor mediano del radio efectivo de la Tierra:

$$
a_e = \frac{157R_e}{157 + N_{d1km50}}
$$
 km (11)

Curvatura efectiva de la Tierra:

$$
c_p = \frac{157 + N_{d1kmp}}{157 R_e}
$$
 km<sup>-1</sup> (12)

Aunque, por lo general, *c<sup>p</sup>* es positivo, también puede ser cero o negativo.

El radio efectivo de la Tierra rebasado durante el *p*% del tiempo que se limita para que no se haga infinito viene dado por:

$$
a_p = \frac{1}{c_p} \quad \text{km} \qquad \text{si } c_p > 10^{-6} \tag{13a}
$$

$$
a_p = 10^6 \text{ km} \qquad \text{en los otros casos} \tag{13b}
$$

La longitud del trayecto puede expresarse como el ángulo subtendido por *d* km en el centro de una esfera cuyo radio es el radio efectivo de la Tierra:

$$
\theta_e = \frac{d}{a_e} \quad \text{rad} \tag{14}
$$

### <span id="page-15-1"></span>**3.6 Longitud de onda**

La longitud de onda viene dada por:

$$
\lambda = \frac{10^{-9}c}{f} \qquad \qquad \text{m} \tag{15}
$$

#### <span id="page-16-0"></span>**3.7 Clasificación del trayecto y parámetros de los terminales con respecto a la horizontal**

En condiciones de refractividad media es necesario disponer de los ángulos de elevación y las distancias de los terminales. A través de un mismo cálculo se determina si el trayecto posee o no visibilidad directa.

El mayor ángulo de elevación relativo a un punto intermedio del perfil con respecto a la horizontal en el transmisor viene dado por:

$$
\theta_{\text{tim}} = \max \left( \frac{h_i - h_{ts}}{d_i} - \frac{500 d_i}{a_e} \right) \qquad \text{mrad} \tag{16}
$$

donde *h<sup>i</sup>* y *d<sup>i</sup>* se determinan mediante las ecuaciones (1a) y (1b), y el índice del perfil *i* toma valores de 2 a *n* − 1.

El ángulo de elevación del receptor visto desde el transmisor, teniendo en cuenta un trayecto con visibilidad directa, viene dado por:

$$
\theta_{tr} = \frac{h_{rs} - h_{ts}}{d} - \frac{500d}{a_e} \tag{17}
$$

Cabe observar dos casos.

#### *Caso 1. Trayecto con visibilidad directa*

Si  $\theta_{tim} < \theta_{tr}$  el trayecto posee visibilidad directa. Se consideran distancias hipotéticas de los terminales al punto intermedio del perfil que posea el mayor parámetro de difracción, y, y ángulos de elevación sobre la horizontal iguales a los del otro terminal.

El punto intermedio del perfil con un mayor parámetro de difracción viene dado por:

$$
v_{m\acute{a}x} = m\acute{a}x \left\{ \left[ h_i + \frac{500d_i(d - d_i)}{a_e} - \frac{h_{ts}(d - d_i) + h_{rs} d_i}{d} \right] \sqrt{\frac{0,002d}{\lambda d_i(d - d_i)}} \right\}
$$
(18)

El índice del perfil *i* toma valores de 2 a *n* − 1.

Las distancias del transmisor y del receptor al horizonte, y los índices de perfil de los correspondientes puntos del horizonte, se determinan del siguiente modo:

$$
d_{lt} = d_{i_m} \qquad \qquad \text{km} \tag{19a}
$$

$$
d_{lr} = d - d_{i_m} \qquad \text{km} \tag{19b}
$$

$$
i_{lt} = i_m \tag{19c}
$$

$$
i_{lr} = i_m \tag{19d}
$$

siendo *i<sup>m</sup>* el índice de perfil que determina *máx* en la ecuación (18).

Los ángulos hipotéticos de elevación sobre la horizontal del transmisor y del receptor con respecto a su respectiva horizontal del lugar vienen dados por:

$$
\theta_t = \theta_{tr} \tag{20a}
$$

$$
\Theta_r = -\Theta_{tr} - \frac{1000d}{a_e} \quad \text{mrad} \tag{20b}
$$

*Caso 2. Trayecto sin visibilidad directa*

Si  $\theta_{tim} \geq \theta_{tr}$  el trayecto no posee visibilidad directa. Las distancias al horizonte y los ángulos de elevación sobre la horizontal de los terminales se calculan del modo indicado a continuación.

La distancia del transmisor al horizonte y el índice de perfil del punto de horizonte vienen dados por:

$$
d_{lt} = d_{i_m} \quad \text{km} \tag{21a}
$$

$$
i_{lt} = i_m \tag{21b}
$$

siendo  $i<sub>m</sub>$  el índice de perfil que determina  $\theta_{tim}$  en la ecuación (16).

El ángulo de elevación del transmisor sobre la horizontal con respecto a la horizontal del lugar se expresa mediante la ecuación:

$$
\theta_t = \theta_{\text{tim}} \tag{22}
$$

El mayor ángulo de elevación a un punto intermedio del perfil con respecto a la horizontal en el receptor viene dado mediante la expresión:

$$
\Theta_{rim} = \max \left[ \frac{h_i - h_{rs}}{d - d_i} - \frac{500(d - d_i)}{a_e} \right] \qquad \text{mrad} \tag{23}
$$

en la que el índice de perfil *i* toma valores de 2 a *n* − 1.

La distancia al horizonte del receptor y el índice de perfil del punto de horizonte vienen dados por:

$$
d_{lr} = d - d_{i_m} \qquad \text{km} \tag{24a}
$$

$$
i_{lr} = i_m \tag{24b}
$$

siendo  $i_m$  el índice de perfil que determina  $\theta_{rim}$  en la ecuación (23).

El ángulo de elevación del receptor sobre la horizontal con respecto a la horizontal del lugar se expresa mediante la ecuación:

$$
\theta_r = \theta_{rim} \qquad \qquad \text{mrad} \tag{25}
$$

#### *El método continúa para ambos casos*

El límite de los ángulos de elevación sobre la horizontal para que sean positivos viene dado por:

$$
\theta_{\text{ppos}} = \text{m\'{a}x} \left( \theta_t, 0 \right) \qquad \text{mrad} \tag{26a}
$$

$$
\theta_{\text{rpos}} = \max(\theta_r, 0) \quad \text{mrad} \tag{26b}
$$

#### <span id="page-17-0"></span>**3.8 Alturas efectivas y parámetro de irregularidad del terreno**

Las alturas efectivas del transmisor y el receptor sobre el nivel del terreno se calculan con respecto a una superficie lisa ajustada al perfil.

Se calculan como sigue los valores provisionales iniciales de la altura de la superficie lisa en los extremos del trayecto del transmisor y el receptor:

$$
v_1 = \sum_{i=2}^{n} (d_i - d_{i-1})(h_i + h_{i-1})
$$
\n(27)

$$
v_2 = \sum_{i=2}^{n} (d_i - d_{i-1}) [h_i (2d_i + d_{i-1}) + h_{i-1} (d_i + 2d_{i-1})]
$$
 (28)

$$
h_{\rm strip} = \left(\frac{2v_1 d - v_2}{d^2}\right) \qquad \qquad \text{masl} \tag{29a}
$$

$$
h_{srip} = \left(\frac{v_2 - v_1 d}{d^2}\right) \qquad \text{masl} \tag{29b}
$$

Las ecuaciones (30) a (33) calculan el parámetro de irregularidad *h<sup>m</sup>* necesario para el modelo de propagación anómala (propagación por conductos y por reflexión/refracción en las capas).

Se calculan las alturas de la superficie lisa, sin rebasar el nivel del suelo en el trasmisor o en el receptor:

$$
h_{\text{stipa}} = \min\left(h_{\text{stip}}, h_1\right) \quad \text{masl} \tag{30a}
$$

$$
h_{\text{sripa}} = \min(h_{\text{srip}}, h_n) \quad \text{masl} \tag{30b}
$$

siendo *h*<sup>1</sup> y *h<sup>n</sup>* las alturas del suelo en el transmisor y en el receptor, masl, véase la ecuación (30b). La pendiente de regresión de mínimos cuadrados, *mses,* viene dada por:

$$
m_{ses} = \frac{h_{sipa} - h_{stipa}}{d} \qquad m/km
$$
 (31)

Las alturas efectivas de las antenas del transmisor y del receptor por encima de la superficie lisa vienen dadas por:

$$
h_{te} = h_{ts} - h_{stipa} \tag{32a}
$$

$$
h_{re} = h_{rs} - h_{sripa} \tag{32b}
$$

El parámetro de irregularidad del trayecto se determina mediante la fórmula:

$$
h_m = \max \left[ h_i - \left( h_{\text{stipa}} + m_{\text{ses}} d_i \right) \right] \tag{33}
$$

en la que el índice de perfil *i* toma todos los valores de *ilt* a *ilr*, ambos incluidos. El parámetro de irregularidad del trayecto, *hm*, y las alturas efectivas de la antena *htea* y *hrea*, se utilizan en el Adjunto D al Anexo.

Se necesitan nuevos cálculos en los que intervenga la superficie lisa para el modelo de difracción. Las ecuaciones (34) a (38) permiten calcular las alturas efectivas de la antena necesarias por los submodelos de difracción en una Tierra esférica y difracción en un trayecto liso descritos en el Adjunto A al Anexo.

La altura *hobs*, de los mayores obstáculos por encima del trayecto recto del transmisor al receptor, y los ángulos de elevación sobre la horizontal  $\alpha_{\text{obt}}$ ,  $\alpha_{\text{obr}}$ , se calculan teniendo en cuenta una geometría de Tierra-plana, con arreglo a las expresiones:

$$
h_{obs} = \max\left(H_i\right) \qquad \qquad m \tag{34a}
$$

$$
\alpha_{obt} = \max\left(\frac{H_i}{d_i}\right) \qquad \text{mrad} \tag{34b}
$$

$$
\alpha_{obr} = \max\left[\frac{H_i}{(d - d_i)}\right] \qquad \text{mrad} \tag{34c}
$$

siendo:

$$
H_i = \frac{h_i - [h_{ts}(d - d_i) + h_{rs}d_i]}{d} \qquad m \tag{34d}
$$

El índice de perfil *i* toma valores de 2 a  $(n - 1)$ .

Los valores provisionales de la altura de la superficie lisa en los extremos del trayecto del transmisor y el receptor se determinan del modo siguiente:

Si *hobs* es inferior o igual a cero:

$$
h_{st} = h_{stip} \qquad \qquad \text{masl} \tag{35a}
$$

$$
h_{sr} = h_{srip} \qquad \qquad \text{masl} \tag{35b}
$$

en los demás casos:

$$
h_{st} = h_{stip} - h_{obs}g_t
$$
 masl (35c)

$$
h_{sr} = h_{srip} - h_{obs}g_r
$$
 masl (35d)

siendo:

$$
g_t = \frac{\alpha_{obt}}{(\alpha_{obt} + \alpha_{obr})}
$$
(35e)

$$
g_r = \frac{\alpha_{obr}}{(\alpha_{obt} + \alpha_{obr})}
$$
(35f)

Los valores definitivos de la altura de la superficie lisa en los extremos del trayecto del transmisor y el receptor se determinan del modo siguiente.

Si *hst* es mayor que *h*1:

$$
h_{st} = h_1 \tag{36a}
$$

Si *hsr* es mayor que *hn*:

 $h_{sr} = h_n$ masl (36b)

Las alturas de antena efectiva para la Tierra esférica y la versión de perfil liso del modelo de Bullington (§ A.2 y A.5, respectivamente) se determinan del modo siguiente:

$$
h_{\text{lep}} = h_{\text{ts}} - h_{\text{st}} \tag{37a}
$$

$$
h_{rep} = h_{rs} - h_{sr} \qquad \qquad \text{masl} \tag{37b}
$$

#### <span id="page-19-0"></span>**3.9 Segmentos de trayecto con dispersión troposférica**

Para el modelo de dispersión troposférica descrito en el Adjunto E se calculan las longitudes de trayecto horizontales del transmisor al volumen común y de éste al receptor, del modo siguiente:

$$
d_{\text{rcv}} = \frac{d \tan (0.001\theta_{\text{pos}} + 0.5\theta_e) - 0.001(h_{\text{ls}} - h_{\text{rs}})}{\tan (0.001\theta_{\text{pos}} + 0.5\theta_e) + \tan (0.001\theta_{\text{pos}} + 0.5\theta_e)} \quad \text{km}
$$
 (38a)

El valor de  $d_{tcv}$  deberá ser:  $0 \leq d_{tcv} \leq d$ :

$$
d_{rcv} = d - d_{tcv} \qquad \text{km} \tag{38b}
$$

Los valores de *d*,  $\theta_e$ ,  $\theta_{tpos}$ , y  $\theta_{tpos}$  figuran en el Cuadro 4.

La longitud y latitud del volumen común,  $\varphi_{cve}$  y  $\varphi_{cvn}$ , se calculan mediante la longitud y latitud del transmisor y el receptor, según se indica en el Cuadro 1, por el método del trayecto de círculo máximo que figura en el Adjunto H, haciendo que *dpnt* = *dtcv* en la ecuación (H.7).

La altura del volumen común de dispersión troposférica viene dada por la expresión:

$$
h_{cv} = h_{ts} + 1000d_{tcv} \tan(0.001\theta_{tpos}) + \frac{1000d_{tcv}^2}{2a_e}
$$
 masl (39)

La longitud y latitud de los puntos intermedios de los segmentos de trayecto del transmisor y el receptor al volumen común,  $\varphi_{rcve}$ ,  $\varphi_{tcve}$ ,  $\varphi_{rcve}$ ,  $\varphi_{rcve}$ ,  $\varphi_{rcve}$ , se determinan mediante el método del trayecto de círculo máximo que figura en el Adjunto H, haciendo *dpnt* = 0,5 *dtcv* y *dpnt* = *d* − 0,5 *drcv* en la ecuación (H.7), respectivamente.

#### <span id="page-20-0"></span>**3.10 Absorción gaseosa en trayectos de superficie**

La atenuación específica al nivel del mar debido al oxígeno,  $\gamma_o$ , dB/km, se calcula mediante la ecuación (F.10) que figura en el § F.6 del Adjunto F.

El método que figura en el § F.2 del Adjunto F sirve para determinar las atenuaciones gaseosas debidas al oxígeno y al vapor de agua en condiciones de lluvia y sin lluvia para un trayecto de superficie. Los valores de *Aosur*, *Awsur* y *Awrsur* se obtienen mediante las ecuaciones (F.2a) a (F.2c).

La atenuación total producida por los gases en condiciones no lluviosas viene dada por la expresión:

$$
A_{gsur} = A_{osur} + A_{wsur} \qquad \qquad \text{dB}
$$
 (40)

<span id="page-20-1"></span>Los valores de *Agsur*, *Awrsur* y *Awsur* se utilizan en el § 4.

#### **3.11 Pérdida básica de transmisión en el espacio libre**

La pérdida básica de transmisión en el espacio libre se expresa en dB en función de la longitud del trayecto *D* en km del siguiente modo:

$$
L_{bfsD}(D) = 92.4 + 20 \log(f) + 20 \log(D) \quad \text{dB} \tag{41}
$$

La pérdida básica de transmisión en el espacio libre viene dada por:

$$
L_{bfs} = L_{bfsD}(d_{fs}) \t\t dB \t\t(42)
$$

siendo:

*dfs*: distancia entre las antenas de transmisión y recepción (km):

$$
d_{fs} = \sqrt{d^2 + \left(\frac{h_{ts} - h_{rs}}{1000}\right)^2}
$$

*d*: distancia del trayecto a lo largo del círculo máximo (km)

*hts*: altura de la antena de transmisión sobre el nivel del mar (masl)

*hrs*: altura de la antena de recepción sobre el nivel del mar (masl).

### <span id="page-21-0"></span>**3.12 Pérdida por difracción en una arista aguda**

La pérdida por difracción en una arista aguda se expresa en dB en función del parámetro adimensional del siguiente modo:

$$
J(v) = 6.9 + 20 \log \left[ \sqrt{(v - 0.1)^2 + 1} + v - 0.1 \right] dB
$$
 si v > -0.78 (43a)  

$$
J(v) = 0 dB
$$
 en los demás casos (43b)

<span id="page-21-1"></span>La función  $J(v)$  figura en los Adjuntos A y G a este Anexo.

### **4 Obtención de predicciones para los submodelos principales**

Este método se basa en cuatro submodelos principales con objeto de tener en cuenta las distintas variedades de mecanismos de propagación. En el Adjunto J, incluida la Fig. J.2.1, se describe la forma de combinar los submodelos. Los modelos se combinan de manera que se reflejen las correlaciones estadísticas entre los diversos submodelos.

Con objeto de evitar los símbolos con subíndices demasiado complicados, los submodelos se numeran del modo descrito a continuación.

Submodelo 1. Propagación cercana a la superficie de la Tierra por difracción, los efectos en cielo despejado sin conductos y el desvanecimiento debido a las precipitaciones.

Submodelo 2. Propagación anómala debido a una atmósfera estratificada, por conductos y refracción en las capas.

Submodelo 3. Propagación debido a turbulencias atmosféricas, por dispersión troposférica y desvanecimiento producido por las precipitaciones para el trayecto de dispersión troposférica.

Submodelo 4. Propagación en la capa E esporádica.

<span id="page-21-2"></span>En el § 5 se describe la combinación de los resultados de esos submodelos.

### **4.1 Submodelo 1. Propagación cercana a la superficie de la Tierra**

La pérdida por difracción, *Ld*, no rebasada durante el *p*% del tiempo, se determina de la forma descrita en el Adjunto A; *L<sup>d</sup>* se obtiene mediante la ecuación (A.1.1).

Para calcular *Q*0*ca*, el porcentaje de tiempo hipotético de rebasamiento de desvanecimiento cero en cielo despejado, que se utiliza en el método de cielo despejado del § B.4, se emplea el método que figura en el § B.2 del Adjunto B.

El parámetro *A*<sup>1</sup> representa el desvanecimiento de la señal en dB debido a los efectos combinados del cielo despejado y la lluvia o la nieve húmeda. Los incrementos en cielo despejado se consideran desvanecimientos para los que *A*<sup>1</sup> adquiere un valor negativo.

Se efectúan los cálculos preliminares de lluvia/nieve húmeda que figuran en el § C.2, habida cuenta de los siguientes valores de entrada:

$$
\varphi_e = \varphi_{me} \qquad \qquad \text{grados} \qquad (44a)
$$

$$
\varphi_n = \varphi_{mn} \qquad \qquad \text{grados} \qquad (44b)
$$

$$
h_{rainlo} = h_{lo} \qquad \qquad \text{masl} \tag{44c}
$$

$$
h_{rainhi} = h_{hi} \qquad \qquad \text{masl} \tag{44d}
$$

$$
d_{rain} = d \qquad \qquad \text{km} \tag{44e}
$$

*A*<sup>1</sup> se calcula del modo siguiente:

$$
A_{\rm I} = A_{\rm iter}(q) \qquad \qquad \text{dB} \tag{45}
$$

siendo *Aiter*(*q*) la función iterativa descrita en el Adjunto I.

La función *Aiter*(*q*) del Adjunto I viene dada por la función *Qiter*(*A*), en la que *A* toma valores de prueba. La función *Qiter*(*A*) se define para el desvanecimiento debido a los efectos combinados del cielo despejado y las precipitaciones, del siguiente modo:

$$
Q_{iter}(A) = Q_{rain}(A) \left(\frac{Q_{0ra}}{100}\right) + Q_{caf}(A) \left(1 - \frac{Q_{0ra}}{100}\right)
$$
\n(46)

*Qcaf*(*A*) se define en el § B.4, y la función *Qlluvia*(*A*) en el § C.3. *QOra* se calcula mediante los cálculos previos anteriores descritos en el § C.2.

La pérdida básica de transmisión del submodelo 1 no rebasada durante el *p*% del tiempo viene dada por:

$$
L_{bm1} = L_{bfs} + L_d + A_1 + F_{wvr} (A_{wrsur} - A_{wsur}) + A_{gsur} \qquad \qquad \text{dB}
$$
 (47)

En el Cuadro 4 figuran la pérdida básica de transmisión en el espacio libre, *Lbfs*, la fracción de atenuación adicional necesaria debido al vapor de agua, *Fwvr*, la atenuación total producida por los gases en condiciones no lluviosas, *Agsur*, y las atenuaciones producidas por los gases debido al vapor de agua en condiciones de lluvia y no lluviosas, *Awsur* y *Awrsur*.

#### <span id="page-22-0"></span>**4.2 Submodelo 2. Propagación anómala**

El método del Adjunto D se emplea para calcular la pérdida básica de transmisión no rebasada durante el *p*% del tiempo debido a la propagación anómala, *Lbm*2:

$$
L_{bm2} = L_{ba} + A_{gsur} \qquad \qquad \text{dB} \tag{48}
$$

*Lba* se determina mediante la ecuación (D.8.1) y en el Cuadro 4 figura *Agsur*, la atenuación total producida por los gases en un trayecto de superficie.

#### <span id="page-22-1"></span>**4.3 Submodelo 3. Propagación por dispersión troposférica**

El método del Adjunto E se utiliza para calcular la pérdida básica de transmisión por dispersión troposférica, *Lbs*, dada por la ecuación (E.8).

Se calcula la atenuación *A*<sup>2</sup> rebasada durante el *q*% del tiempo a lo largo del trayecto con dispersión troposférica.

Posteriormente se efectúan los cálculos preliminares de lluvia/nieve húmeda que figuran en la el § C.2 del Adjunto C para el segmento de trayecto del transmisor al volumen común, habida cuenta de los siguientes valores de entrada:

$$
\varphi_e = \varphi_{\text{tove}} \tag{49a}
$$

$$
\varphi_n = \varphi_{tcvn} \tag{49b}
$$

$$
h_{rainlo} = h_{ts} \qquad \qquad \text{masl} \tag{49c}
$$

$$
h_{rainhi} = h_{cv} \qquad \qquad \text{masl} \tag{49d}
$$

$$
d_{rain} = d_{tcv} \qquad \text{km} \tag{49e}
$$

El valor de *Fwvr* calculado en el § C.2 se guarda y se le asigna el nombre de *Fwvrtx*.

El desvanecimiento producido por el cielo despejado o las precipitaciones para el segmento de trayecto del transmisor al volumen común se calcula mediante la expresión:

$$
A_{2t} = A_{iter}(q) \qquad \qquad \text{dB} \tag{50}
$$

Los cálculos preliminares de lluvia/nieve húmeda que figuran en el § C.2 para el segmento de trayecto del receptor al volumen común se efectúan habida cuenta de los siguientes valores de entrada:

$$
\varphi_e = \varphi_{r\text{cve}} \qquad \qquad \text{grados} \tag{51a}
$$

$$
\varphi_n = \varphi_{rcvn} \qquad \qquad \text{grados} \tag{51b}
$$

$$
h_{rainlo} = h_{rs} \qquad \qquad \text{masl} \tag{51c}
$$

$$
h_{rainhi} = h_{cv} \qquad \text{masl} \tag{51d}
$$

$$
d_{\text{rain}} = d_{\text{rcv}} \qquad \text{km} \tag{51e}
$$

El valor de *Fwvr* calculado en el § C.2 se guarda y se le asigna el nombre de *Fwvrrx*.

El desvanecimiento producido por el cielo despejado o las precipitaciones para el segmento de trayecto del receptor al volumen común viene dado por:

$$
A_{2r} = A_{iter}(q) \qquad \qquad \text{dB} \tag{52}
$$

Para ambos segmentos de trayecto, *Aiter*(*q*) es la función iterativa descrita en el Adjunto I.

La función *Aiter*(*q*) del Adjunto I viene dada por la función *Qiter*(*A*), en la que *A* toma valores de prueba. La función *Qiter*(*A*) se define para los segmentos de trayecto con dispersión troposférica mediante la expresión siguiente:

$$
Q_{iter}(A) = Q_{rain}(A) \left(\frac{Q_{0ra}}{100}\right) + Q_{caftropo}(A) \left(1 - \frac{Q_{0ra}}{100}\right)
$$
\n(53)

donde *Qcaftropo*(*A*) se define en el § B.5 del Adjunto B y la función *Qlluvia*(*A*) en el § C.3. *QOra* se determina mediante los cálculos previos descritos en el § C.2.

*A*<sup>2</sup> viene dado por:

$$
A_2 = \frac{A_{2t}(1+0.018d_{tcv}) + A_{2r}(1+0.018d_{tcv})}{1+0.018d}
$$
 dB (54)

El método del § F.3 del Adjunto F se emplea para calcular las atenuaciones producidas por los gases debido al oxígeno y el vapor de agua en condiciones de lluvia y no lluviosas para un trayecto con dispersión troposférica. De este modo se obtienen los valores de *Aos*, *Aws* y *Awrs* a través de las ecuaciones (F.5a) a (F.5c).

La atenuación total producida por los gases en condiciones no lluviosas viene dada por:

$$
A_{gs} = A_{os} + A_{ws} \qquad \qquad \text{dB}
$$
 (55)

La pérdida básica de transmisión relativa al submodelo 3 no rebasada durante el *p*% del tiempo se calcula mediante la expresión:

$$
L_{bm3} = L_{bs} + A_2 + 0.5(F_{wvrtx} + F_{wvrrx})(A_{wrs} - A_{ws}) + A_{gs}
$$
 dB (56)

*Fwvrtx* y *Fwvrrx* son los valores guardados relativos a los segmentos de trayecto del transmisor y el receptor descritos con arreglo a las ecuaciones (49e) y (51e).

### <span id="page-24-0"></span>**4.4 Submodelo 4: Capa E esporádica**

La propagación ionosférica en la capa E esporádica puede ser significativa en trayectos largos a bajas frecuencias.

El método del Adjunto G sirve para calcular la pérdida básica de transmisión no rebasada durante el *p*% del tiempo debido a la dispersión en la capa E esporádica, *Lbm4*:

$$
L_{bm4} = L_{be} \qquad \qquad \text{dB} \tag{57}
$$

*Lbe* viene determinado por la ecuación (G.17). Nótese que a altas frecuencias y/o en trayectos cortos el valor de *Lbe* puede ser muy elevado.

### <span id="page-24-1"></span>**5 Combinación de los resultados de los submodelos**

Los submodelos se combinan de la forma descrita en el Adjunto J para reflejar las correlaciones estadísticas entre ellos.

Los submodelos 1 y 2 están muy correlacionados y su potencia se combina con arreglo al porcentaje de tiempo *Tpc* descrito en el § 5.1.

Los submodelos 3, 4 y la combinación de los submodelos 1 y 2 están poco correlacionados. Con objeto de obtener un resultado correcto desde un punto de vista estadístico relativo al porcentaje de tiempo *Tpc* para submodelos no correlacionados es necesario, por lo general, que se calculen y se combinen mediante el método de Monte Carlo, por ejemplo, todas las distribuciones de 0% a 100% de los submodelos.

En la presente sección se describen dos métodos que sirven para combinar los submodelos. Si la pérdida básica de transmisión se requiere sólo para un valor de *Tpc*, o varios, y los cálculos necesarios iniciales para determinar las distribuciones completas no pueden justificarse, ha de emplearse el método del § 5.2. Ello sirve para aproximar los valores estadísticos no correlacionados de la forma sencilla descrita en el Adjunto J.

En el § 5.3 se describe el procedimiento necesario para modelar de forma correcta los valores estadísticos no correlacionados al utilizar el modelo WRPM en un simulador de sistema mediante métodos de Monte Carlo.

La pérdida básica de transmisión no rebasada durante el *Tpc* del tiempo viene dada por *Lb*.

En las subsecciones que figuran a continuación se presenta el parámetro *L<sup>m</sup>* para solucionar un posible problema de índole numérica que se aborda al final del Adjunto J.

### <span id="page-24-2"></span>**5.1 Combinación de los submodelos 1 y 2**

Los mecanismos de los submodelos 1 y 2 están correlacionados y se combinan para dar lugar a una pérdida básica de transmisión *Lbm12*. En primer lugar, se asigna a *L<sup>m</sup>* el menor de los dos valores de las pérdidas básicas de transmisión, *Lbm*<sup>1</sup> y *Lbm*2, que se obtienen con arreglo a los § 4.1 y 4.2 anteriores. Así, *Lbm12* viene dado por:

$$
L_{bm12} = L_m - 10 \log \left[ 10^{-0.1(L_{bm1} - L_m)} + 10^{-0.1(L_{bm2} - L_m)} \right] \tag{58}
$$

#### <span id="page-25-0"></span>**5.2 Combinación de los submodelos 1 + 2, 3 y 4**

Los mecanismos de los submodelos 3 y 4 no están correlacionados entre sí, ni con la combinación de los submodelos 1 y 2. Estas tres pérdidas básicas de transmisión se combinan para obtener *L<sup>b</sup>* de forma que se aproximen los valores estadísticos combinados. En primer lugar, se asigna a *L<sup>m</sup>* el menor de los tres valores de las pérdidas básicas de transmisión, *Lbm*12, *Lbm3* y *Lbm*4, que se obtienen con arreglo a los § 5.1, 4.3 y 4.4 anteriores. *L<sup>b</sup>* viene dado por:

$$
L_b = L_m - 5\log\left[10^{-0.2(L_{bm12} - L_m)} + 10^{-0.2(L_{bm3} - L_m)} + 10^{-0.2(L_{bm4} - L_m)}\right]
$$
 dB (59)

#### <span id="page-25-1"></span>**5.3 Combinación de los submodelos en un simulador de Monte Carlo**

Los valores estadísticos no correlacionados entre los submodelos 3, 4 y la combinación de los submodelos 1 y 2 pueden modelarse de forma adecuada mediante simulaciones de Monte Carlo. La aplicación de este método dependerá de la forma en que se lleven a cabo dichas simulaciones, y en el presente informe sólo se describe de forma somera.

En cada iteración del método de Monte Carlo es necesario calcular las pérdidas básicas de transmisión *Lbm12*, *Lbm3* y *Lbm*<sup>4</sup> para valores independientes del porcentaje de tiempo *Tpc*. Esto es, *Lbm12*(*Tpc*1), *L*<sub>bm3</sub>( $T_{pc2}$ ) y  $L_{bm4}(T_{pc3})$  han de determinarse para valores de  $T_{pc1}$ ,  $T_{pc2}$  y  $T_{pc3}$  estadísticamente independientes obtenidos de forma aleatoria en la gama 0-100%. Posteriormente, se combinan las pérdidas mediante la suma de sus potencias para obtener el valor total de la pérdida básica de transmisión *Lb*. En primer lugar, se asigna a *L<sup>m</sup>* el menor de los tres valores de pérdidas básicas de transmisión *Lbm*12, *Lbm3* y *Lbm*4. Así, *Lb*. viene dada por:

$$
L_b = L_m - 10 \log \left[ 10^{-0.1(L_{bm12} - L_m)} + 10^{-0.1(L_{bm3} - L_m)} + 10^{-0.1(L_{bm4} - L_m)} \right] \quad \text{dB} \tag{60}
$$

La forma más sencilla de obtener los resultados de los submodelos es aplicar íntegramente el modelo WRPM tres veces para cada iteración de Monte Carlo, y guardar los resultados obtenidos para cada submodelo en cada iteración. Puede aumentarse la eficacia de los cálculos si se tiene en cuenta que los cálculos de los submodelos con arreglo al § 4 son independientes entre sí, y que, por consiguiente, se puede determinar únicamente el submodelo que se necesite. Por otro lado, los cálculos preliminares del § 3 pueden optimizarse, puesto que no todos se requieren en cada submodelo, y un gran número de los cálculos no dependen del valor de *Tpc*.

#### **Adjunto A**

#### **Pérdida por difracción**

#### <span id="page-25-3"></span><span id="page-25-2"></span>**A.1 Introducción**

La pérdida por difracción, *L<sup>d</sup>* (dB), no rebasada durante el *p*% del tiempo viene dada por:

$$
L_d = L_{dba} + \max\{L_{dsph} - L_{dbs}, 0\} \qquad \text{dB}
$$
 (A.1.1)

siendo

*Ldsph*: pérdida por difracción en una Tierra esférica calculada en el § A.2, que a su vez viene determinada en el § A.3

*Ldba*: pérdida por difracción según el método de Bullington para el perfil de trayecto real con arreglo al cálculo del § A.4

*Ldbs*: pérdida por difracción según el método de Bullington para un perfil de trayecto liso con arreglo al cálculo del § A.5.

#### <span id="page-26-0"></span>**A.2 Pérdida por difracción en Tierra esférica**

La pérdida por difracción en Tierra esférica no rebasada durante el *p*% del tiempo, *Ldsph*, se determina del modo descrito a continuación.

La distancia con visibilidad directa marginal para un trayecto liso viene dada por:

$$
d_{los} = \sqrt{2a_p} \left( \sqrt{0.001 h_{top}} + \sqrt{0.001 h_{rep}} \right) \qquad \text{km} \tag{A.2.1}
$$

Si  $d \geq d_{\text{los}}$ , se calcula la pérdida por difracción mediante el método descrito en el § A.3 para  $a_{\text{df}} = a_p$ con el fin de obtener *Ldft*, y *Ldsph* se hace igual a *Ldft*. No se necesitan más cálculos de difracción para Tierra esférica.

De no ser así, el método continúa:

La altura libre de obstáculos más baja entre el trayecto de Tierra curva y el rayo entre las antenas, *h*, viene dada por:

$$
h_{sph} = \frac{\left(h_{lep} - 500 \frac{d_1^2}{a_p}\right) d_2 + \left(h_{rep} - 500 \frac{d_2^2}{a_p}\right) d_1}{d} \quad m \quad (A.2.2)
$$

siendo:

$$
d_1 = \frac{d}{2} (1 + b_{sph}) \qquad \text{km} \qquad (A.2.2a)
$$

$$
d_2 = d - d_1 \qquad \qquad \text{km} \tag{A.2.2b}
$$

$$
b_{sph} = 2\sqrt{\frac{m_{sph}+1}{3m_{sph}}} \cos\left[\frac{\pi}{3} + \frac{1}{3} \arccos\left(\frac{3c_{sph}}{2}\sqrt{\frac{3m_{sph}}{(m_{sph}+1)^3}}\right)\right]
$$
(A.2.2c)

donde la función arccos devuelve un valor angular expresado en radianes.

$$
c_{sph} = \frac{h_{lep} - h_{rep}}{h_{lep} + h_{rep}} \tag{A.2.2d}
$$

$$
m_{sph} = \frac{250d^2}{a_p(h_{top} + h_{rep})}
$$
 (A.2.2e)

El trayecto libre de obstáculos necesario sin pérdidas por difracción, *hreq*, viene dado por:

$$
h_{req} = 17,456\sqrt{\frac{d_1 d_2 \lambda}{d}} \quad \text{m} \tag{A.2.3}
$$

Si *hsph* > *hreq* las pérdidas por difracción en Tierra esférica, *Ldsph*, son cero. No se necesitan más cálculos de difracción para Tierra esférica.

De no ser así, el método continúa:

El radio efectivo de la Tierra modificado, *aem*, que proporciona la visibilidad directa marginal a la distancia *d*, viene dado por:

$$
a_{em} = 500 \left( \frac{d}{\sqrt{h_{top} + \sqrt{h_{rep}}}} \right)^2
$$
 km (A.2.4)

Se emplea el método del § A.3, habida cuenta de la expresión  $a_{dt} = a_{em}$ , para obtener  $L_{dt}$ .

Si *Ldft* es negativo, la pérdida por difracción en Tierra esférica, *Ldsph*, es cero, y no se necesitan más cálculos.

De no ser así, el método continúa:

La pérdida por difracción en Tierra esférica viene dada por la siguiente interpolación:

$$
L_{dSph} = \left(1 - \frac{h_{sph}}{h_{req}}\right) L_{dft}
$$
 (A.2.5)

#### <span id="page-27-0"></span>**A.3 Pérdida por difracción de primer término en una Tierra esférica**

En la presente sección se proporciona un método para calcular la difracción en una Tierra esférica en el que se utiliza únicamente el primer término de la serie de residuos. Se incluye en el método general de difracción descrito en el § A.2 para obtener la pérdida por difracción de primer término, *Ldft*, para un valor dado de radio efectivo de la Tierra *adft*. El valor necesario de *adft* se determina en el § A.2.

 $\varepsilon_r = \varepsilon_{\text{rland}}$  y  $\sigma = \sigma_{\text{land}}$ , habida cuenta de que los valores de  $\varepsilon_{\text{rland}}$  y  $\sigma_{\text{land}}$  figuran en el Cuadro 2. *Ldft* se determina mediante las ecuaciones (A.3.2) a (A.3.8) y se asigna al resultado el nombre *Ldftland*.

 $\epsilon_r = \epsilon_{\text{rsea}}$  y  $\sigma = \sigma_{\text{sea}}$ , habida cuenta de que los valores de  $\epsilon_{\text{rsea}}$  y  $\sigma_{\text{sea}}$  figuran en el Cuadro 2.

*Ldft* se determina mediante las ecuaciones (A.3.2) a (A.3.8) y se asigna al resultado el nombre *Ldftsea*. La pérdida por difracción esférica de primer término viene dada por:

$$
L_{dft} = \omega L_{dftsea} + (1 - \omega) L_{dftland} \tag{A.3.1}
$$

siendo  $\omega$  la fracción del trayecto sobre el mar que figura en el Cuadro 4.

*Comienzo del cálculo que ha de efectuarse dos veces*

Habida cuenta del factor normalizado de admitancia de superficie para polarización horizontal y vertical dado por:

$$
K_H = 0.036 \left( a_{\text{df}} f \right)^{-1/3} \left[ (\varepsilon_r - 1)^2 + (18 \sigma / f)^2 \right]^{-1/4} \quad \text{(horizontal)} \tag{A.3.2a}
$$

y:

$$
K_V = K_H \left[ \varepsilon_r^2 + (18 \sigma / f)^2 \right]^{1/2}
$$
 (vertical) \t\t(A.3.2b)

se calcula el parámetro de toma de tierra/polarización:

$$
\beta = \frac{1 + 1.6K^2 + 0.67K^4}{1 + 4.5K^2 + 1.53K^4}
$$
\n(A.3.3)

donde *K* es *K<sup>H</sup>* o *K<sup>V</sup>* según la polarización de que se trate; véase el valor de *Tpol* en el Cuadro 1.

La distancia normalizada viene dada por:

$$
X = 21,88 \beta \left(\frac{f}{a_{df}^2}\right)^{1/3} d \tag{A.3.4}
$$

 $\overline{1}$ 

y las alturas normalizadas del transmisor y del receptor mediante la expresión:

$$
Y_t = 0.9575 \beta \left(\frac{f^2}{a_{\text{dft}}}\right)^{1/3} h_{te}
$$
 (A.3.5a)

$$
Y_r = 0.9575 \beta \left(\frac{f^2}{a_{\text{dft}}}\right)^{1/3} h_{\text{re}}
$$
 (A.3.5b)

El término de distancia viene dado por:

$$
F_X = \begin{cases} 11 + 10 \log(X) - 17,6X & \text{para } X \ge 1,6 \\ -20 \log(X) - 5,6488X^{1,425} & \text{para } X < 1,6 \end{cases} \tag{A.3.6}
$$

Se define una función de altura normalizada dada por:

$$
G(Y) = \begin{cases} 17,6(B-1,1)^{0.5} - 5\log(B-1,1) - 8 & \text{para } B > 2\\ -20\log(B+0,1B^3 & \text{caso contrario} \end{cases}
$$
 (A.3.7)

donde:

$$
B = \beta Y \tag{A.3.7a}
$$

 $G(Y)$  se limita de forma que  $G(Y) \ge 2 + 20 \log K$ .

La pérdida por difracción de primer término en una Tierra esférica viene dada por:

$$
L_{\text{dft}} = -F_X - G(Y_t) - G(Y_r) \tag{A.3.8}
$$

#### <span id="page-28-0"></span>**A.4 Pérdida por difracción según el método de Bullington para perfiles reales**

La pérdida por difracción según el método de Bullington para el perfil real, *Ldba*, se calcula del modo siguiente.

En las ecuaciones que figuran a continuación las pendientes se determinan en m/km con respecto a la línea de base que une el nivel del mar en el transmisor y el nivel del mar en el receptor.

El punto intermedio del perfil en la línea con mayor pendiente del transmisor a ese punto viene dado por:

$$
S_{\text{tim}} = \max \left[ \frac{h_i + 500c_p d_i (d - d_i) - h_{ts}}{d_i} \right] \qquad \text{m/km} \qquad (A.4.1)
$$

El índice de perfil *i* toma valores de 2 a  $n - 1$ .

La pendiente de la línea del transmisor al receptor, bajo la hipótesis de un trayecto con visibilidad directa, viene dado por:

$$
S_{tr} = \frac{h_{rs} - h_{ts}}{d} \qquad \qquad \text{m/km} \tag{A.4.2}
$$

Cabe considerar dos casos.

*Caso 1. El trayecto posee visibilidad directa para una curvatura efectiva de la Tierra no rebasada durante el p% del tiempo*

Si  $S_{\text{tim}} < S_{\text{tr}}$  el trayecto posee visibilidad directa.

El punto intermedio del trayecto al que corresponde el mayor parámetro de difracción y viene dado por:

$$
v_a = \max\left\{ \left[ h_i + 500c_p d_i (d - d_i) - \frac{h_{ts}(d - d_i) + h_{rs} d_i}{d} \right] \sqrt{\frac{0.002d}{\lambda d_i (d - d_i)}} \right\}
$$
(A.4.3)

donde el índice de perfil *i* toma valores de 2 a *n* − 1.

En este caso, la pérdida por difracción en una arista aguda en el punto de Bullington viene dada por:

$$
L_{dbka} = J(\nu_{amax}) \qquad \qquad \text{dB} \tag{A.4.4}
$$

La función *J* se define mediante las dos partes de la ecuación (43).

*Caso 2. El trayecto no posee visibilidad directa para una curvatura efectiva de la Tierra no rebasada durante el p% del tiempo*

Si  $S_{\text{tim}} \geq S_{\text{tr}}$  el trayecto no posee visibilidad directa.

El punto intermedio del perfil en la línea con mayor pendiente del receptor a ese punto viene dado por:

$$
S_{rim} = \max \left[ \frac{h_i + 500c_p d_i (d - d_i) - h_{rs}}{d - d_i} \right]
$$
 m/km (A.4.5)

donde el índice de perfil *i* toma valores de 2 a *n* − 1.

La distancia del punto de Bullington al transmisor se calcula mediante la expresión:

$$
d_b = \frac{h_{rs} - h_{ts} + S_{rim}d}{S_{tim} + S_{rim}} \qquad \text{km} \tag{A.4.6}
$$

El parámetro de difracción,  $v_b$ , relativo al punto de Bullington, viene dado por:

$$
v_b = \left[ h_{ts} + S_{tim}d_b - \frac{h_{ts}(d - d_b) + h_{rs}d_b}{d} \right] \sqrt{\frac{0,002d}{\lambda d_b(d - d_b)}} \tag{A.4.7}
$$

En este caso, la pérdida en una arista aguda relativa al punto de Bullington viene dada por:

$$
L_{dbka} = J(v_b) \qquad \qquad \text{dB} \tag{A.4.8}
$$

La función *J* se determina mediante las dos partes de la ecuación (43).

Para el valor de *Ldbka* calculado mediante las ecuaciones (A.4.4) o (A.4.8), la pérdida por difracción en el trayecto según el método de Bullington viene dada por:

$$
L_{dba} = L_{dbka} + \left[1 - \exp\left(\frac{-L_{dbka}}{6}\right)\right] (10 + 0.02d) \qquad \qquad \text{dB} \tag{A.4.9}
$$

#### <span id="page-29-0"></span>**A.5 Pérdida por difracción según el modelo de Bullington para un perfil liso imaginario**

En la presente sección se calcula la pérdida por difracción según el modelo de Bullington para un perfil de trayecto con puntos intermedios situados a la misma distancia que en el caso del perfil real, pero con alturas de terreno cero. Las alturas respectivas del transmisor y del receptor por encima de ese perfil son *htep* y *hrep*.

La pérdida por difracción resultante, *Ldbs*, se calcula del siguiente modo.

En las ecuaciones que figuran a continuación las pendientes se calculan en m/km con respecto a la línea de base que une el nivel del mar en el transmisor y el nivel del mar en el receptor.

El punto intermedio del perfil en la línea con mayor pendiente del transmisor al punto relativo a la línea recta que une los niveles del mar en los terminales viene dado por:

$$
S_{\text{tim}} = \max \left[ \frac{500(d - d_i)}{a_p} - \frac{h_{\text{top}}}{d_i} \right] \qquad \text{m/km} \tag{A.5.1}
$$

El índice de perfil *i* toma valores de 2 a *n −* 1.

La pendiente de la línea que une el transmisor al receptor, suponiendo un trayecto con visibilidad directa, se calcula mediante la expresión:

$$
S_{tr} = \frac{h_{rep} - h_{top}}{d}
$$
 m/km (A.5.2)

Cabe considerar dos casos.

*Caso 1. El trayecto posee visibilidad directa para un radio efectivo de la Tierra rebasado durante el p% del tiempo*

Si  $S_{\text{tim}} < S_{\text{tr}}$  el trayecto posee visibilidad directa.

El punto intermedio del perfil al que corresponde el mayor parámetro de difracción y viene dado por:

$$
\mathbf{v}_s = \max \left\{ \left[ \frac{500d_i(d-d_i)}{a_p} - \frac{h_{top}(d-d_i) + h_{rep}d_i}{d} \right] \sqrt{\frac{0,002d}{\lambda d_i(d-d_i)}} \right\}
$$
(A.5.3)

donde el índice de perfil *i* toma valores de 2 a *n* − 1.

La pérdida por difracción según el método de Bullington para el perfil de terreno liso imaginario viene dado por la expresión:

$$
L_{dbks} = J(\mathbf{v}_{sm\acute{a}x}) \qquad \qquad \text{dB} \tag{A.5.4}
$$

en la que la función  $J(v)$  se define mediante las dos partes de la ecuación (43).

*Caso 2. El trayecto no posee visibilidad directa para un radio efectivo de la Tierra rebasado durante el p% del tiempo*

Si  $S_{\text{tim}} \geq S_{\text{tr}}$  el trayecto no posee visibilidad directa.

El punto intermedio del perfil en la línea con mayor pendiente del receptor a ese punto viene dado por:

$$
S_{rim} = \max \left[ \frac{500d_i}{a_p} - \frac{h_{rep}}{d - d_i} \right] \qquad \text{m/km} \tag{A.5.5}
$$

donde el índice de perfil *i* toma valores de 2 a *n −* 1.

La distancia del punto de Bullington al transmisor se calcula mediante la expresión:

$$
d_b = \frac{h_{rep} - h_{top} + S_{rim}d}{S_{tim} + S_{rim}} \qquad \text{km}
$$
 (A.5.6)

El parámetro de difracción, *b*, para el punto de Bullington, se calcula mediante:

$$
v_b = \left[ h_{top} + S_{tim}d_b - \frac{h_{top}(d - d_b) + h_{rep}d_b}{d} \right] \sqrt{\frac{0,002d}{\lambda d_b(d - d_b)}} \tag{A.5.7}
$$

En este caso, la pérdida por difracción en una arista aguda para el punto de Bullington en un perfil liso viene dada por:

$$
L_{dbks} = J(\mathbf{v}_b) \qquad \qquad \text{dB} \tag{A.5.8}
$$

donde la función  $J(y)$  se determina mediante las dos partes de la ecuación (43).

La pérdida por difracción según el modelo de Bullington para el trayecto liso viene dada por:

$$
L_{dbs} = L_{dbks} + \left[1 - \exp\left(\frac{-L_{dbks}}{6}\right)\right] (10 + 0.02d)
$$
 dB (A.5.9)

### **Adjunto B**

#### **Incrementos y desvanecimientos en cielo despejado**

#### <span id="page-31-1"></span><span id="page-31-0"></span>**B.1 Introducción**

En el presente Adjunto se proporciona el método de cálculo de los incrementos y desvanecimientos de la señal en cielo despejado. En el § B.2 se determina la cantidad *Q*0*ca* relativa al clima que depende del trayecto y es necesaria en la función *Qcaf*(*A*) definida en el § B.4. La función *Qcaf*(*A*) puede invocarse varias veces para el mismo trayecto. *Qcaf*(*A*) determina el porcentaje del tiempo sin lluvia para el que el nivel de desvanecimiento de *A* rebasa el nivel mediano de señal en condiciones no lluviosas. *Qcaf*(*A*) se utiliza en trayectos de superficie. En el § B.5 se define la función *Qcaftropo*(*A*) utilizada para trayectos con dispersión troposférica.

#### <span id="page-31-2"></span>**B.2 Caracterización de la actividad multitrayecto**

La primera parte del cálculo del desvanecimiento multitrayecto caracteriza el nivel de actividad multitrayecto de un trayecto dado. Consiste en un cálculo preliminar que ha de llevarse a cabo para un trayecto y una frecuencia dados.

El valor estadístico de la variación de la refractividad radioeléctrica se representa mediante el factor siguiente:

$$
K = 10^{-(4,6+0,0027N_{d65m1})}
$$
\n(B.2.1)

El parámetro *Nd*65*m*<sup>1</sup> sirve para caracterizar el nivel de actividad multitrayecto en el punto intermedio del trayecto. Figura en el Cuadro 4 y se obtiene de la forma descrita en el § 3.4.2.

La característica de porcentaje de tiempo hipotética con desvanecimiento cero para el mes más desfavorable en relación con la parte de la distribución de desvanecimiento profundo se calcula del modo señalado a continuación. Ese método depende de que el trayecto posea visibilidad directa durante el valor mediano del tiempo, como se describe en el § 3.7.

#### *Para trayectos con visibilidad directa:*

Se calcula el porcentaje de tiempo anual hipotético con desvanecimiento cero, *Q*0*ca*, mediante el procedimiento dado en el § B.3, habida cuenta de los siguientes valores de entrada:

$$
d_{ca} = d \qquad \qquad \text{km} \tag{B.2.2a}
$$

$$
\varepsilon_{ca} = \varepsilon_p \qquad \text{mrad} \tag{B.2.2b}
$$

$$
h_{ca} = h_{lo} \qquad \qquad \text{m} \tag{B.2.2c}
$$

donde los valores de *d*, ε<sub>*p*</sub> y *h*<sub>lo</sub> figuran en el Cuadro 4 y su cálculo en los § 3.2 y 3.3.

#### *Para trayectos sin visibilidad directa:*

En el caso de un trayecto sin visibilidad directa, el tiempo hipotético de desvanecimiento cero se determina de cada antena a su horizonte radioeléctrico, y se escoge el resultado mayor, del modo descrito a continuación.

Se calcula el porcentaje de tiempo anual hipotético de desvanecimiento cero en el extremo del transmisor, *Q*0*cat*, mediante el procedimiento del § B.3 y los siguientes valores de entrada:

$$
d_{ca} = d_{lt} \qquad \qquad \text{km} \tag{B.2.3a}
$$

$$
\varepsilon_{ca} = |\theta_t| \qquad \text{mrad} \tag{B.2.3b}
$$

$$
h_{ca} = \min(h_{ts}, h_i) \qquad \text{siendo } i = i_{lt} \text{ m} \qquad (B.2.3c)
$$

donde los valores de *dlt*, θ*t*, *hts* e *ilt* figuran en el Cuadro 4.

Se calcula el porcentaje de tiempo anual hipotético de desvanecimiento cero en el extremo del receptor, *Q*0*car*, mediante el procedimiento dado en el § B.3 y los valores de entrada:

$$
d_{ca} = d_{lr} \qquad \qquad \text{km} \tag{B.2.4a}
$$

$$
\varepsilon_{ca} = |\theta_r| \qquad \text{mrad} \tag{B.2.4b}
$$

$$
h_{ca} = \min(h_{rs}, h_i) \qquad \text{siendo } i = i_{lr} \quad \text{m} \tag{B.2.4c}
$$

donde los valores de *dlr*, θ*r*, *hrs* e *ilr* figuran en el Cuadro 4 y se calculan en los § 3.3 y 3.7.

El porcentaje de tiempo anual hipotético de desvanecimiento cero para todo el trayecto viene dado por el mayor valor de tiempo asociado al transmisor y al receptor.

$$
Q_{0ca} = \max(Q_{0cat}, Q_{0car}) \qquad \qquad \% \qquad (B.2.5)
$$

#### <span id="page-32-0"></span>**B.3 Cálculo del porcentaje de tiempo anual hipotético de desvanecimiento cero**

En la presente sección se calcula el porcentaje de tiempo anual hipotético de desvanecimiento cero, *Q*0*ca*. El cálculo del § B.2 debe realizarse una o dos veces dependiendo del tipo de trayecto. Se requieren tres valores de entrada, *dca*, *εca* y *hca*, que se especifican cada vez que se invoca esta sección.

Se calcula el porcentaje de tiempo hipotético de desvanecimiento cero para el mes más desfavorable:

$$
q_w = K d_{ca}^{3,1} (1 + \varepsilon_{ca})^{-1,29} f^{0,8} 10^{-0,00089 h_{ca}} \qquad \qquad \% \qquad (B.3.1)
$$

donde el valor de *K* se determina en el § B.2 y el de *f* figura en el Cuadro 4.

Se calcula el factor de conversión climático logarítmico:

$$
C_g = 10,5 - 5,6 \log |1,1 + |\cos(2\varphi_{mn})|^{0.7} - 2,7 \log(d_{ca}) + 1,7 \log(1 + \varepsilon_{ca})
$$
  $|\varphi_{mn}| \le 45^\circ$  (B.3.2a)

$$
C_g = 10,5 - 5,6 \log[1,1 - |\cos(2\varphi_{mn})|^{0.7}] - 2,7 \log(d_{ca}) + 1,7 \log(1 + \varepsilon_{ca})
$$
en los demás casos (B.3.2b)

donde *mn* representa la latitud del punto intermedio del trayecto y su valor figura en el Cuadro 4.

Si  $C_g > 10,8$ , se asigna  $C_g = 10,8$ .

El porcentaje de tiempo anual hipotético de desvanecimiento cero viene dado por:

$$
Q_{0ca} = 10^{-0.1C_g} q_w
$$
 % (B.3.3)

#### <span id="page-33-0"></span>**B.4 Porcentaje de tiempo en el que se rebasa un determinado nivel de desvanecimiento en cielo despejado a lo largo de un trayecto de superficie**

En la presente sección se define la función *Qcaf* (*A*), que sirve para determinar el porcentaje de tiempo sin lluvia en el que se rebasa un determinado valor de desvanecimiento en dB por debajo del nivel mediano de la señal. El método se aplica a los desvanecimientos (*A* > 0, si *q* < 50%) y los incrementos de señal (*A* < 0, si *q* > 50%) y da como resultado 50% para un nivel mediano de la señal (*A* = 0). Es posible que el cálculo tenga que efectuarse varias veces durante el método en el caso de desvanecimiento debido a los efectos combinados del cielo despejado y las precipitaciones a lo largo del trayecto de superficie dado en el § 4.1.

Para evaluar *Qcaf* (*A*) se requiere el valor de *Q*0*ca* calculado en el § B.2. Para un trayecto y una frecuencia dados, sólo ha de calcularse *Q*0*ca* una vez. Posteriormente puede utilizarse la función *Qcaf*(*A*) tantas veces como sea necesario en el § 4.1.

Si  $A \geq 0$ ,  $Q_{\text{caf}}(A)$  viene dado por:

$$
Q_{\text{caf}}(A) = 100 \left\{ 1 - \exp \left[ -10^{-0.05 q_a A} \ln(2) \right] \right\}
$$
 96 (B.4.1)

siendo:

$$
q_a = 2 + \left(1 + 0.3 \cdot 10^{-0.05A} \right) \left(10^{-0.016A} \left[ q_t + 4.3 \left( 10^{-0.05A} + \frac{A}{800} \right) \right] \right)
$$
 (B.4.1a)

$$
q_t = 3{,}576 - 1{,}955 \cdot \log(Q_{0ca})
$$
 (B.4.1b)

Si  $A < 0$ ,  $Q_{cat}(A)$  viene dado por:

$$
-Q_{caf}(A) = 100 \exp[-10^{0.05q_eA} \ln(2)] \qquad \qquad \% \qquad (B.4.2)
$$

$$
q_e = 8 + \left(1 + 0.3 \cdot 10^{0.05A} \right) \left(10^{0.035A} \left[ q_s + 12 \left(10^{0.05A} - \frac{A}{800} \right) \right] \tag{B.4.2a}
$$

$$
q_s = -4.05 - 2.35 \log(Q_{0ca})
$$
 (B.4.2b)

#### <span id="page-33-1"></span>**B.5 Porcentaje de tiempo en el que se rebasa un determinado nivel de desvanecimiento en cielo despejado a lo largo de un trayecto con dispersión troposférica**

En la presente sección se define la función *Qcaftropo*(*A*), que sirve para determinar el porcentaje de tiempo sin lluvia en el que se rebasa un determinado valor de desvanecimiento en dB por debajo del nivel mediano de la señal. Es posible que haya que efectuar el cálculo varias veces durante el método

en el caso de desvanecimiento debido a los efectos combinados del cielo despejado y las precipitaciones a lo largo del trayecto con dispersión troposférica dado en el § 4.3.

En el modelo WRPM se considera la hipótesis de que los trayectos oblicuos entre los terminales y el volumen común de dispersión troposférica no se ven afectados por los incrementos y desvanecimientos de la señal en cielo despejado. La distribución del nivel de desvanecimiento es, por consiguiente, una función escalón:

$$
Q_{\text{cdfropo}}(A) = 100 \qquad \text{%} \qquad A < 0 \tag{B.5.1a}
$$

 $Q_{coftrono}(A) = 0$  % en los demás casos (B.5.1b)

<span id="page-34-0"></span>No es necesario calcular *Q*0*ca* en los trayectos con dispersión troposférica.

### **Adjunto C**

### **Desvanecimiento debido a las precipitaciones**

### <span id="page-34-1"></span>**C.1 Introducción**

En el § 4.1 se describe un procedimiento iterativo que sirve para combinar el desvanecimiento debido a las precipitaciones y la propagación multitrayecto en un trayecto de superficie, y en el § 4.3 el relativo al desvanecimiento debido a las precipitaciones en los dos segmentos de trayecto de los terminales al volumen común. De ahí que los cálculos descritos en el presente Adjunto se utilicen para tres trayectos distintos, para los que se obtienen los parámetros climáticos relativos a su punto central.

Antes de aplicar el procedimiento iterativo relativo a los tres trayectos es necesario seguir los pasos preliminares indicados en C.2.

En el § C.3 se define la función *Qlluvia*(*A*) necesaria para la función iterativa *Aiter*(*q*) descrita en el Adjunto I, en virtud del mecanismo definido en la sub sección pertinente del § 4.

### <span id="page-34-2"></span>**C.2 Cálculos preliminares**

Para realizar los cálculos preliminares se requieren los siguientes valores de partida:

- La longitud y latitud necesarias para obtener los parámetros climáticos de lluvia, representadas mediante  $φ_n$  y  $φ_e$ .
- Las alturas de los extremos del trayecto relativas al cálculo de las precipitaciones, representadas mediante *hlluvialo* y *hlluviahi*, y expresadas en masl.
- − La longitud del trayecto para los cálculos de la lluvia, *dlluvia*, expresadas en km.

Los valores de estos cinco parámetros de partida se proporcionan al invocar esta sección en los § 4.1 y 4.3.

 $P_{r6}$ ,  $M_T$  y  $\beta_{lluvia}$  se determinan para  $\varphi_n$  y  $\varphi_e$  mediante los ficheros de datos respectivos, «Esarain\_Pr6\_v5.txt», «Esarain\_Mt\_v5.txt» y «Esarain\_Beta\_v5.txt».

La altura media de la isoterma de cero grados y la altura de la lluvia  $h_0$  en km por encima del nivel del mar para  $\varphi_n$  y  $\varphi_e$  se determinan mediante el fichero de datos «h0.txt».

La altura media de la lluvia, *hR*, en m por encima del nivel del mar viene dada por:

$$
h_R = 360 + 1000h_0 \qquad \text{masl} \tag{C.2.1}
$$

La variación de la altura de la lluvia a lo largo de un año medio se tiene en cuenta mediante la distribución de probabilidad discreta a intervalos de 100 m que figura en el Cuadro C.2.1.

La mayor altura de la lluvia viene dada por:

$$
h_{Rtop} = h_R + 2400 \tag{C.2.2}
$$

siendo la constante 2 400 la diferencia de altura relativa al mayor intervalo de la distribución de la altura de la lluvia que figura en el Cuadro C.2.1, esto es, para *n* = 49.

Debe considerarse un trayecto en condiciones de lluvia o «no lluviosas». Esa distinción se realiza en el § C.3.

Si  $P_{r6} = 0$  o  $h_{lluvialo} \ge h_{Rtop}$  el trayecto se considera «no lluvioso». En ese caso, se hace  $Q_{0ra} = 0$  y *Fwvr* = 0 y se omite el resto de los cálculos de esta sección. El significado de estos términos se proporciona en las ecuaciones (C.2.4) y (C.2.13).

#### CUADRO C.2.1

#### **Distribución de probabilidad de la altura de lluvia**

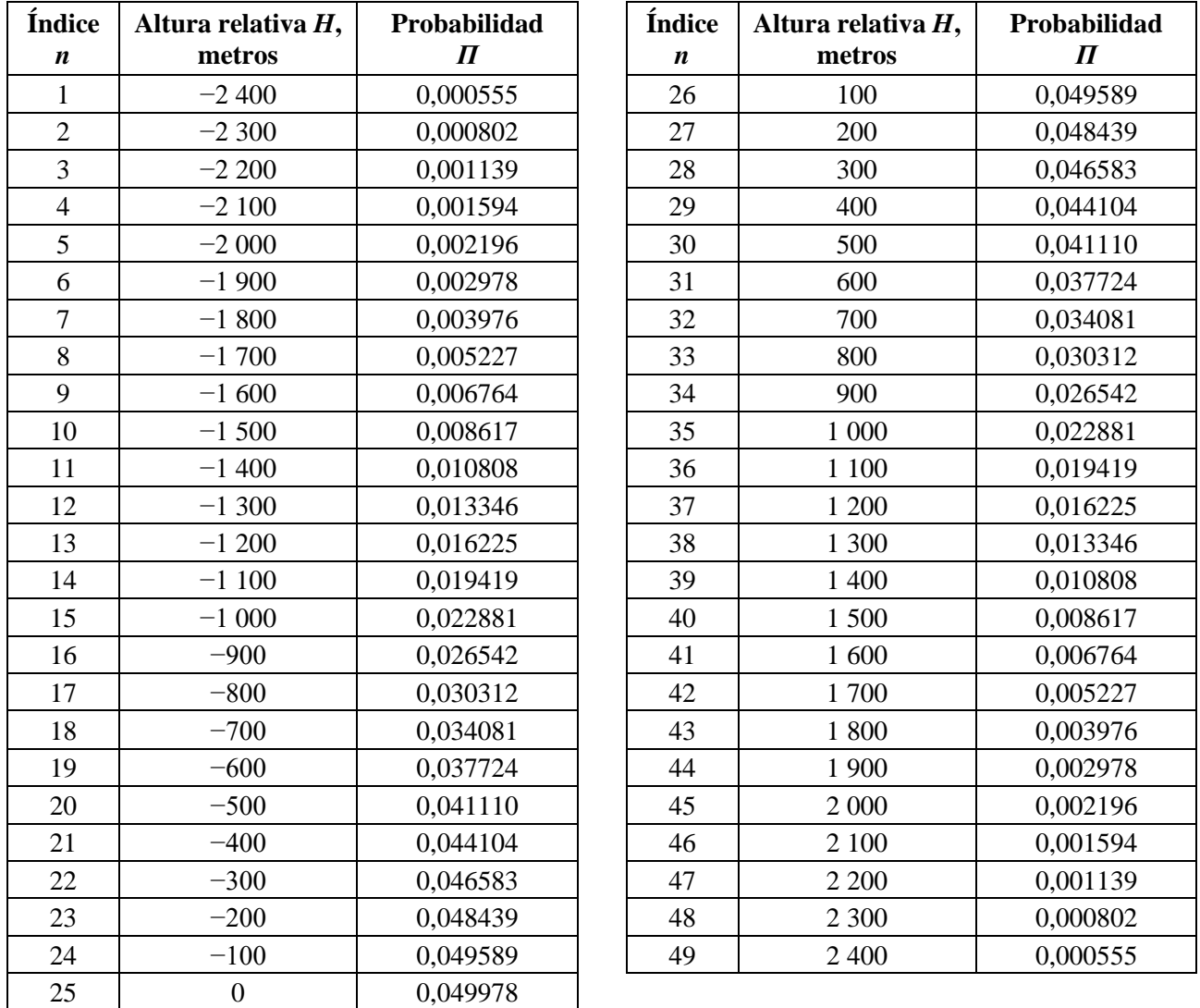

En los otros casos, el trayecto se considerará «lluvioso», y los cálculos prosiguen del siguiente modo. Se calculan dos parámetros intermedios mediante las expresiones:

$$
M_C = \beta_{lluvia} M_T \tag{C.2.3a}
$$

$$
M_S = (1 - \beta_{lluvia})M_T
$$
 (C.2.3b)

El porcentaje de un año medio con lluvia viene dado por:

$$
Q_{0ra} = P_{r6} \left\{ 1 - \exp\left(-\frac{0.0079 \, M_s}{P_{r6}}\right) \right\} \tag{C.2.4}
$$

Se calculan los tres parámetros siguientes que sirven para definir la distribución acumulativa de intensidad de lluvia.

$$
a_1 = 1,09 \t\t (C.2.5a)
$$

$$
b_1 = \frac{M_c + M_s}{21797 Q_{0ra}}\tag{C.2.5b}
$$

$$
c_1 = 26,02b_1 \tag{C.2.5c}
$$

El porcentaje de tiempo que se aproxima a la transición entre las secciones rectilínea y curva de la distribución acumulativa de intensidad de lluvia al representarla con arreglo a una escala logarítmica de porcentajes de tiempo viene dado por:

$$
Q_{tran} = Q_{0ra} \exp\left[\frac{a_1(2b_1 - c_1)}{c_1^2}\right]
$$
 (C.2.6)

Se emplea el método proporcionado en la Recomendación UIT-R [P.838](https://www.itu.int/rec/R-REC-P.838/es) para calcular los coeficientes de regresión de la lluvia  $k$  y  $\alpha$  relativos a la frecuencia, polarización e inclinación del trayecto. El cálculo facilitado en la Recomendación UIT-R [P.838](https://www.itu.int/rec/R-REC-P.838/es) requiere los siguientes valores:

> *f*: frecuencia en GHz, que en la Recomendación UIT-R [P.838](https://www.itu.int/rec/R-REC-P.838/es) se representa con el mismo símbolo.

Ángulo de inclinación de polarización, que en la Recomendación UIT-R [P.838](https://www.itu.int/rec/R-REC-P.838/es) se representa mediante el símbolo  $\tau$ , dado por:

- $\tau = 0$  grados para polarización lineal horizontal
- $\tau = 90$  grados para polarización lineal vertical.

El ángulo de inclinación del trayecto, que en la Recomendación UIT-R P.838 se representa mediante el símbolo  $\theta$ , viene dado por:

$$
\varepsilon_{lluvia} = \frac{0,001(h_{lluviahi} - h_{lluvialo})}{d_{lluvia}} \text{ radians}
$$
 (C.2.7)

Puesto que en la Recomendación UIT-R [P.838](https://www.itu.int/rec/R-REC-P.838/es) son necesarias las funciones trigonométricas de  $\tau$  y  $\theta$ , las unidades de esos ángulos han de concordar con el criterio trigonométrico que se utilice. El signo de  $\theta$  en la Recomendación UIT-R [P.838](https://www.itu.int/rec/R-REC-P.838/es) no es importante, de ahí que pueda obtenerse su valor de  $\varepsilon_p$ , teniendo en cuenta que es en milirradianes.

Obsérvese que el método de la Recomendación UIT-[R P.838](https://www.itu.int/rec/R-REC-P.838/es) sólo es válido para frecuencias de 1 GHz o superiores. En el caso de frecuencias inferiores a 1 GHz, los coeficientes de regresión  $k_{1GHz}$  y  $\alpha_{1GHz}$ han de calcularse para una frecuencia de 1 GHz, y obtenerse los valores de  $k$  y  $\alpha$  del modo siguiente:

$$
k = f k_{1GHz} \tag{C.2.8a}
$$

$$
\alpha = \alpha_{1GHz} \tag{C.2.8b}
$$

La longitud del trayecto relativa a los cálculos de las precipitaciones se limita del modo siguiente:

$$
d_r = \min\left(d_{\text{rain}}, 300\right) \tag{C.2.9a}
$$

$$
d_{rmin} = \max(d_r, 1) \tag{C.2.9b}
$$

Los coeficientes de regresión modificados vienen dados por:

$$
k_{mod} = 1,763^{\circ} k[0,6546 \exp(-0,009516d_{rmin}) + 0,3499 \exp(-0,001182d_{rmin})]
$$
 (C.2.10a)

$$
\alpha_{mod} = \left(0,753 + \frac{0,197}{d_{rmin}}\right)\alpha + 0,1572 \exp\left(-0,02268d_{rmin}\right) - 0,1594 \exp\left(-0,0003617d_{rmin}\right) \tag{C.2.10b}
$$

El efecto de la atenuación anómala en la capa de fusión sobre el desvanecimiento por efecto de las precipitaciones se determina teniendo en cuenta de forma sucesiva cada intervalo de 100 m de la distribución del Cuadro C.2.1. Durante este proceso, se asignan dos conjuntos de valores:

- *Gm*: multiplicador de atenuación
- *Pm*: probabilidad de una utilización específica.

Al asignar dichos conjuntos, ambos contendrán el mismo número de valores *M*. *M* depende de la geometría del trayecto con respecto a la capa de fusión y su valor máximo es 49. La capa de fusión se modela mediante un multiplicador de atenuación,  $\Gamma$ , definido mediante la ecuación (C.4.1). Para evaluar el efecto de la inclinación del trayecto se divide la capa de fusión en 12 intervalos de 100 m cada uno en sentido vertical, y se calcula un multiplicador, *G*, promediado a lo largo del trayecto, mediante el método que se proporciona en el § C.5.

Los conjuntos *G<sup>m</sup>* y *P<sup>m</sup>* se evalúan del modo siguiente.

Se inicializan todos los valores de *P<sup>m</sup>* a cero.

 $G_1 = 1$ . Por lo general ello no será necesario, si bien ha de preverse que el trayecto se clasifique como «lluvioso», aunque en el siguiente bucle b) se ejecute para cada valor de *n*.

Se inicializa un índice *m* con los primeros valores de los conjuntos  $G \vee P$ :  $m = 1$ .

En cada línea del Cuadro C.2.1, para *n* de 1 a 49.

a) Se calcula la altura de la lluvia dada por:

$$
h_T = h_R + H_n \qquad \qquad \text{masl} \tag{C.2.11}
$$

siendo *H<sup>n</sup>* la altura relativa correspondiente que ha de proporcionarse en el Cuadro C.2.1.

- b) Si  $h_{llu$ vialo  $\geq h_T$ , se repiten los pasos desde a) para el siguiente valor de *n*. De lo contrario, el método continúa en c).
- c) Si  $h_{lluviahi} > h_T 1$  200:
	- i) se utiliza el método del § C.5 para asignar a *G<sup>m</sup>* el valor del multiplicador promediado a lo largo del trayecto para la geometría de este trayecto con respecto a la capa de fusión;
	- ii) se asigna  $P_m = \prod_n$  con arreglo al Cuadro C.2.1;
- iii) si *n* < 49 se añade 1 al índice del conjunto *m*;
- iv) se repiten los pasos desde a) para el siguiente valor de *n*.
- De lo contrario, el método continúa desde d).
- d) Se suma el valor de Π*<sup>n</sup>* que figura en el Cuadro C.2.1 al de *Pm*, para *G<sup>m</sup>* = 1, y se repiten los pasos desde a) para el siguiente valor de *n*.

Al final del proceso anterior, se determina el número de valores de los conjuntos *G<sup>m</sup>* y *P<sup>m</sup>* con arreglo a:

$$
M = m \tag{C.2.12}
$$

Se calcula un factor que sirve para evaluar el efecto del vapor de agua adicional en condiciones de lluvia, dado por:

$$
F_{wvr} = 0.5[1 + \tanh(R_{wvr})] \sum_{m=1}^{M} (G_m P_m)
$$
 (C.2.13)

siendo:

$$
R_{wvr} = 6 \left[ \frac{\log \left( \frac{Q_{0ra}}{q} \right)}{\log \left( \frac{Q_{0ra}}{Q_{tran}} \right)} \right] - 3 \tag{C.2.13a}
$$

Los valores calculados en el § C.2 para un trayecto o segmento de trayecto dados han de utilizarse en el procedimiento iterativo correspondiente del § C.3. Ello es aplicable a la clasificación «lluvioso» o «no lluvioso», y en el caso de «lluvioso», se utilizan los parámetros *a*, *b*, *c*, *dr*, *Q*0*ra*, k*mod*, *mod*, los conjuntos *G<sup>m</sup>* y *Pm*, y el número de elementos de *G* y *P* dados por *M*.

### <span id="page-38-0"></span>**C.3 Porcentaje de tiempo en el que se rebasa un determinado nivel de desvanecimiento debido a las precipitaciones**

En esta sección de define una función *Qlluvia* (*A*) que da el porcentaje de tiempo en el que llueve y se rebasa un nivel dado de atenuación *A*. Con objeto de abarcar toda la distribución se incluyen valores negativos de *A*.

Si  $A < 0$ ,  $Q_{lluvia}(A)$  viene dado por:

$$
Q_{lluvia}(A) = 100 \quad \%
$$
  $A < 0$  (C.3.1a)

Si  $A \geq 0$  el porcentaje de tiempo en el que se rebasa *A* por el desvanecimiento debido a las precipitaciones depende de la clasificación del trayecto en «no lluvioso» o «lluvioso».

$$
Q_{lluvia}(A) = 0 \quad \text{%} \qquad \qquad \sin lluvia \tag{C.3.1b}
$$

$$
Q_{lluvia}(A) = 100 \sum_{m=1}^{M} P_m \exp\left[-\frac{a R_m (b R_m + 1)}{(c R_m + 1)}\right] \text{%} \qquad \text{con lluvia}
$$
 (C.3.1c)

siendo:

$$
R_m = \left(\frac{A}{G_m d_{\text{rlim}} k_{\text{mod}}}\right)^{\frac{1}{\alpha_{\text{mod}}}}
$$
 % (C.3.1d)

$$
d_{\text{rlim}} = \text{m\'{a}x}(d_r, 0,001) \quad \text{km} \tag{C.3.1e}
$$

y los valores de *a*, *b*, *c*, *d<sub>r</sub>*,  $Q_{0ra}$ ,  $k_{mod}$  y  $\alpha_{mod}$ , y los conjuntos  $G_m$  y  $P_m$ , de *M* valores, son los calculados en el § C.2 para el trayecto, o segmento de trayecto, objeto del método iterativo.

#### <span id="page-39-0"></span>**C.4 Modelo de la capa de fusión**

 $\sqrt{ }$ 

En esta sección se define una función que sirve para modelar los cambios de una atenuación específica a diferentes alturas de la capa de fusión. Su resultado es un multiplicador de atención,  $\Gamma$ , para una altura determinada con respecto a la altura de lluvia, *h,* en m, dada por:

$$
\Gamma(\delta h) = \begin{vmatrix}\n0 & 0 < \delta h \\
\frac{\delta h}{1 + \left(1 - e^{-\left(\frac{\delta h}{600}\right)^2}\right)^2} & -1200 \le \delta h \le 0 \\
\frac{\left(1 + \left(1 - e^{-\left(\frac{\delta h}{600}\right)^2}\right)^2}{1 + \left(1 - e^{-\left(\frac{\delta h}{600}\right)^2}\right)^2} & -1\right] & \frac{\delta h}{\delta h} < -1200\n\end{vmatrix}
$$
\n(C.4.1)

siendo:

$$
\delta h = h - h_T \tag{C.4.1a}
$$

*hT*: altura de lluvia (masl)

*h*: altura de que se trate (masl).

La fórmula anterior produce una pequeña discontinuidad en  $\Gamma$  para  $\delta h = -1$  200. El valor de  $\Gamma$  se fija a 1 para *h* < −1 200 a fin de evitar cálculos innecesarios, si bien su efecto en el resultado final es despreciable.

En la Fig. C.4.1 se representa la variación de Γ con respecto a *δh*. Para *δh* ≤ −1 200 la precipitación es lluvia, y = 1 da la atenuación específica debido a la lluvia. Para −1 200 < *h* ≤ 0 la precipitación consiste en partículas de hielo que se funden de forma gradual, y  $\Gamma$  varía en consecuencia, que alcanza un valor máximo cuando el tamaño de las partículas tiende a ser mayor que las gotas de lluvia, pero con su superficie completamente fundida. Para 0 < *h* todas las precipitaciones consisten en partículas de hielo seco que producen una atenuación despreciable, y en consecuencia,  $\Gamma = 0$ .

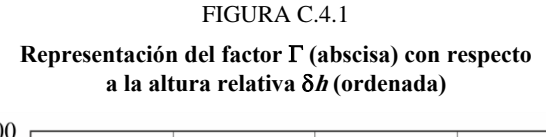

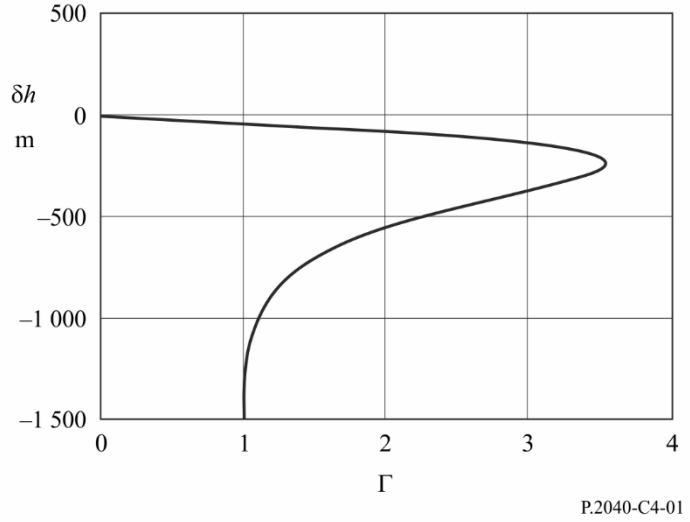

El factor  $\Gamma$  representa la atenuación específica producida en la capa dividida por la atenuación específica correspondiente debida a la lluvia. La variación con respecto a la altura modela las modificaciones de tamaño y el grado de fusión de las partículas de hielo.

#### <span id="page-40-0"></span>**C.5 Multiplicador promediado a lo largo del trayecto**

En este punto se describe un cálculo que puede ser necesario aplicar varias veces para un trayecto dado.

Para cada altura de lluvia, *hT*, dada por la ecuación (C.2.11) se calcula un factor *G* promediado a lo largo del trayecto basado en las fracciones del trayecto radioeléctrico en sectores de 100 m de la capa de fusión. *G* es la media ponderada del multiplicador  $\Gamma$  expresado como una función de  $\delta h$  mediante la ecuación (C.4.1) para todos los sectores que contienen una fracción cualquiera del trayecto, y si  $h_{l_o} < h_t - 1$  200, un valor de  $\Gamma = 1$  para la parte del trayecto con lluvia.

La Fig. C.5.1 representa un ejemplo de geometría de trayecto de enlace con respecto a los sectores de altura de la capa de fusión. Los valores *hlo* y *hhi* (masl) son las alturas respectivas de las antenas inferiores y superiores. Cabe observar que este diagrama es sólo un ejemplo no exhaustivo.

FIGURA C.5.1

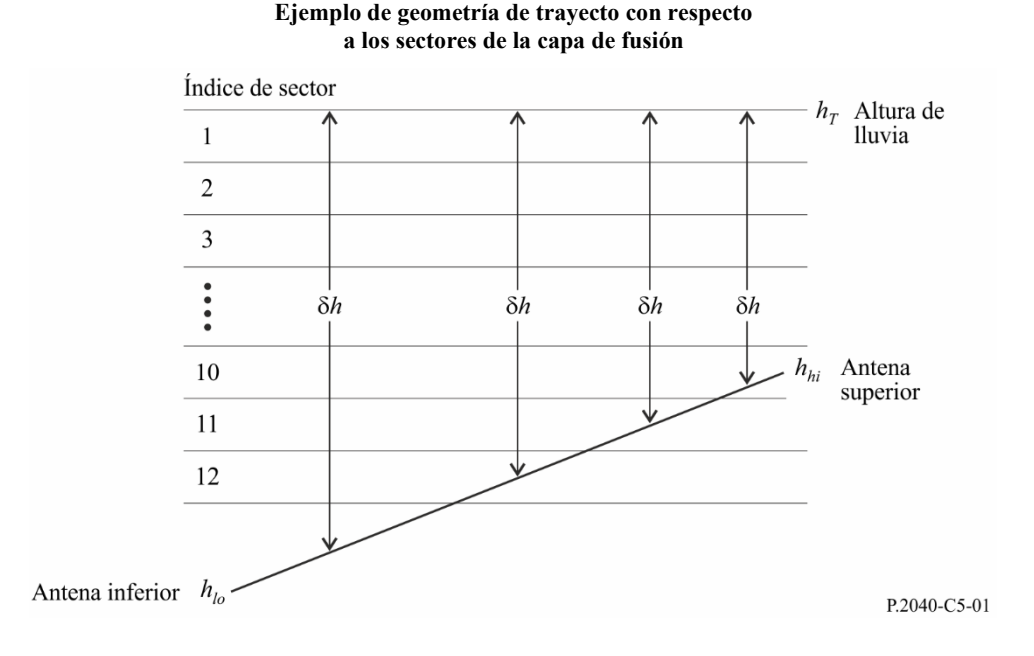

En primer lugar, se determinan los sectores que contienen dos antenas. *slo* y *shi* representan los índices de los sectores que contienen *hlo* y *hhi* respectivamente, dados por:

$$
s_{lo} = 1 + \text{Floor}\left(\frac{h_T - h_{lo}}{100}\right) \tag{C.5.1a}
$$

$$
s_{hi} = 1 + \text{Floor}\left(\frac{h_T - h_{hi}}{100}\right) \tag{C.5.1b}
$$

La función Floor(*x*) devuelve el mayor entero inferior o igual a *x*.

Obsérvese que aunque *slo* y *shi* calculados mediante las ecuaciones (C.5.1a) y (C.5.1b) se describen como índices de sectores, pueden tener valores menores que 1 o mayores que 12.

En la siguiente descripción paso a paso, todas las condiciones se definen en términos de índices de sectores. Esto garantiza que las comparaciones necesarias de las alturas de punto flotante, comprendidas si la igualdad queda incluida, se definen mediante las ecuaciones (C.5.1a) y (C.5.1b). Esta se considera la forma más simple de garantizar que todos los casos quedan incluidos, pero que todos los casos son mutuamente exclusivos.

Si *slo* < 1 el trayecto se encuentra totalmente por encima de la capa de fusión. En este caso se asigna  $G = 0$ , y no es necesario realizar ningún otro cálculo.

Si *shi* > 12 el trayecto se encuentra completamente en la capa de fusión o por debajo del extremo inferior de ésta. En este caso se asigna *G* = 1, y no es necesario realizar ningún otro cálculo.

Si *slo* = *shi*, las dos antenas se encuentran en el mismo sector de la capa de fusión. En este caso *G* se calcula mediante la siguiente expresión:

$$
G = \Gamma(0,5[h_{lo} + h_{hi}] - h_T)
$$
 (C.5.2)

y no es necesario realizar ningún otro cálculo.

De lo contrario, es necesario examinar cada sector que contiene cualquier parte del trayecto.

Se inicializa *G* para que sirva de valor acumulativo:

$$
G = 0 \tag{C.5.3}
$$

Se calcula la gama necesaria de índices de sectores del modo siguiente:

$$
s_{\text{first}} = \max(s_{\text{hi}}, 1) \tag{C.5.4a}
$$

$$
S_{last} = \min (S_{lo}, 12) \tag{C.5.4b}
$$

Para todos los valores del índice de sector *s* de *sfirst* a *slast* se procede así:

#### *Comienza el cálculo para cada índice de sector:*

Para cada valor de *s*, se debe cumplir una y solo una de las siguientes condiciones. Para la condición verdadera, se recurre a las correspondientes ecuaciones (C.5.5a,b), (C.5.6a,b) o (C.5.7a,b), para calcular la diferencia de Alturas *h* y la correspondiente fracción del trayecto en el sector *Q*.

#### Condición 1:  $s_{hi} < s \le s_{lo}$

En este caso el sector queda totalmente atravesado por una sección del trayecto:

$$
\delta h = 100(0, 5 - s) \tag{C.5.5a}
$$

$$
Q = \frac{100}{h_{hi} - h_{lo}}
$$
 (C.5.5b)

Condición 2:  $s = s_{lo}$ 

En este caso, el sector contiene la antena inferior, en *hlo* masl:

$$
\delta h = 0.5 \left[ (h_{lo} - 100(s-1)) \right]
$$
 (C.5.6a)

$$
Q = \frac{h_T - 100(s - 1) - h_{lo}}{h_{hi} - h_{lo}}
$$
 (C.5.6b)

Condición 3:  $s = s_{hi}$ 

En este caso, el sector contiene la antena más alta, en *hhi* masl:

$$
\delta h = 0.5(h_{hi} - h_T - 100s) \tag{C.5.7a}
$$

$$
Q = \frac{h_{hi} - (h_r - 100 \text{ s})}{h_{hi} - h_{lo}}
$$
 (C.5.7b)

Obsérvese que todos los valores  $\delta_h$  de las ecuaciones (C.5.5a) a (C.5.7a) deben ser negativos.

Para *<sup>h</sup>* calculada con arreglo a una de las tres condiciones precedentes, se calcula el correspondiente multiplicador:

 $($ 

$$
\Gamma_{slice} = \Gamma(\delta h) \tag{C.5.8}
$$

Siendo  $\Gamma$  una función de  $\delta_h$  definida mediante la ecuación (C.4.1).

Se acumula el multiplicador para este sector:

$$
G = G + Q \cdot \Gamma_{slice} \tag{C.5.9}
$$

#### *Fin del cálculo para cada índice de sector:*

Una vez completados los cálculos anteriores para cada índice de sector, si la antena inferior se encuentra por debajo de la capa de fusión, se debe añadir una contribución más a *Gsum*. Se procede del modo siguiente:

 $Si$  *s*<sup>*lo*</sup> > 12

La fracción del trayecto por debajo de la capa viene dada por:

$$
Q = \frac{h_T - 1200 - h_{lo}}{h_{hi} - h_{lo}}
$$
 (C.5.10)

Dado que el multiplicador  $\Gamma$  es 1,0 por debajo de la capa, *G* debe incrementarse en consecuencia:

$$
G = G + Q \tag{C.5.11}
$$

<span id="page-43-0"></span>*G* tiene ahora el valor requerido del factor promediado en el trayecto.

### **Adjunto D**

### **Modelo de propagación anómala/reflexión en capas**

La pérdida básica de transmisión asociada a la propagación anómala se calcula del modo descrito a continuación.

### <span id="page-43-1"></span>**D.1 Caracterización de las zonas radioclimáticas predominantes en el trayecto**

Se calculan dos distancias que determinan las secciones continuas de mayor longitud en el trayecto que atraviesa las siguientes zonas radioclimáticas:

- *dtm*: sección del trayecto (km) de mayor distancia continua sobre tierra (en el interior o costera)
- *dlm*: sección del trayecto (km) de mayor distancia continua sobre tierra en el interior.

En el Cuadro D.1 se describen las zonas radioclimáticas necesarias para la clasificación anterior.

#### CUADRO D.1

#### **Zonas radioclimáticas**

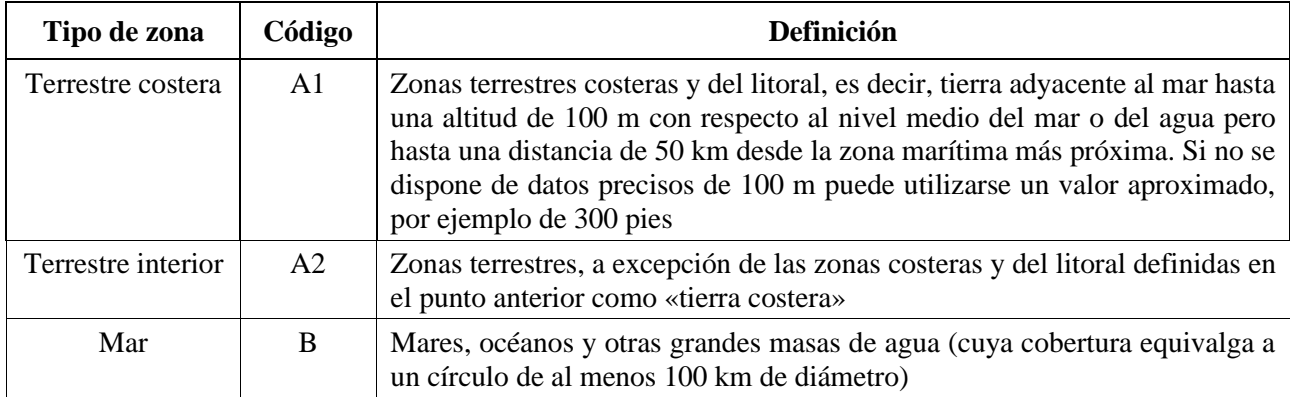

#### *Grandes masas de agua interiores*

Una «gran» masa de agua interior, que se considera perteneciente a la Zona B, se define como aquella cuya superficie es al menos 7 800 km<sup>2</sup>, pero excluyendo la superficie de ríos. Las islas situadas dentro de dichas masas de agua han de considerarse como si fueran agua en el cálculo de esta zona si tienen

#### **Rec. UIT-R P.2001-5 43**

elevaciones inferiores a 100 m por encima del nivel medio del agua en más del 90% de su superficie. Las islas que no cumplan estos criterios deben considerarse como tierra a efectos del cálculo de la superficie de agua.

#### *Grandes lagos interiores o zonas de tierras húmedas*

Las grandes zonas interiores superiores a 7 800 km<sup>2</sup> que contengan múltiples pequeños lagos o una red fluvial deben considerarse como Zona A1 «costera» por las administraciones cuando dicha zona comprenda más del 50% de agua y al mismo tiempo más del 90% de la tierra no alcance los 100 m por encima del nivel medio del agua.

Las regiones climáticas pertenecientes a la Zona A1, las grandes masas de agua interiores y los grandes lagos y regiones húmedas interiores son difíciles de determinar de manera inequívoca. Por tanto, se invita a las administraciones a que inscriban en la Oficina de Radiocomunicaciones (BR) de la UIT estas regiones dentro de sus límites territoriales identificándolas como pertenecientes a una de estas categorías. A falta de la información registrada a este efecto, se considerará que todas las zonas terrestres pertenecen a la Zona climática A2.

Para lograr una mayor coherencia de los resultados entre administraciones, se recomienda que los cálculos efectuados con arreglo a este procedimiento se basen en el mapa mundial digitalizado de la UIT (IDWM) que está disponible en la BR para entornos de ordenadores corporativos y personales.

Si se introducen los valores de las zonas climáticas en *z<sup>i</sup>* según lo descrito en el § 2.1, *dtm* y *dlm* deben calcularse bajo la hipótesis de que si los valores adyacentes de *z<sup>i</sup>* son distintos, el cambio se produce a la mitad de la distancia entre los puntos del perfil correspondientes.

#### <span id="page-44-0"></span>**D.2 La incidencia puntual de la propagación por conductos**

Se calcula un parámetro que depende de la mayor sección del trayecto sobre tierra interior:

$$
\tau = 1 - \exp\left(-0.000412 \ d_{lm}^{2,41}\right) \tag{D.2.1}
$$

Posteriormente, se determina el parámetro μ<sub>1</sub> que sirve para caracterizar el grado en que el trayecto esté sobre la tierra, dado por:

$$
\mu_1 = \left[10^{\frac{-d_{\text{tm}}}{16 - 6.6\tau}} + 10^{-(2.48 + 1.77\tau)}\right]^{0.2}
$$
\n(D.2.2)

El valor de  $\mu_1$  ha de limitarse a  $\mu_1 \leq 1$ .

Se calcula el parámetro μ<sup>4</sup> dado por:

$$
\mu_4 = \begin{cases} 10^{(-0.935 + 0.0176|\phi_{mn}|) \log \mu_1} & \text{para } |\phi_{mn}| \le 70^\circ \\ 10^{0.3 \log \mu_1} & \text{para } |\phi_{mn}| > 70^\circ \end{cases}
$$
 (D.2.3)

La incidencia puntual de la propagación anómala,  $β_0$  (%), en el centro del trayecto, se determina mediante la expresión:

$$
\beta_0 = \begin{cases}\n10^{(-0,015 |\varphi_{mn}| + 1,67} & \text{96} \\
4,17\mu_1 \mu_4 & \text{96} \\
\end{cases} \text{ para } |\varphi_{mn}| > 70^\circ
$$
\n(D.2.4)

### <span id="page-45-0"></span>**D.3 Pérdidas debidas al apantallamiento del emplazamiento con respecto al mecanismo de propagación anómala**

Cabe observar las correcciones siguientes de los ángulos de elevación del transmisor y receptor por encima del horizonte:

$$
g_{tr} = 0.1d_{lt} \tag{D.3.1a}
$$

$$
g_{rr} = 0.1d_{lr} \tag{D.3.1b}
$$

Las pérdidas entre las antenas y el mecanismo de propagación anómala asociado al apantallamiento del emplazamiento se calculan del modo descrito a continuación.

Los ángulos de elevación modificados del transmisor y del receptor por encima de la horizontal vienen dados por:

$$
\theta_{st} = \theta_t - g_{tr} \qquad \text{mrad} \qquad (D.3.2a)
$$

$$
\theta_{rr} = \theta_r - g_{rr} \qquad \text{mrad} \qquad (D.3.2b)
$$

Las pérdidas del transmisor y el receptor debidas al apantallamiento del emplazamiento con respecto al conducto vienen dadas por:

$$
A_{st} = 20 \log \left[ 1 + 0.361 \theta_{st} (f d_{lt})^{1/2} \right] + 0.264 \theta_{st} f^{1/3} \qquad \text{dB} \qquad \theta_{st} > 0 \tag{D.3.3a}
$$

$$
A_{st} = 0 \t\t dB \t\t en los demás casos \t\t (D.3.3b)
$$

$$
A_{sr} = 20 \log \left[ 1 + 0.361 \theta_{sr} (f d_{lr})^{1/2} \right] + 0.264 \theta_{sr} f^{1/3} \quad \text{dB} \qquad \theta_{sr} > 0 \tag{D.3.4a}
$$

$$
A_{sr} = 0 \t\t dB \t\t en los demás casos \t\t (D.3.4b)
$$

#### <span id="page-45-1"></span>**D.4 Correcciones del acoplamiento por conductos en la superficie sobre el mar**

Se obtiene la distancia de cada terminal al mar en la dirección del otro terminal:

$$
d_{ct} = \text{distanceial de la costa al transmisor} \qquad \text{km} \qquad (D.4.1a)
$$

$$
d_{cr} = \text{distanceial de la costa al receptor} \qquad \text{km} \qquad (\text{D.4.1b})
$$

Habida cuenta de los valores de *dtm* y *dlm* que figuran en el § D.1, es preferible obtener las distancias sobre tierra a la primera costa mediante el IDWM. Si se introducen los códigos de zonas climáticas en z*<sup>i</sup>* descritos en el § 2.1, *dct* y *dcr* han de calcularse bajo la hipótesis de que si los valores adyacentes de z*<sup>i</sup>* son distintos, el cambio se produce a la mitad de la distancia entre los puntos del perfil correspondientes.

Las correcciones por acoplamiento de conductos sobre la superficie del mar para el transmisor y el receptor, *Act* y *Acr* respectivamente, son cero en ambos casos, salvo para la siguiente combinación de condiciones:

$$
A_{ct} = -3 \exp\left(-0.25 d_{ct}^{2}\right) \left[1 + \tanh\left\{0.07(50 - h_{ts})\right\}\right] \quad \text{dB}
$$

$$
si (ω ≥ 0.75) y (dct ≤ dlt) y (dct ≤ 5 km)
$$
\n(D.4.2a)

$$
A_{ct} = 0
$$
 dB en los demás casos (D.4.2b)

$$
A_{cr} = -3 \exp\left(-0.25 d_{cr}^2\right) \left[1 + \tanh\left\{0.07(50 - h_{rs})\right\}\right] \quad \text{dB}
$$

$$
\text{si} \ (\omega \ge 0.75) \ \text{y} \ (d_{cr} \le d_{lr}) \ \text{y} \ (d_{cr} \le 5 \ \text{km}) \tag{D.4.3a}
$$

$$
A_{cr} = 0 \t\t dB \t\t \text{en los demás casos} \t\t (D.4.3b)
$$

<span id="page-46-0"></span>siendo  $\omega$  la fracción del trayecto sobre el mar que figura en el Cuadro 4.

#### **D.5 Pérdida total por acoplamiento al mecanismo de propagación anómala**

Las pérdidas totales por acoplamiento entre las antenas y el mecanismo de propagación anómala vienen dadas por la expresión siguiente:

$$
A_{ac} = 102,45 + 20\log[f(d_{1t} + d_{1r})] + A_{1f} + A_{st} + A_{sr} + A_{ct} + A_{cr}
$$
 dB (D.5.1)

*Alf* es una corrección empírica para tener en cuenta el aumento de la atenuación con respecto a la longitud de onda en la propagación por conductos:

$$
A_{ff} = (45,375 - 137,0f + 92,5f^{2})\omega \quad \text{dB} \quad \text{si} \quad f < 0.5 \text{ GHz}
$$
 (D.5.2a)

$$
A_{ff} = 0
$$
 dB en los demás casos (D.5.2b)

<span id="page-46-1"></span>siendo  $\omega$  la fracción del trayecto sobre el mar dado en el Cuadro 4.

#### **D.6 Pérdida dependiente de la distancia angular**

La atenuación angular específica en el mecanismo de propagación anómala viene dada por:

$$
\gamma_d = 5 \cdot 10^{-5} a_e f^{1/3}
$$
 dB/mrad (D.6.1)

y los ángulos de elevación ajustados del transmisor y el receptor por encima de la horizontal por:

$$
\theta_{at} = \min(\theta_t, g_t) \qquad \text{mrad} \tag{D.6.2a}
$$

$$
\theta_{ar} = \min(\theta_r, g_r) \qquad \text{mrad} \qquad (D.6.2b)
$$

Distancia angular total del trayecto ajustada:

$$
\theta_a = \frac{1000d}{a_e} + \theta_{at} + \theta_{ar} \qquad \text{mrad} \tag{D.6.3}
$$

Pérdida dependiente de la distancia angular:

$$
A_{ad} = \gamma_d \theta_a \qquad \qquad \text{dB} \qquad \theta_a > 0 \qquad (D.6.4a)
$$

$$
A_{ad} = 0 \t\t dB \t\t en los demás casos \t(D.6.4b)
$$

#### <span id="page-46-2"></span>**D.7 Pérdida con respecto a la distancia y el tiempo**

La pérdida en el mecanismo de propagación anómala con respecto a la distancia de círculo máximo y el porcentaje de tiempo se calcula, en primer lugar, del modo siguiente.

Distancia ajustada para el factor de irregularidad del terreno:

$$
d_{ar} = \min(d - d_{lt} - d_{lr}, 40) \qquad \text{km} \tag{D.7.1}
$$

Factor de irregularidad del terreno:

$$
\mu_3 = \exp\left[-4.6 \times 10^{-5} (h_m - 10)(43 + 6d_{ar})\right] \qquad h_m > 10 \text{ m} \tag{D.7.2a}
$$

$$
\mu_3 = 1
$$
 en los demás casos (D.7.2b)

El término necesario para la corrección de la geometría del trayecto viene dado por:

$$
\alpha = -0.6 - 3.5 \cdot 10^{-9} d^{3.1} \tau \tag{D.7.3}
$$

Si  $\alpha < -3, 4$ , se hace  $\alpha = -3, 4$ .

El factor de la geometría del trayecto viene dado por:

$$
\mu_2 = \left[\frac{500d^2}{a_e(\sqrt{h_{tea}} + \sqrt{h_{rea}})^2}\right]^\alpha \tag{D.7.4}
$$

Si  $\mu_2 > 1$ , se hace  $\mu_2 = 1$ .

El porcentaje de tiempo asociado a la propagación anómala ajustada con arreglo a un emplazamiento general y las propiedades específicas del trayecto se calcula mediante la expresión:

$$
\beta_{duct} = \beta_0 \mu_2 \mu_3 \tag{D.7.5}
$$

Para la pérdida con respecto al tiempo se requiere el exponente siguiente:

$$
\Gamma = \frac{1,076 \exp\left\{-10^{-6} d^{1,13} \left[9,51 - 4,8 \log \beta_{duct} + 0,198 (\log \beta_{duct})^2\right]\right\}}{(2,0058 - \log \beta_{duct})^{1,012}}
$$
(D.7.6)

La pérdida con respecto al tiempo viene dada por:

$$
A_{at} = -12 + (1,2 + 0,0037d) \log \left(\frac{p}{\beta_{duct}}\right) + 12 \left(\frac{p}{\beta_{duct}}\right)^{T} + \frac{50}{q}
$$
 dB \t\t (D.7.7)

#### <span id="page-47-0"></span>**D.8 Pérdida básica de transmisión asociada a la propagación por conductos**

<span id="page-47-1"></span>La pérdida básica de transmisión asociada a la propagación anómala viene dada por:

$$
L_{ba} = A_{ac} + A_{ad} + A_{at} \quad \text{dB}
$$
 (D.8.1)

### **Adjunto E**

### **Dispersión troposférica**

Se recomienda utilizar el siguiente procedimiento paso a paso para realizar una estimación de las pérdidas de transmisión básicas debidas a la dispersión troposférica *Lbs(p)*, no rebasadas durante el porcentaje de tiempo *p.* El procedimiento hace uso de los siguientes parámetros del enlace: longitud de trayecto de círculo máximo *d* (km), frecuencia *f* (MHz), ganancia de la antena transmisora *G<sup>t</sup>* (dBi), ganancia de la antena receptora  $G_r$  (dBi), ángulo de elevación al horizonte  $\theta_t$  (mrad) en el transmisor y ángulo de elevación al horizonte  $\theta_r$  (mrad) en el receptor.

*Paso 1*: Obtener la refractividad de la superficie a nivel del mar media anual *N*<sup>0</sup> y la tasa media de variación del índice de refracción radioeléctrica *N* del volumen común del enlace en cuestión utilizando los mapas digitales correspondientes (de los archivos «N050.txt» y «DN\_Median.txt», respectivamente). Las coordinadas de la superficie de la Tierra que corresponden al volumen común pueden obtenerse con arreglo al método indicado en el § 3.9.

*Paso 2*: Se calcula el ángulo de dispersión θ (distancia angular) mediante:

$$
\theta = 1000 \theta_e + \theta_t + \theta_r \qquad \text{mrad} \tag{E.1}
$$

donde las tres «thetas» de la parte derecha figuran en el Cuadro 4.

El valor de  $\theta$  se limita de forma que  $\theta \ge 10^{-6}$ .

*Paso 3:* Se calcula la pérdida de acoplamiento entre la antena y el medio, *Lc*, a partir de la ecuación:

$$
L_c = 0.07 \exp[0.055(G_t + G_r)] \quad \text{dB} \tag{E.2}
$$

donde *G<sup>t</sup>* y *G<sup>r</sup>* son las ganancias de antena.

*Paso 4*: Se calcula la pérdida de transmisión básica asociada con la dispersión troposférica no superada durante el *p*% del tiempo a partir de la ecuación:

$$
L_{bs}(p) = F + 22 \log_{10} f + 35 \log_{10} \theta + 17 \log_{10} d + L_c - Y_p \quad \text{dB}
$$
 (E.3)

donde:

$$
F = 0.18 \cdot N_0 \cdot \exp\left(-\frac{h_s}{h_b}\right) - 0.23 \Delta N \quad \text{dB} \tag{E.4}
$$

$$
Y_p = \begin{cases} 0.035N_0 \exp(-h_0/h_b) \cdot (-\log_{10}(p/50))^{0.67} & p < 50\\ -0.035N_0 \exp(-h_0/h_b) \cdot (-\log_{10}[(100-p)/50])^{0.67} & p \ge 50 \end{cases} \tag{E.5}
$$

$$
h_0 = \frac{h_{ts}}{1000} + \frac{d \operatorname{sen}\beta}{\operatorname{sen}(\theta/1000)} \left[ \frac{d \operatorname{sen}\beta}{2a_e \operatorname{sen}(\theta/1000)} + \operatorname{sen}(\theta_t/1000) \right]
$$
(E.6)

$$
\beta = \frac{d}{2a_e} + \frac{\theta_r}{1000} + \frac{h_{rs} - h_{ts}}{1000d}
$$
 (E.7)

con:

*d*: distancia del trayecto a lo largo del círculo máximo (km)

$$
h_{ts}
$$
: altura de la antena transmisora sobre el nivel medio del mar (m)

- *hrs*: altura de la antena receptora sobre el nivel medio del mar (m)
- *hs*: altura del terreno sobre el nivel medio del mar en la ubicación geográfica del volumen común (km)
- *hb*: altura de escala (km) que puede determinarse por método estadístico para diferentes climas. A título de referencia, la media mundial de la altura de escala puede definirse por  $h_b = 7,35$  km.

Para evitar subestimar la pérdida por dispersión troposférica en trayectos cortos, *Lbs* se limita de forma que:

$$
L_{bs} \ge L_{bfs} \qquad \qquad \text{dB} \tag{E.8}
$$

Donde la pérdida de transmisión básica debida a la propagación en el espacio libre *Lbfs* figura en el Cuadro 4.

### **Adjunto F**

### **Atenuación debida a la absorción gaseosa**

### <span id="page-49-1"></span><span id="page-49-0"></span>**F.1 Introducción**

En el presente Adjunto se describen los métodos de cálculo de la atenuación debida a la absorción gaseosa para distintos tipos de trayectos radioeléctricos. En su caso, se hace referencia a las secciones de este Adjunto en otros lugares.

Los cálculos requieren el valor de la densidad del vapor de agua en la superficie,  $\rho_{sur}$  g/m<sup>3</sup>, para los emplazamientos de interés. Los valores de *sur* pueden obtenerse mediante el fichero de datos «surfwv\_50\_fixed.txt».

Mediante cada cálculo se obtienen tres valores de atenuación debida a la absorción por oxígeno, vapor de agua en condiciones no lluviosas y vapor de agua en condiciones de lluvia.

### <span id="page-49-2"></span>**F.2 Absorción gaseosa para un trayecto de superficie**

En la presente sección se proporciona el método de cálculo de la absorción gaseosa para un trayecto «de superficie».

La densidad del vapor de agua en la superficie en condiciones no lluviosas,  $\rho_{sur}$ ,  $g/m^3$ , en el punto intermedio del trayecto, dada por *me* y *mn* en el Cuadro 4, se determina mediante el fichero de datos «surfwv\_50\_fixed.txt».

Se asigna *hsur* = *hmid*. La altura del terreno a mitad del trayecto, *hmid*, se indica en el Cuadro 4.

La ecuación (F.11) permite calcular la atenuación específica a nivel del mar debida al vapor de agua en condiciones de lluvia, *w*, dB/km.

La ecuación (F.9) sirve para determinar la densidad del vapor de agua en la superficie en condiciones de lluvia,  $\rho_{\text{surr}}, g/m^{-3}$ .

 $\rho_{sur}$  se calcula de nuevo con arreglo a  $\rho_{sur} = \rho_{surr}$ .

La ecuación (F.11) permite calcular la atenuación específica a nivel del mar debida al vapor de agua en condiciones de lluvia, *wr*, dB/km.

La altura de la densidad del vapor de agua viene dada por:

$$
h_{rho} = 0.5(h_{ts} + h_{rs})
$$
 masl (F.1)

Las tres atenuaciones debidas a la atenuación producida por los gases para el trayecto de superficie vienen dadas por:

La atenuación debida al oxígeno:

$$
A_{osur} = \gamma_o \ d \exp\left(-\frac{h_{rho}}{5000}\right) \qquad \qquad \text{dB}
$$
 (F.2a)

siendo  $\gamma$ <sub>o</sub> la atenuación específica a nivel del mar debida al oxígeno, figura en el Cuadro 4.

La atenuación debida al vapor de agua en condiciones no lluviosas viene dada por:

$$
A_{\text{wsur}} = \gamma_{\text{w}} d \exp\left(-\frac{h_{\text{rho}}}{2\,000}\right) \qquad \qquad \text{dB} \tag{F.2b}
$$

La atenuación debida al vapor de agua en condiciones de lluvia se expresa mediante:

$$
A_{wrsur} = \gamma_{wr} \ d \exp\left(-\frac{h_{rho}}{2000}\right) \qquad \qquad \text{dB}
$$
 (F.2c)

#### <span id="page-50-0"></span>**F.3 Absorción gaseosa para un trayecto de dispersión troposférica**

En la presente sección se describe el método de cálculo de la absorción gaseosa para un trayecto de dispersión troposférica completo, del transmisor al receptor a través del volumen de dispersión común.

La densidad del vapor de agua en la superficie en condiciones no lluviosas,  $\rho_{sur}$ ,  $g/m^3$ , en la posición del transmisor, dada por  $\varphi_{te}$  y  $\varphi_{tn}$  en el Cuadro 1, se determina mediante el fichero de datos «surfwv\_50\_fixed.txt».

El método del § F.4, habida cuenta de los valores  $h_{sur} = h_1$ ,  $\theta_{elev} = \theta_{thos}$ ,  $d_{cv} = d_{tcv}$ , permite obtener las atenuaciones por los efectos de los gases debidas al oxígeno y el vapor de agua en condiciones no lluviosas y de lluvia, para el trayecto transmisor/volumen común; siendo *h*<sup>1</sup> la altura del primer punto del perfil en metros por encima del nivel del mar y los valores de  $\theta_{\text{mos}}$ , y  $d_{cv}$  figuran en el Cuadro 4. Se guardan los valores calculados mediante las ecuaciones (F.4.3a) a (F.4.3c) con arreglo a:

$$
A_{otcv} = A_o \t\t dB \t\t (F.3a)
$$

$$
A_{\text{wtcv}} = A_{\text{w}} \qquad \qquad \text{dB} \tag{F.3b}
$$

$$
A_{wrtcv} = A_{wr} \qquad \qquad \text{dB} \tag{F.3c}
$$

La densidad del vapor de agua en la superficie en condiciones no lluviosas,  $\rho_{sur}$ ,  $g/m^3$ , en la posición del receptor, dada por  $\varphi_{re}$  y  $\varphi_{rn}$  en el Cuadro 1, se determina mediante el fichero de datos «surfwv\_50\_fixed.txt».

El método de la sección F.4, habida cuenta de los valores  $h_{sur} = h_n$ ,  $\theta_{elev} = \theta_{rpos}$ ,  $d_{cv} = d_{rcv}$ , permite obtener las atenuaciones por los efectos de los gases debidas al oxígeno y el vapor de agua en condiciones no lluviosas y de lluvia, para el trayecto receptor/volumen común; siendo *h*<sup>n</sup> la altura del último punto del perfil en metros por encima del nivel del mar y los valores de *rpos*, y *drcv* figuran en el Cuadro 4. Se guardan los valores calculados mediante las ecuaciones (F.8a) a (F.8c) con arreglo a:

$$
A_{\text{orcv}} = A_o \qquad \qquad \text{dB} \tag{F.4a}
$$

$$
A_{\text{wrcv}} = A_{\text{w}} \qquad \qquad \text{dB} \tag{F.4b}
$$

$$
A_{\text{wrrcv}} = A_{\text{wrr}} \qquad \qquad \text{dB} \tag{F.4c}
$$

Las atenuaciones por los efectos de los gases debidas al oxígeno y al vapor de agua en condiciones no lluviosas y de lluvia, para un trayecto de dispersión troposférica completo, vienen dadas por:

$$
A_{os} = A_{otcv} + A_{orcv} \qquad \qquad \text{dB}
$$
 (F.5a)

$$
A_{\text{ws}} = A_{\text{wtcv}} + A_{\text{wrcv}} \qquad \qquad \text{dB} \tag{F.5b}
$$

$$
A_{wrs} = A_{wrtcv} + A_{wrrcv} \qquad \qquad \text{dB}
$$
 (F.5c)

#### <span id="page-51-0"></span>**F.4 Absorción gaseosa para el trayecto terminal/volumen común de dispersión troposférica**

En la presente sección se proporciona el método de cálculo de la atenuación producida por los gases en condiciones no lluviosas para el trayecto de un terminal al volumen común de un trayecto de dispersión troposférica. Los parámetros son la densidad de vapor de agua en la superficie en condiciones no lluviosas,  $\rho_{sur}$ , g/m<sup>3</sup>, la altura del terreno  $h_{sur}$  masl, el ángulo de elevación del trayecto *elev* mrad, y la distancia horizontal al volumen común *dcv* km, según se especifica en cada una de las dos ocasiones en que se utiliza esta sección tal como se describe en la sección F.3 anterior.

Los resultados son las atenuaciones debidas al oxígeno y al vapor de agua en condiciones no lluviosas y de lluvia para el trayecto terminal/volumen común, *Ao*, *A<sup>w</sup>* y *Awr*, en dB.

La ecuación (F.11) permite calcular la atenuación específica a nivel del mar debida al vapor de agua en condiciones no lluviosas, *w*, dB/km.

Mediante la ecuación (F.9) se calcula la densidad de vapor de agua en la superficie en condiciones de lluvia,  $\rho_{\textit{surr}}$ , g/m<sup>-3</sup>.

 $\rho_{sur}$  se calcula de nuevo según  $\rho_{sur} = \rho_{surr}$ .

La ecuación (F.11) sirve para calcular la atenuación específica a nivel del mar debida al vapor de agua en condiciones de lluvia, *wr*, dB/km.

Las cantidades *d<sup>o</sup>* y *d<sup>w</sup>* de oxígeno y vapor de agua vienen dadas por:

$$
d_o = \frac{5}{0.65 \text{sen}(0.001 \theta_{elev}) + 0.35 \sqrt{\text{sen}^2(0.001 \theta_{elev}) + 0.00304}} \tag{F.6a}
$$
  

$$
d_w = \frac{2}{\sqrt{\text{F.6b}}} \tag{F.6b}
$$

$$
0,65\text{sen}(0,001\theta_{elev})+0,35\sqrt{\text{sen}^2(0,001\theta_{elev})}+0,00122
$$
  
Las distancias efectivas  $d_{eo}$  y  $d_{ew}$  para el oxígeno y el vapor de agua se calculan mediante las

expresiones:

$$
d_{eo} = d_o \left( 1 - e^{-\frac{d_{cv}}{d_o}} \right) \exp\left( -\frac{h_{sur}}{5000} \right) \qquad \text{km}
$$
 (F.7a)

$$
d_{ew} = d_w \left( 1 - e^{-\frac{d_{cv}}{d_w}} \right) \exp\left( -\frac{h_{sur}}{2000} \right) \qquad \text{km}
$$
 (F.7b)

Las atenuaciones debidas al oxígeno y el vapor de agua en condiciones no lluviosas y de lluvia para el trayecto terminal/volumen común vienen dadas por:

$$
A_o = \gamma_o d_{eo} \qquad \qquad \text{km} \tag{F.8a}
$$

$$
A_w = \gamma_w d_{ew} \qquad \text{km} \tag{F.8b}
$$

$$
A_{wr} = \gamma_{wr} d_{ew} \qquad \qquad \text{km} \tag{F.8c}
$$

siendo  $\gamma$ <sub>o</sub> la atenuación específica a nivel del mar debida al oxígeno que figura en el Cuadro 4.

#### <span id="page-52-0"></span>**F.5 Densidad del vapor de agua en condiciones de lluvia**

En la presente sección se proporciona el método de cálculo de la densidad del vapor de agua atmosférico en condiciones de lluvia. Las dos partes de la ecuación (F.9) se utilizan en las secciones anteriores.

$$
\rho_{surr} = \begin{cases}\n\rho_{sur} + 0.4 + 0.0003h_{sur} & h_{sur} \le 2600 \text{m} \\
\rho_{sur} + 5 \exp\left(-\frac{h_{sur}}{1800}\right) & \text{de lo contrario}\n\end{cases}
$$
\n(F.9)

#### <span id="page-52-1"></span>**F.6 Atenuaciones específicas a nivel del mar**

En la presente sección se proporcionan las ecuaciones utilizadas en las secciones anteriores. Cabe observar que esas ecuaciones no son aplicables para frecuencias superiores a 54 GHz. En la Recomendación UIT-R P.676 se facilitan ecuaciones más generales.

La atenuación específica a nivel del mar producida por el oxígeno viene dada por:

$$
\gamma_o = \left[ \frac{7.2}{f^2 + 0.34} + \frac{0.62}{(54 - f)^{1.16} + 0.83} \right] f^2 \cdot 10^{-3}
$$
 dB/km (F.10)

La atenuación específica a nivel del mar producida por el vapor de agua en dB/km se expresa mediante la fórmula:

$$
\gamma_{w} = \left\{ 0.046 + 0.0019 \rho_{sea} + \frac{3.98 \text{ }\eta}{(f - 22.235)^2 + 9.42 \text{ }\eta^2} \left[ 1 + \left( \frac{f - 22}{f + 22} \right)^2 \right] \right\} f^2 \rho_{sea} \cdot 10^{-4} \tag{F.11}
$$

siendo:

$$
\eta = 0.955 + 0.006 \rho_{sea} \tag{F.12a}
$$

<span id="page-52-2"></span>y:

$$
\rho_{sea} = \rho_{sur} \exp\left(\frac{h_{sur}}{2000}\right) \qquad \qquad g/m^3 \qquad (F.12b)
$$

#### **Adjunto G**

#### **Propagación en la capa E esporádica**

A continuación se describe un método para calcular la pérdida básica de transmisión en la capa E esporádica no rebasada durante el *p*% del tiempo, basado en los mapas de valores de foEs que se rebasan durante el 0,1%, 1%, 10% y 50% de un año medio (FoEs0.1.txt, FoEs01.txt, FoEs10.txt y FoEs50.txt, respectivamente). Su objetivo principal es predecir la interferencia en trayectos largos a latitudes bajas y medias. El método no es fiable a latitudes geomagnéticas bajas o altas, y no debe aplicarse en trayectos con visibilidad directa. Cabe observar que las señales incidentes de gran potencia debidas a ese fenómeno presentan una gran variación estacional.

El cálculo tiene en cuenta el apantallamiento de los terminales, que varía en función del ángulo de despegue. Dicho cálculo se efectúa para todas las longitudes de trayecto de 1 y 2 saltos. Los resultados de ambos casos se combinan al término del proceso.

### <span id="page-53-0"></span>**G.1 Obtención de foEs**

Para un valor de tiempo *p*% dado, se asignan los valores de porcentajes de tiempo de interpolación o extrapolación, *p*<sup>1</sup> y *p*2, con arreglo al Cuadro G.1.

#### CUADRO G.1

### **Condiciones para la determinación de los valores de** *p***<sup>1</sup> y** *p***<sup>2</sup>**

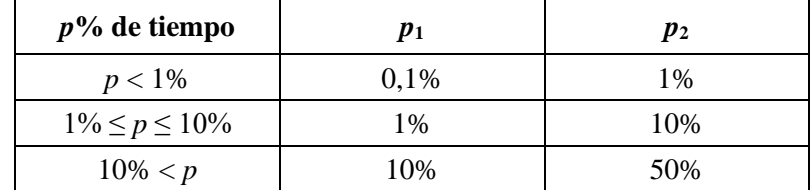

Para un emplazamiento dado, se obtienen los valores de *f*<sub>*oEs*1</sub> y *f*<sub>*oEs*2</sub> de los mapas de *f*<sub>*oEs*</sub> que se rebasan para los valores de tiempo *p*<sup>1</sup> y *p*2%, respectivamente. El valor de *foEs* que se rebasa para un valor de tiempo *p*% se determina mediante la expresión:

$$
f_{oEs} = f_{oEs1} + (f_{oEs2} - f_{oEs1}) \left[ \frac{\log \left( \frac{p}{p_1} \right)}{\log \left( \frac{p_2}{p_1} \right)} \right]
$$
 MHz (G.1)

### <span id="page-53-1"></span>**G.2 Propagación de 1 salto**

Obténgase el valor de *foEs* en MHz mediante la ecuación (G.1) para el punto intermedio del trayecto. La pérdida ionosférica para un salto viene dada por:

$$
\Gamma_1 = \left[\frac{40}{1 + \left(\frac{d}{130}\right) + \left(\frac{d}{250}\right)^2} + 0.2\left(\frac{d}{2600}\right)^2\right] \left(\frac{1000f}{f_{oEs}}\right)^2 + \exp\left(\frac{d - 1660}{280}\right) \tag{G.2}
$$

y la distancia del trayecto en pendiente mediante la expresión:

$$
l_1 = 2\left[a_e^2 + \left(a_e + h_{es}\right)^2 - 2a_e(a_e + h_{es})\cos\left(\frac{d}{2a_e}\right)\right]^{0.5}
$$
 km (G.3)

donde *hes* es la altura de la capa E esporádica en km, de valor asignado120 km.

La pérdida en el espacio libre para la distancia en pendiente viene dada por:

$$
L_{bfs1} = L_{bfsD}(l_1) \tag{G.4}
$$

La función *LbfsD* se determina mediante la ecuación (41).

El ángulo de despegue del rayo por encima de la horizontal del lugar en ambos terminales para 1 salto viene dado por:

$$
\varepsilon_{r1} = 0.5\pi - \arctan\left\{\frac{a_e \operatorname{sen}(\alpha_1)}{h_{es} + a_e \left[1 - \cos(\alpha_1)\right]}\right\} - \alpha_1 \quad \text{rad} \tag{G.5}
$$

siendo:

$$
\alpha_1 = \frac{d}{2a_e} \qquad \text{rad} \tag{G.5a}
$$

Los ángulos de difracción para los dos terminales se calculan mediante la expresión:

$$
\delta_{1t,1r} = 0,001\theta_{t,r} - \varepsilon_{r1} \qquad \text{rad} \qquad (G.6)
$$

Los parámetros de difracción correspondientes vienen dados por:

$$
v_{1t,1r} = 3,651 \sqrt{1000f d_{lt,lr} \left[ \frac{1 - \cos(\delta_{1t,1r})}{\cos(0,001\theta_{t,r})} \right]} \quad \text{si } \delta_{1t,1r} \ge 0
$$
 (G.6a)

$$
= -3,651\sqrt{1000f d_{lt,lr}\left[\frac{1-\cos(\delta_{1t,lr})}{\cos(0,001\theta_{t,r})}\right]}
$$
 en los otros casos (G.6b)

Las pérdidas por difracción en los dos terminales se calculan mediante las fórmulas siguientes:

$$
L_{p1t} = J(\mathbf{v}_{1t}) \qquad \qquad \text{dB} \tag{G.7a}
$$

$$
L_{p1r} = J(\mathbf{v}_{1r}) \qquad \qquad \text{dB} \tag{G.7b}
$$

La función *J* se define mediante las dos partes de la ecuación (43).

La pérdida básica de transmisión de un 1 salto en la capa E esporádica viene dada por:

$$
L_{bEs1} = L_{bfs1} + \Gamma_1 + L_{p1t} + L_{p1r}
$$
 dB (G.8)

### <span id="page-54-0"></span>**G.3 Propagación de 2 saltos**

El valor de *f<sub>oEs2h</sub>* corresponde al menor de los calculados mediante la ecuación (G.1) a una cuarta parte y a tres cuartas partes del trayecto. La latitud y longitud de los puntos situados a una cuarta parte y a tres cuartas partes del trayecto pueden obtenerse a través del método del círculo máximo descrito en el Adjunto H haciendo que *dpnt* = 0,25 *d* y *dpnt* = 0,75 *d* en la ecuación (H.7), respectivamente.

Se calcula la pérdida ionosférica para los dos saltos:

$$
\Gamma_2 = \left[ \frac{40}{1 + \left(\frac{d}{260}\right) + \left(\frac{d}{500}\right)^2} + 0.2\left(\frac{d}{5200}\right)^2 \right] \left( \frac{1000f}{f_{oEs2h}} \right)^2 + \exp\left(\frac{d - 3220}{560}\right) \tag{G.9}
$$

La longitud del trayecto en pendiente viene dada por:

$$
l_2 = 4 \left[ a_e^2 + (a_e + h_{es})^2 - 2a_e(a_e + h_{es}) \cos\left(\frac{d}{4a_e}\right) \right]^{0.5}
$$
 km (G.10)

La pérdida en el espacio libre puede determinarse para la distancia en pendiente del siguiente modo:

$$
L_{bfs2} = L_{bfsD}(l_2)
$$
\n<sup>(G.11)</sup>

La función *LbfsD* viene determinada por la ecuación (41).

El ángulo de despegue del rayo por encima de la horizontal del lugar en ambos terminales para 2 saltos se calcula mediante la expresión:

$$
\varepsilon_{r2} = 0.5\pi - \arctan\left\{\frac{a_e \operatorname{sen}(\alpha_2)}{h_{es} + a_e \left[1 - \cos(\alpha_2)\right]}\right\} - \alpha_2 \quad \text{rad} \tag{G.12}
$$

siendo:

$$
\alpha_2 = \frac{d}{4a_e} \qquad \text{rad} \tag{G.12a}
$$

Los ángulos de difracción para los dos terminales se determinan mediante:

$$
\delta_{2t,2r} = 0,001\theta_{t,r} - \varepsilon_{r2} \qquad \text{rad} \qquad (G.13)
$$

Los parámetros de difracción correspondientes vienen dados por:

$$
v_{2t,2r} = \begin{cases} 3,651 \sqrt{\frac{1000fd_{lt,lr}[1-\cos(\delta_{2t,2r})]}{\cos(0,001\theta_{t,r})}} & \text{si } \delta_{2t,2r} \ge 0 \\ \frac{1000fd_{lt,lr}[1-\cos(\delta_{2t,2r})]}{1000fd_{lt,lr}[1-\cos(\delta_{2t,2r})]} & \text{si } \delta_{2t,2r} \ge 0 \end{cases}
$$
(G.14a)

$$
-3,651\sqrt{\frac{1000f d_{lt,lr}[1-\cos(\delta_{2t,2r})]}{\cos(0,001\theta_{t,r})}}
$$
 en los otros casos (G.14b)

Las pérdidas de difracción en los dos terminales se determinan mediante las expresiones:

$$
L_{p2t} = J(v_{2t}) \qquad \qquad \text{dB} \tag{G.15a}
$$

$$
L_{p2r} = J(v_{2r}) \qquad \qquad \text{dB} \tag{G.15b}
$$

La función *J* se define por medio de las dos partes de la ecuación (43).

La pérdida básica de transmisión de 2 saltos en la capa E esporádica se calcula mediante:

$$
L_{bEs2} = L_{bfs2} + \Gamma_2 + L_{p2t} + L_{p2r}
$$
 dB (G.16)

### <span id="page-55-0"></span>**G.4 Pérdida básica de transmisión**

La pérdida básica de transmisión en la capa E esporádica, *Lbe* (dB) viene dada por:

$$
\left| L_{bEs1} \right| \le L_{bEs2} - 20 \tag{G.17a}
$$

$$
L_{be} = \begin{cases} L_{bEs2} & L_{bEs2} < L_{bEs1} - 20 \\ -10\log(10^{-0.1_{bEs1}} + 10^{-0.1_{bEs2}}) & \text{en los otros casos} \end{cases} (G.17b)
$$

### **Adjunto H**

### **Cálculos para trayectos de círculo máximo**

### <span id="page-56-1"></span><span id="page-56-0"></span>**H.1 Introducción**

En el presente Adjunto se proporcionan directrices sobre el cálculo de los puntos intermedios del trayecto radioeléctrico si se utilizan coordenadas de latitud y longitud.

La aplicación más importante es la determinación del punto intermedio del trayecto radioeléctrico para el que deben obtenerse la mayoría de los parámetros radioclimáticos. En el modelo relativo a la capa E esporádica que figura en el Adjunto G también hay que determinar los puntos situados a una cuarta parte y a tres cuartas partes del trayecto.

El emplazamiento de los terminales se define en los parámetros básicos de partida enumerados en el Cuadro 1, en la parte principal de la presente Recomendación, con respecto a su latitud y longitud. De ahí que se prevea obtener los parámetros radioclimáticos de mapas mundiales que precisan esas coordenadas. En el caso de trayectos cortos, de longitud inferior a 100 km, según la exactitud requerida, puede ser suficiente y pertinente convertir las coordenadas de los emplazamientos de los terminales a valores cartesianos, como los relativos a una cuadrícula nacional o una cuadrícula UTM, calcular los puntos intermedios del trayecto mediante geometría cartesiana y transformar nuevamente los valores a latitud y longitud con objeto de obtener los parámetros radioclimáticos.

En las secciones que figuran a continuación no se mencionan las unidades de algunos ángulos, puesto que dependen de las unidades necesarias para aplicar las funciones trigonométricas, y en su caso, su valor deberá transformarse.

### <span id="page-56-2"></span>**H.2 Longitud y marcación del trayecto**

En este método se requiere incluir información sobre la longitud del trayecto, *d* (km), relativa a su perfil. Puede resultar útil calcular la longitud del trayecto directamente mediante las coordenadas de los terminales.

La diferencia de longitud de los terminales viene dada por:

$$
\Delta_{lon} = \varphi_{re} - \varphi_{te} \qquad \qquad \text{grados} \tag{H.1}
$$

y la cantidad *r* por:

$$
r = s \operatorname{en}(\varphi_m) s \operatorname{en}(\varphi_m) + \cos(\varphi_m) \cos(\varphi_m) \cos(\Delta_{lon})
$$
 (H.2)

La longitud del trayecto como el ángulo subtendido en el centro del radio medio de la Tierra se calcula mediante la expresión:

$$
\varphi_d = \arccos(r) \tag{H.3}
$$

La longitud del trayecto de círculo máximo se obtiene mediante la expresión:

$$
d_{gc} = \varphi_{drad} R_e
$$
 km (H.4)

 $\varphi_{\text{drad}}$  representa  $\varphi_{\text{d}}$  en radianes, y  $R_e$  se proporciona en el Cuadro 2.

Según se ha reseñado en el § H.1 anterior, el valor de *dgc* puede compararse con el de *d*, que figura en el Cuadro 1 y se obtiene en el § 3.2 a título de prueba de coherencia.

Las cantidades *x*<sup>1</sup> y *y*<sup>1</sup> vienen dadas por:

$$
x_1 = \text{sen}\left(\varphi_m\right) - r \text{sen}\left(\varphi_m\right) \tag{H.5a}
$$

$$
y_1 = \cos(\varphi_m)\cos(\varphi_m)\sin(\Delta_{lon})
$$
 (H.5b)

Se calcula la marcación del trayecto de círculo máximo del transmisor hacia el receptor, *Bt2r*, como el ángulo entre el norte verdadero medido hacia el este (dextrógiramente) en el transmisor y la dirección del trayecto. Por razones de índole numérica, es necesario indicar valores absolutos muy pequeños de los argumentos de la función trigonométrica inversa:

$$
B_{t2r} = \begin{cases} \varphi_{re} & \text{si } |x_1| < 10^{-9} \text{ y } |y_1| < 10^{-9} \\ \arctan 2(y_1, x_1) & \text{en los otros casos} \end{cases}
$$
(H.6)

La función «arctan2» permite calcular el ángulo entre la línea que une el origen cartesiano con un punto  $(x, y)$  y el eje X, que da  $B_{t2r}$  en el cuadrante correcto, y permite que *x* o *y*, pero no ambos, sean cero.

Si no se dispone de la función de librería «arctan2» puede utilizarse, previo análisis de *x* o *y*, la función tangente inversa normal para un ángulo no superior a los 45°, que siempre puede calcularse.

#### <span id="page-57-0"></span>**H.3 Cálculo del punto intermedio del trayecto**

Mediante el cálculo descrito a continuación se obtiene la latitud y longitud de cualquier punto a lo largo del trayecto del transmisor al receptor. El valor de la distancia del transmisor al punto intermedio, *dpnt* (en km) se define en la presente sección de este Adjunto.

La distancia al punto se calcula como el ángulo subtendido en el centro del radio medio de la Tierra mediante la expresión:

$$
\varphi_{\text{pnt}} = d_{\text{pnt}} / R_e \qquad \text{rad} \qquad (H.7)
$$

Obsérvese que la ecuación (H.7) proporciona φ<sub>*pnt*</sub> en radianes.

La cantidad *s* viene dada por:

da por:  
\n
$$
s = \text{sen}(\varphi_m) \cos(\varphi_{\text{pnt}}) + \cos(\varphi_m) \sin(\varphi_{\text{pnt}}) \cos(B_{t2r})
$$
\n(H.8)

y la latitud del punto intermedio por:

$$
\varphi_{pntn} = \arcsin(s) \tag{H.9}
$$

Las cantidades  $x_2$  e  $y_2$  se calculan mediante las expresiones:

$$
x_2 = \cos\left(\varphi_{pnt}\right) - s \operatorname{sen}\left(\varphi_{tn}\right) \tag{H.10a}
$$

$$
y_2 = \cos\left(\varphi_m\right) \text{ sen}\left(\varphi_{pnt}\right) \text{ sen}\left(B_{t2r}\right) \tag{H.10b}
$$

Posteriormente se determina la longitud del punto intermedio,  $\varphi_{\text{pnte}}$ . Por razones de índole numérica, es necesario indicar valores absolutos muy pequeños de los argumentos de la función trigonométrica inversa:

$$
\varphi_{\text{pnte}} = \begin{cases} B_{t2r} & \text{si } |x_2| < 10^{-9} \text{ y } |y_2| < 10^{-9} \\ \varphi_{te} + \arctan(2y_2, x_2) & \text{en los otros casos} \end{cases}
$$
(H.11)

### **Adjunto I**

### **Procedimiento iterativo para invertir una función de distribución acumulativa**

### <span id="page-58-1"></span><span id="page-58-0"></span>**I.1 Introducción**

En el presente Adjunto se define un procedimiento iterativo que permite calcular el nivel de atenuación *A* de un mecanismo de propagación para un valor de tiempo dado *q*% en el que se rebasa el valor de *A*. La función *A*(*q*) es una función de distribución acumulativa *inversa*. Es necesario llevar a cabo el procedimiento iterativo para calcular el porcentaje de tiempo, *q*, relativo al modelo de propagación, durante el que se rebasa un nivel de atenuación *A* dado. *Q*(*A*) es una función de distribución acumulativa.

El modelo WRPM sirve para calcular *A* para un valor dado de *q* o *p*. No obstante, los submodelos de cielo despejado y precipitaciones se formulan para calcular *q* habida cuenta de un valor dado de *A*. De ahí que sea necesario invertir la función de distribución acumulativa para esos submodelos, en particular para combinarlos.

Obsérvese que aunque el procedimiento descrito en el presente Adjunto se formule en términos de desvanecimientos, A, es válido para desvanecimientos  $(A > 0)$  y para incrementos  $(A < 0)$ .

### <span id="page-58-2"></span>**I.2 Método iterativo**

En esta sección se define una función *Aiter*(*q*) para calcular la atenuación debida a los mecanismos de propagación que se hayan escogido y que se rebasan durante el *q*% del tiempo. El procedimiento invoca varias veces la función *Qiter*(*A*), que es la función de distribución acumulativa del modelo de propagación en el que se requiere *Aiter*(*q*). *Qiter*(*A*) se define en la parte del texto principal en la que se requiere el procedimiento iterativo descrito en este Adjunto.

*Qiter*(*A*) tiene una pendiente negativa; por tanto cabe señalar que si bien *Ahigh* es mayor que *Alow*, *qhigh* es menor que *qlow*.

Cabe distinguir dos etapas de iteración. En primer lugar, se determina un intervalo de búsqueda de los niveles de atenuación que incluya el porcentaje de tiempo de desvanecimiento requerido. En segundo lugar, se realiza una búsqueda binaria para mejorar los resultados obtenidos hasta que el porcentaje de tiempo resultante quede dentro de unos niveles permitidos del porcentaje de tiempo de desvanecimiento deseado.

### *Etapa 1: definición del intervalo de búsqueda*

Es posible asignar cualquier valor inicial positivo distinto de cero a la atenuación inicial de prueba, *Ainit*. El cálculo de *Ainit* es justificable por razones objetivas de eficacia. No obstante, se ha demostrado que el valor de *Ainit* de 10 dB da lugar a un proceso de iteración razonablemente eficaz.

Los valores iniciales de los límites superior e inferior de la atenuación y el tamaño del incremento de la atenuación vienen dados por:

$$
A_{high} = \frac{A_{init}}{2} \qquad \qquad \text{dB} \tag{I.1}
$$

$$
A_{low} = \frac{-A_{init}}{2} \qquad \qquad \text{dB}
$$
 (I.2)

$$
A_{step} = A_{init} \qquad \qquad \text{dB} \tag{I.3}
$$

Se inicializan los porcentajes de tiempo en los que se rebasa las atenuaciones *Ahigh* y *Alow*:

$$
q_{high} = Q_{iter}(A_{high})
$$
 dB (I.4a)

$$
q_{low} = Q_{iter}(A_{low}) \qquad \qquad \text{dB} \tag{I.4b}
$$

*Etapa 1: iteración inicial del intervalo de búsqueda*

Si  $q < q_{high}$ :

Se evalúa de nuevo *Alow* = *Ahigh*.

Se evalúa de nuevo *qlow* = *qhigh*.

Se evalúa de nuevo  $A_{step} = 2 \times A_{step}$ .

Se evalúa de nuevo  $A_{high} = A_{high} + A_{step}$ .

Se evalúa de nuevo *qhigh* mediante la ecuación (I.4a).

El proceso iterativo del intervalo de búsqueda comienza de nuevo, y se repiten los mismos pasos.

Si  $q > q_{low}$ :

Se evalúa de nuevo *Ahigh = Alow*.

Se evalúa de nuevo *qhigh = qlow*.

Se evalúa de nuevo  $A_{\text{step}} = 2 \times A_{\text{step}}$ .

Se evalúa de nuevo  $A_{low} = A_{low} - A_{step}$ .

Se evalúa de nuevo *qlow* mediante la ecuación (I.4b).

El proceso iterativo del intervalo de búsqueda comienza de nuevo y se repiten los mismos pasos.

En los otros casos, esto es, si  $q \ge q_{high}$  y  $q \le q_{low}$ , se continúa en la etapa 2. Por lo general, el proceso de iteración inicial del intervalo de búsqueda requerirá pocas iteraciones. A fin de asegurar la estabilidad numérica, el proceso ha de concluir tras 10 iteraciones, independientemente de los valores de *qlow* y *qhigh*, para pasar posteriormente a la etapa 2.

*Etapa 2: búsqueda binaria*

El valor de *Atry* viene dado por:

$$
A_{try} = 0.5(A_{low} + A_{high})
$$
 dB (I.5)

Comienzo de la iteración de búsqueda binaria.

Se calcula el porcentaje de tiempo en el que se rebasa la atenuación *Atry*:

$$
q_{try} = Q_{iter}(A_{try}) \qquad \qquad \frac{\%}{}
$$
 (I.6)

Si  $q_{try} < q$  se evalúa de nuevo  $A_{high} = A_{try}$ .

En los otros casos, se evalúa de nuevo  $A_{low} = A_{try}$ .

Se evalúa de nuevo *Atry* mediante la ecuación (I.5).

El proceso iterativo de búsqueda binaria comienza de nuevo y se repiten los mismos pasos. El número de iteraciones del proceso, *niter*, determina la exactitud absoluta de la función calculada *Aiter*(*q*). Para lograr una exactitud superior a *Aacc* se asigna a *niter* el menor valor entero igual o superior a 3,32 log (*Astep*/*Acc*). *Aacc* = 0,01dB puede ser adecuado. Tras *niter* iteraciones, el proceso continúa.

<span id="page-60-0"></span>La atenuación rebasada durante el *q*% del tiempo viene dada de forma aproximada por:

$$
A_{iter}(q) = A_{try} \qquad \qquad \text{dB} \tag{I.7}
$$

### **Adjunto J**

### **Estructura del modelo propagación de gran alcance**

### <span id="page-60-1"></span>**J.1 Introducción**

En el presente Adjunto se describe la estructura del modelo de propagación de gran alcance en su conjunto y se explica la manera en que los modelos empleados para combinar los submodelos denotan las propiedades de correlación subyacentes de esos submodelos.

Ese modelo se basa en la combinación de siete submodelos que representan sendos mecanismos de propagación, a saber, por difracción, conductos, dispersión troposférica, capa E esporádica, absorción gaseosa, atenuación debida a las precipitaciones y trayectos múltiples/enfoque. Los cuatro primeros sirven para establecer trayectos de extremo a extremo del transmisor al receptor. Las ondas radioeléctricas de cada uno de ellos siguen, en principio, un trayecto diferente a través de la atmósfera, y esos cuatro trayectos se establecen «en paralelo». Los tres últimos no dan lugar por sí mismos a trayectos de señal entre el transmisor y el receptor, sino que constituyen mecanismos de atenuación adicional que aumentan la pérdida en los cuatro trayectos de extremo a extremo.

La combinación de los siete modelos no es trivial debido a su carácter estadístico variable con respecto al tiempo. Las propiedades de correlación de los modelos resultan esenciales en el método. Las correlaciones del modelo denotan en qué medida los mecanismos meteorológicos subyacentes que producen la variabilidad temporal están correlacionados entre sí. Recientemente se analizaron de nuevo los datos meteorológicos mundiales a largo plazo con el propósito de definir las correlaciones entre los submodelos. Se ha simplificado el modelo a fin de facilitar su aplicación; en los métodos numéricos generales sería necesario representar las propiedades estadísticas íntegras de los mecanismos de propagación.

### <span id="page-60-2"></span>**J.2 Combinación de los submodelos**

En la Fig. J.2.1 se representa la estructura del modelo general. El doble trazado de los bordes de los cuadros y de las líneas del diagrama denota que el flujo a través del diagrama no corresponde a ninguna señal o potencia, sino a una distribución estadística completa de potencia/pérdida. En particular, es la función de distribución acumulativa inversa (ICDF) de los modelos que especifica la distribución de los valores de la pérdida básica de transmisión, *L*, con respecto al porcentaje de tiempo *p*. Los combinadores del modelo se representan mediante círculos. La letra de cada combinador representa la propiedad de correlación del combinador de que se trate, a saber, «C»

#### **60 Rec. UIT-R P.2001-5**

denota correlación completa, «E» exclusión recíproca y «U» no correlación. Los combinadores «S» son de índole escalar, en los que una de las cantidades combinadas es un número sencillo (por lo general un valor mediano), y no una distribución completa.

En los § 4 y 5 se describe pormenorizadamente la manera de combinar las predicciones de los submodelos. Cabe observar que también se proporcionan las fórmulas básicas que permiten combinar dos distribuciones, habida cuenta de los cuatro tipos de propiedades de correlación utilizados.

En las ecuaciones que figuran a continuación, *L* representa una pérdida básica de transmisión de uno de los cuatro modelos de propagación de extremo a extremo en paralelo. *A* representa la atenuación con respecto al espacio libre producida por uno de los modelos adicionales. *L*(*p*) o *A*(*p*) denota el valor de una ICDF para un porcentaje de tiempo *p*. Se emplean los sufijos pertinentes *in*1, *in*2 y *out* para las ICDFs y *scal* para los valores de partida escalares.

La combinación de dos ICDF completamente correlacionadas (combinador «C») se realiza de forma sencilla mediante la adición de potencias o pérdidas relativas al porcentaje de tiempo *p*. La forma de hacerlo depende de que los modelos combinados se expresen en términos de dos pérdidas básicas de transmisión, o de una pérdida básica de transmisión y una atenuación en el espacio libre:

$$
L_{out}(p) = -10 \log \left( 10^{-0.1 L_{in}(p)} + 10^{-0.1 L_{in2}(p)} \right)
$$
 dB (J.1a)

$$
L_{out}(p) = L_{in1}(p) + A_{in2}(p)
$$
 dB (J.1b)

También es sencillo combinar una ICDF y un valor constante (combinador «S»), por ejemplo el valor mediano de una atenuación. La ICDF resultante es meramente la ICDF de partida «desplazada» a lo largo del eje potencia/pérdidas con arreglo al valor de la cantidad escalar de partida:

$$
L_{out}(p) = L_{in1}(p) + A_{in2} \t\t\t dB \t\t(J.2)
$$

Cabe observar que las combinaciones «C» y «S» pueden efectuarse «punto por punto», esto es, el valor resultante para el *p*% del tiempo sólo depende de los valores *p*% de los modelos de partida, y no se requieren las distribuciones completas.

La combinación de mecanismos recíprocamente exclusivos (combinador «E») es más complicada desde el punto de vista de los cálculos, si bien conceptualmente es sencilla. Los porcentajes de tiempo de las dos ICDF de partida se añaden a cada valor de la pérdida, según la expresión siguiente:

$$
p_{out}(A) = p_{in1}(A) + p_{in2}(A) \t\t dB \t\t(1.3)
$$

Ello requiere un procedimiento iterativo en el que se empleen las distribuciones completas de las cantidades de partida. Este método se utiliza para combinar los mecanismos de cielo despejado y precipitaciones.

Tal vez resulte sorprendente que la combinación de dos ICDF no correlacionadas (combinador «U») es la más compleja. Ello obedece a que para llevarla a cabo adecuadamente se requieren técnicas numéricas, como por ejemplo las de Monte Carlo. Al utilizar el modelo WRPM para las simulaciones de Monte Carlo, la estructura del modelo WRPM permite modelar adecuadamente los datos estadísticos de modo bastante sencillo. Ello se describe en el § 5.3.

No obstante, cabe reseñar que el modelo WRPM se utiliza con frecuencia en circunstancias que no justifican la complejidad de los cálculos de las simulaciones de Monte Carlo. En ese caso se aplica sencillamente el modelo *ansatz* para calcular la pérdida básica de transmisión del modelo completo para un solo porcentaje de tiempo. Ese principio consiste en escoger la señal de mayor potencia, o el menor valor de la pérdida básica de transmisión, de los dos trayectos de señal (o más) para cada porcentaje de tiempo *p*. Puede utilizarse una función «de fusión» para suprimir las discontinuidades

de la pendiente que produciría una simple elección de dicho valor. En el § 5.2 se emplea el método siguiente:

$$
L_{out}(p) = -5 \log \left( 10^{-0.2L_{in}(p)} + 10^{-0.2L_{in}(p)} \right)
$$
 dB (J.4)

Aunque este método sea parecido al de la ecuación (J.1a) y presente la ventaja de combinaciones «punto por punto», los combinadores «U» y «C» son muy distintos desde un punto de vista estadístico. La separación lógica al respecto facilita la aplicación de métodos numéricos que dan lugar a un resultado más exacto, desde un punto de vista estadístico, que el que produciría el mero enfoque analítico de la ecuación (J.4).

Cabe observar que las ecuaciones (J.1a) y (J.4) pueden arrojar resultados numéricos erróneos si las pérdidas básicas de transmisión del submodelo son muy grandes. Debido a limitaciones de índole numérica, el argumento de la función logarítmica puede ser cero, lo que se evita mediante una formulación matemáticamente equivalente de las ecuaciones que se proporcionan en el § 5. Ello pone de relieve la pérdida básica de transmisión del submodelo predominante y añade a éste una corrección para tener en cuenta los otros submodelos.

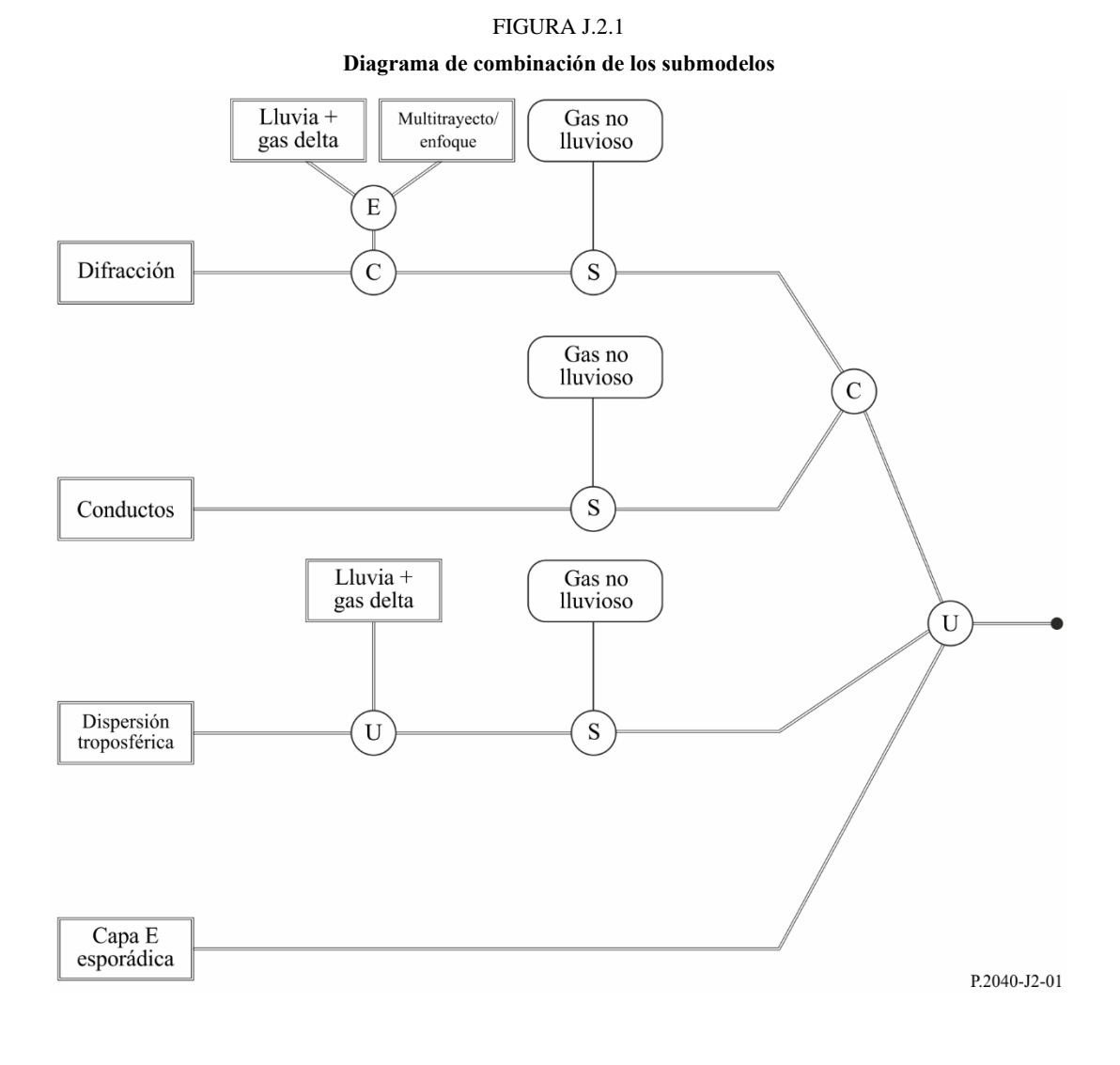